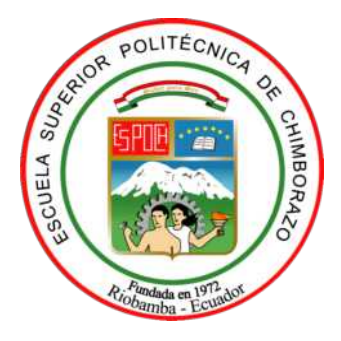

# **ESCUELA SUPERIOR POLITÉCNICA DE CHIMBORAZO**

# **FACULTAD DE INFORMÁTICA Y ELECTRÓNICA**

**CARRERA TELECOMUNICACIONES**

# **"CENSADO DE ESPECTRO UTILIZANDO INTELIGENCIA ARTIFICIAL PARA REDES MÓVILES LTE Y 5G"**

**Trabajo de Titulación**

Tipo: Proyecto de Investigación

Presentado para optar al grado académico de:

# **INGENIERA EN TELECOMUNICACIONES**

# **AUTORA:** BLANCA ELISA GUAMAN MOROCHO

Riobamba - Ecuador 2024

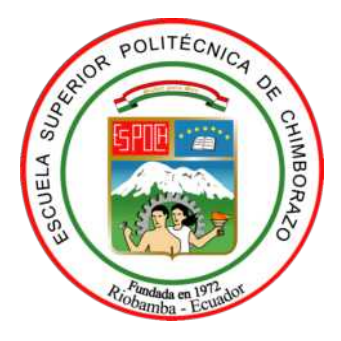

# **ESCUELA SUPERIOR POLITÉCNICA DE CHIMBORAZO**

# **FACULTAD DE INFORMÁTICA Y ELECTRÓNICA**

**CARRERA TELECOMUNICACIONES**

# **"CENSADO DE ESPECTRO UTILIZANDO INTELIGENCIA ARTIFICIAL PARA REDES MÓVILES LTE Y 5G"**

**Trabajo de Titulación** Tipo: Proyecto de Investigación

Presentado para optar al grado académico de:

# **INGENIERA EN TELECOMUNICACIONES**

# **AUTORA:** BLANCA ELISA GUAMAN MOROCHO **DIRECTOR:** ING. JEFFERSON ALEXANDER RIBADENEIRA RAMÍREZ PhD.

Riobamba - Ecuador 2024

### **© 2024, Blanca Elisa Guamán Morocho**

Se autoriza la reproducción total o parcial, con fines académicos, por cualquier medio o procedimiento, incluyendo cita bibliográfica del documento, siempre y cuando se reconozca el Derecho de Autor.

Yo, Blanca Elisa Guamán Morocho, declaro que el presente Trabajo de Titulación es de mi autoría y los resultados de este son auténticos. Los textos en el documento que provienen de otras fuentes están debidamente citados y referenciados.

Como autora asumo la responsabilidad legal y académica de los contenidos de este Trabajo de Titulación; el patrimonio intelectual pertenece a la Escuela Superior Politécnica de Chimborazo.

Riobamba, 06 de Mayo del 2024

**BD edge** 

**Blanca Elisa Guamán Morocho 060574605-6**

### **ESCUELA SUPERIOR POLITÉCNICA DE CHIMBORAZO**

### **FACULTAD DE INFORMÁTICA Y ELECTRÓNICA**

#### **CARRERA TELECOMUNICACIONES**

El Tribunal del Trabajo de Titulación certifica que: El Trabajo de Titulación; Tipo: Proyecto de Investigación "**CENSADO DE ESPECTRO UTILIZANDO INTELIGENCIA ARTIFICIAL PARA REDES MÓVILES LTE Y 5G** ", realizado por la señorita: **BLANCA ELISA GUAMAN MOROCHO**, ha sido minuciosamente revisado por los Miembros del Tribunal del Trabajo de Titulación, el mismo que cumple con los requisitos científicos, técnicos, legales, en tal virtud el Tribunal Autoriza su presentación.

**FIRMA FECHA**

Ing. Pedro Severo Infante Moreira, PhD.  $2024-05-06$ **PRESIDENTE DEL TRIBUNAL**

Ing. Jefferson Alexander Ribadeneira **DIRECTOR DE TRABAJO DE TITULACIÓN**

par dera Ramírez, PhD. 2024-05-06

Ing. Paúl David Moreno Aviles, PhD. \_\_\_\_\_\_\_\_\_\_\_\_\_\_\_\_\_\_\_\_\_\_ 2024-05-06

**ASESOR DE TRABAJO DE TITULACIÓN**

### **DEDICATORIA**

El presente Trabajo de Titulación lo dedico con todo mi amor a mis abuelos Pacífico y Rosario que están en la presencia del Señor, siendo ellos pilar fundamental para llevar a cabo cada uno de mis sueños, quienes me alentaron a seguir estudiando mientras estaban conmigo y que con cada una de sus oraciones me apoyaron tanto en mis estudios como en mi vida, además me enseñaron que el esfuerzo y sacrificio no son en vano y lo más importante fue que me mostraron el camino del Señor. También dedico a mis padres, quienes con todo su amor y apoyo hicieron que tuviera la oportunidad de estudiar y a quienes amo no solo con el corazón, sino también con el alma.

Blanca

### **AGRADECIMIENTO**

Quiero expresar mi agradecimiento a Dios, por permitirme llegar a este momento tan especial para mi y mi familia, su amor y gracia han sido pilar fundamental para lograr cada uno de mis objetivos. A mi familia, en especial a mis padres, quienes hicieron lo imposible para darme la oportunidad de seguir mis estudios superiores. A mi sobrino Carlitos, quien es una fuente constante de alegría, su inocencia y amor han sido mi mayor motivación para perseverar en estos últimos 4 años. También agradezco a todos los docentes de la Escuela Superior Politécnica de Chimborazo, por compartir sus conocimientos y darme la oportunidad de formarme profesionalmente. Finalmente agradezco a aquellos amigos que han estado presentes durante este tiempo, quienes con su amistad y apoyo me han ayudado a llegar hasta este punto de mi vida.

Blanca

# **ÍNDICE DE CONTENIDO**

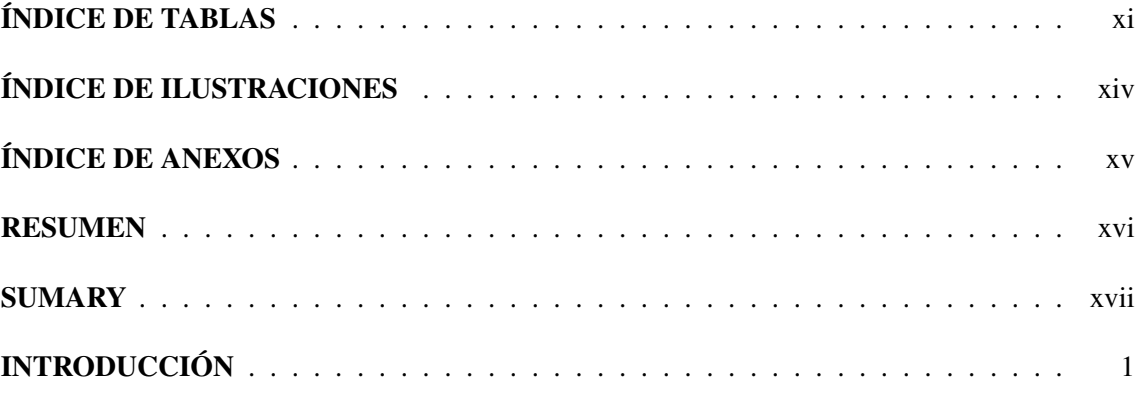

# **CAPÍTULO I**

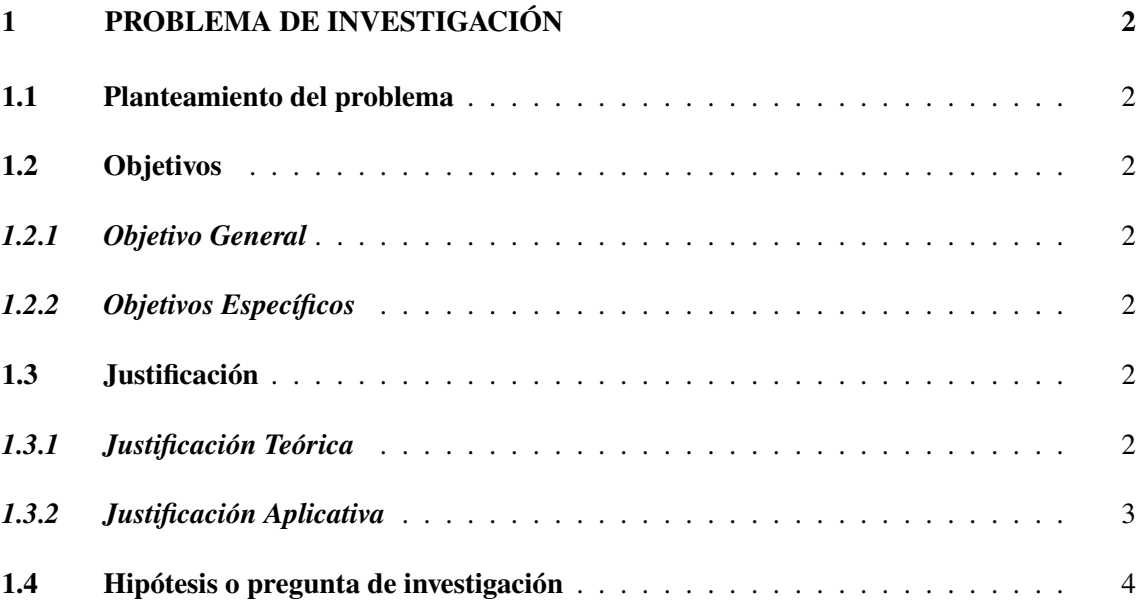

# **CAPÍTULO II**

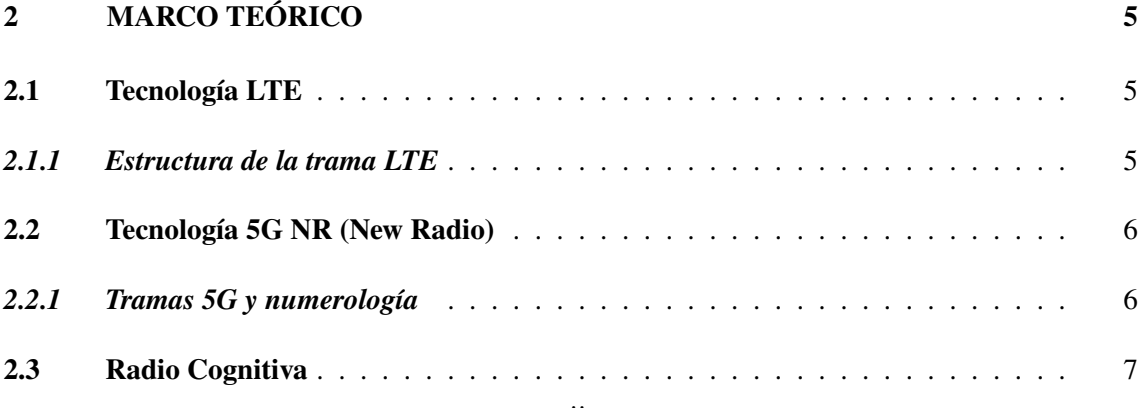

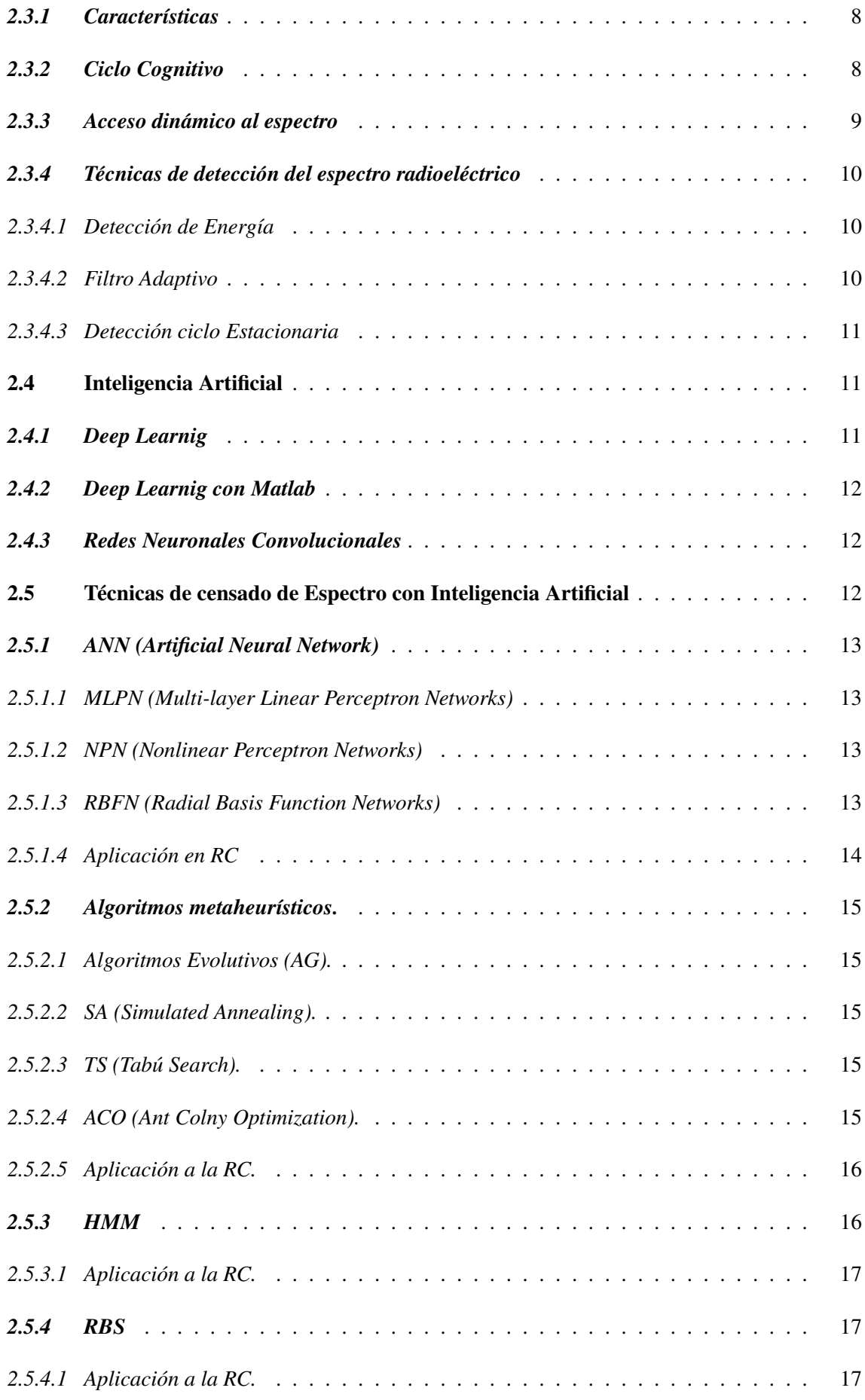

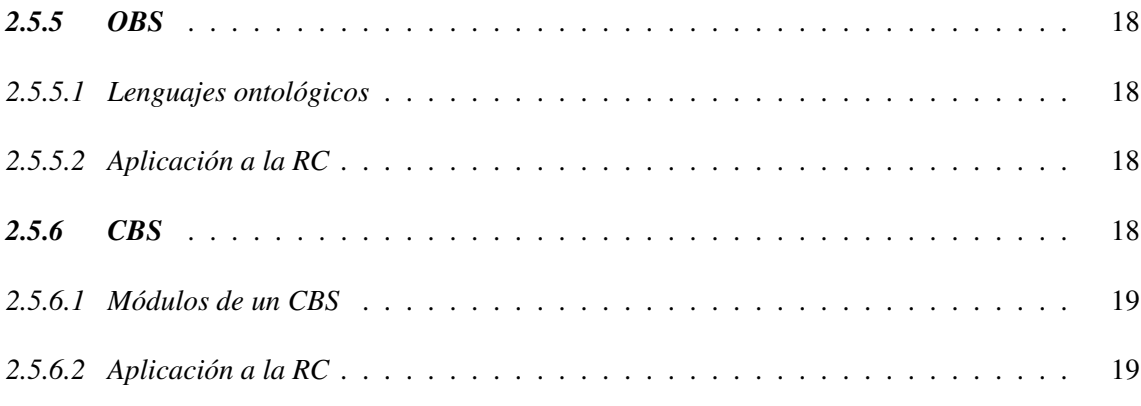

# **CAPÍTULO III**

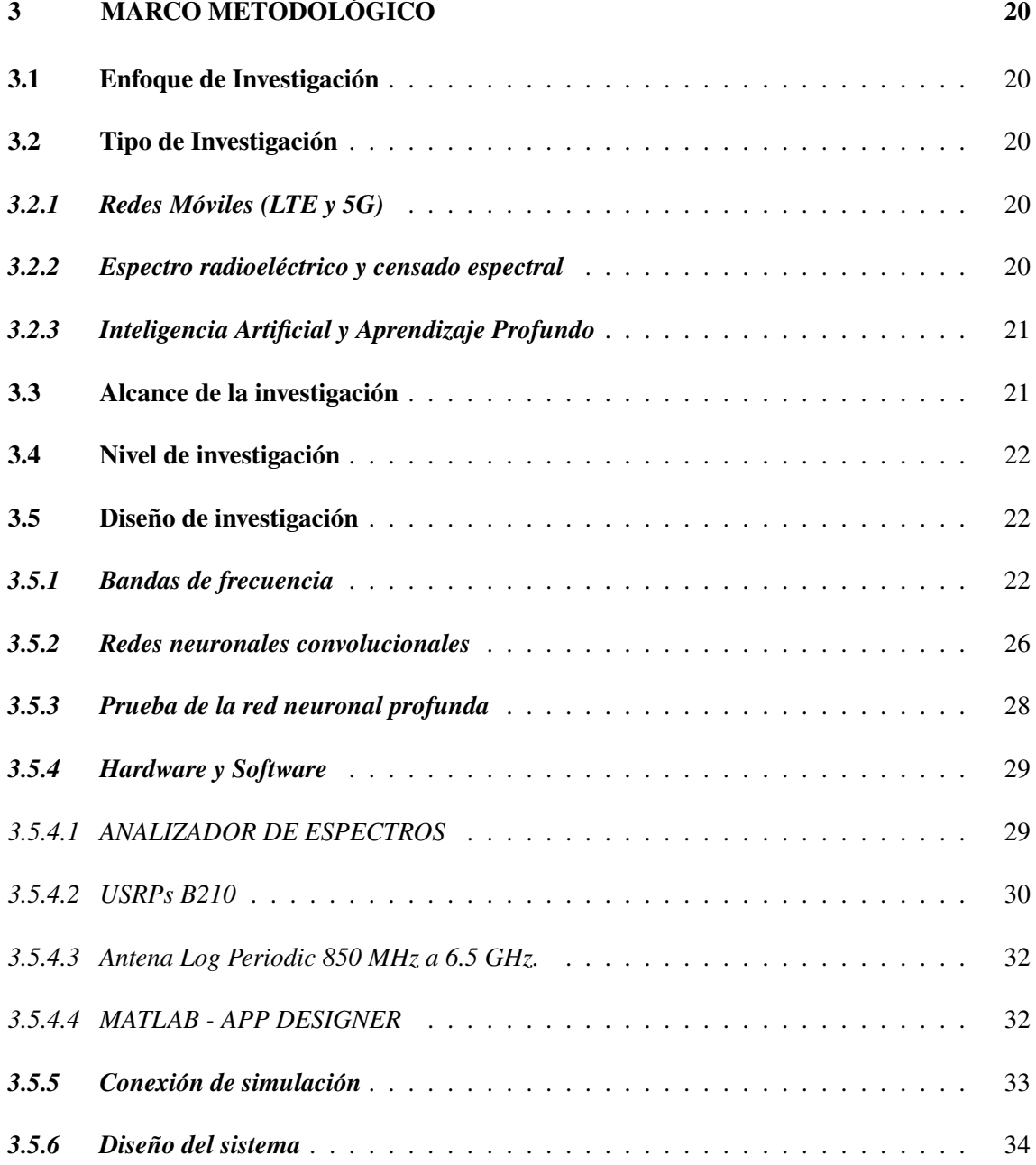

## **CAPÍTULO IV**

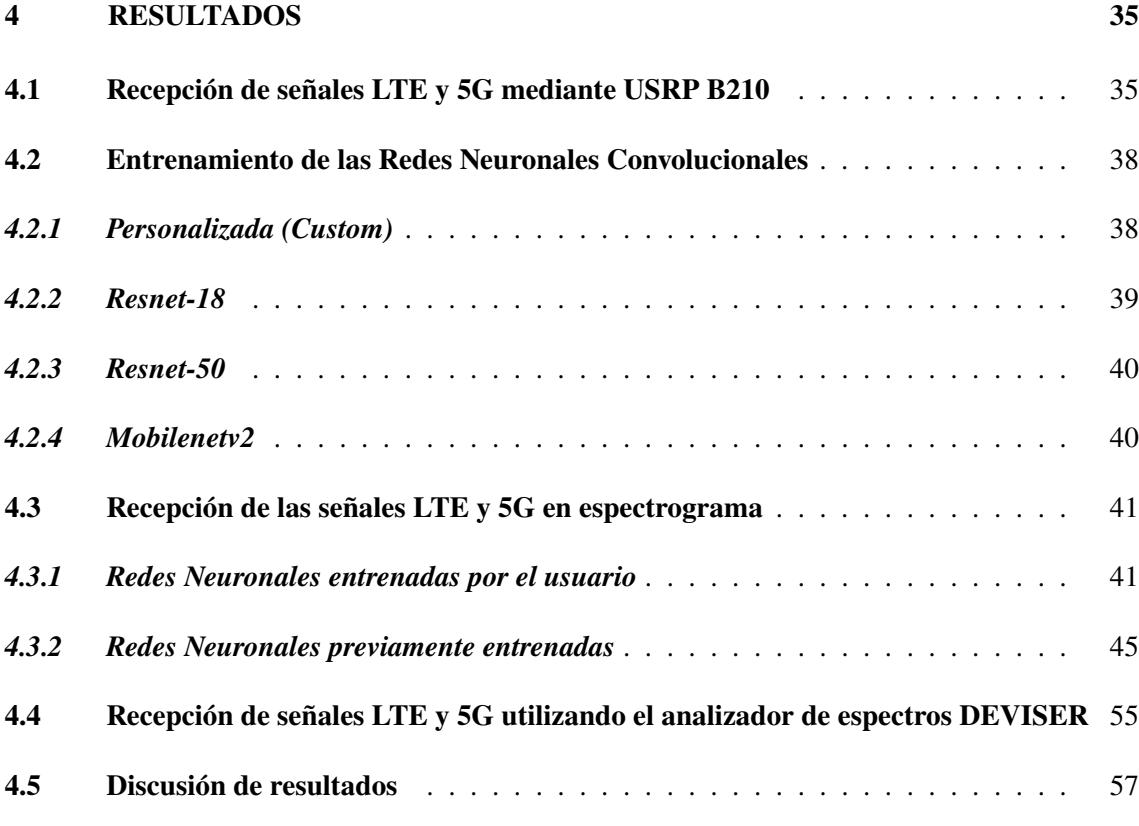

# **CAPÍTULO V**

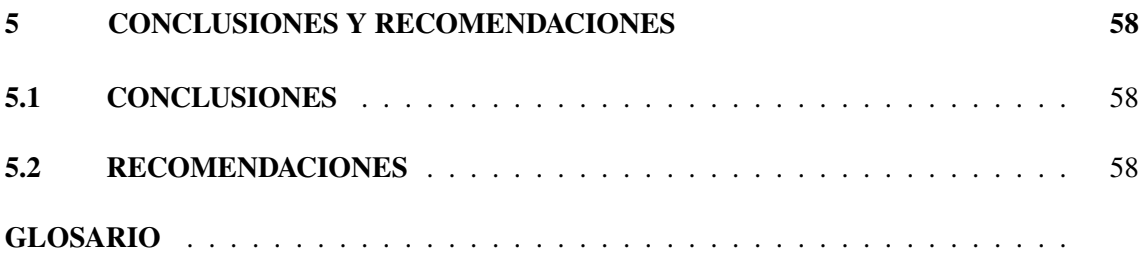

# **BIBLIOGRAFÍA**

ANEXOS

# **ÍNDICE DE TABLAS**

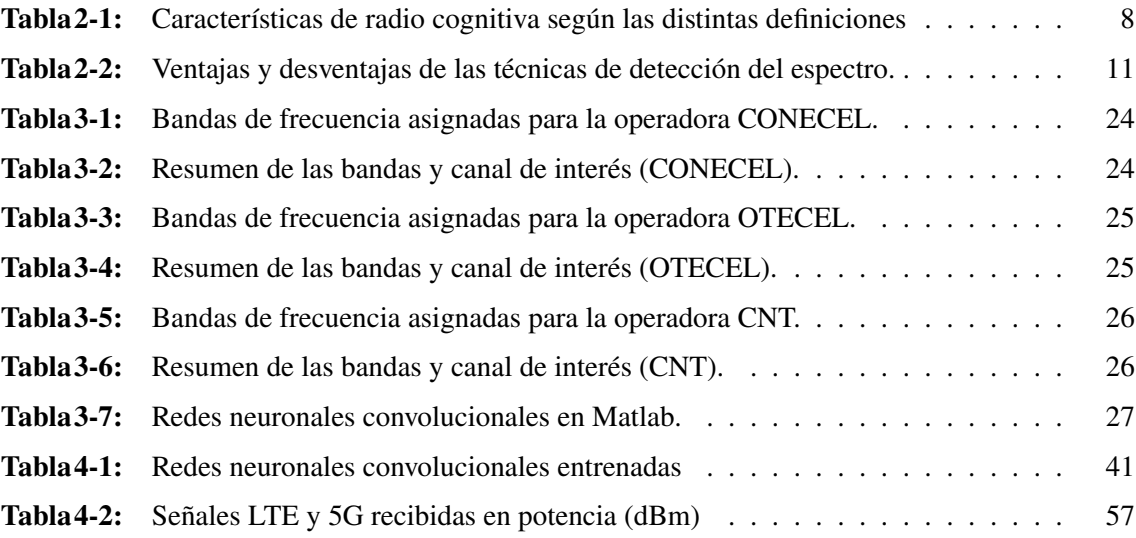

# **ÍNDICE DE ILUSTRACIONES**

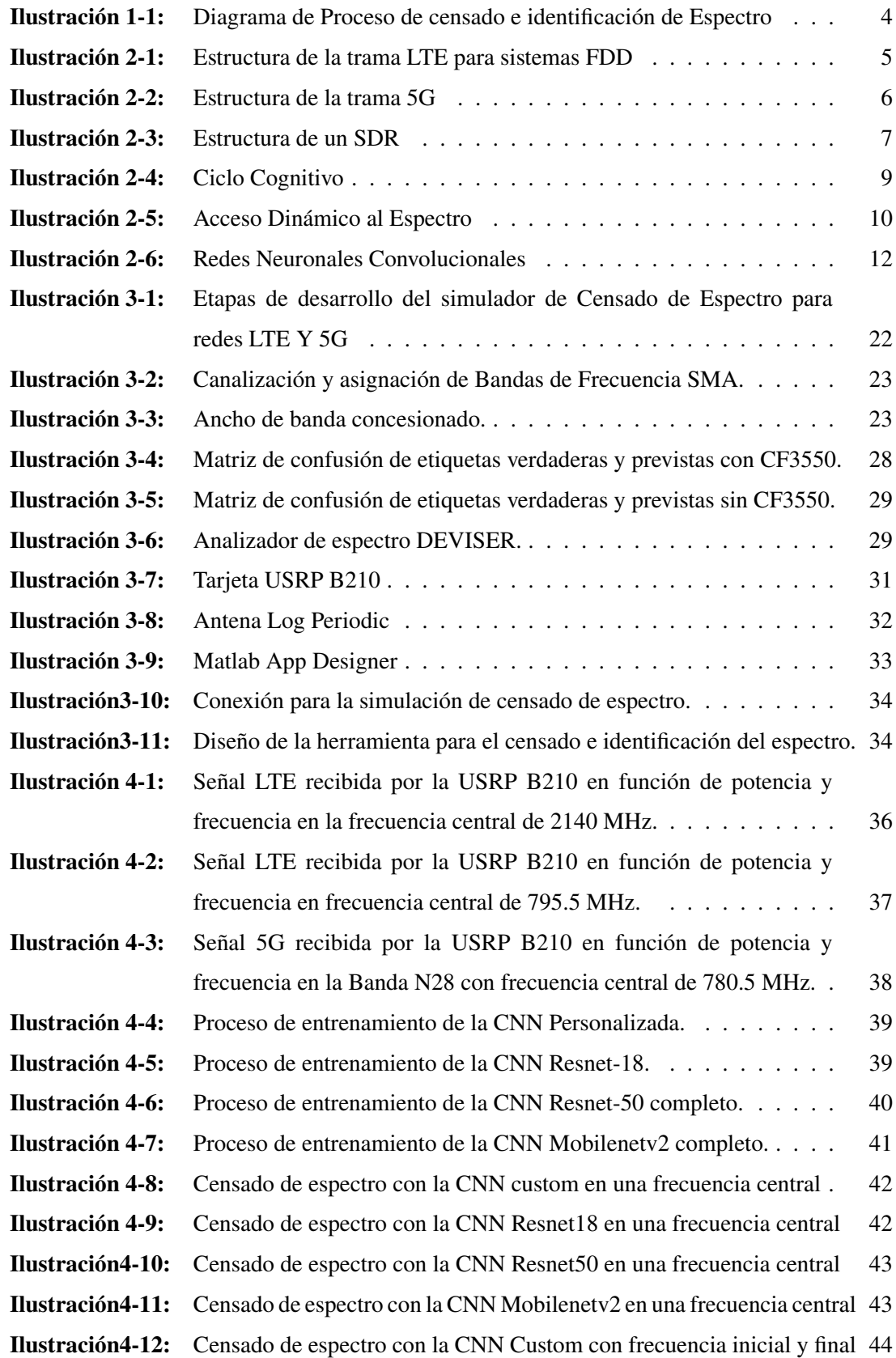

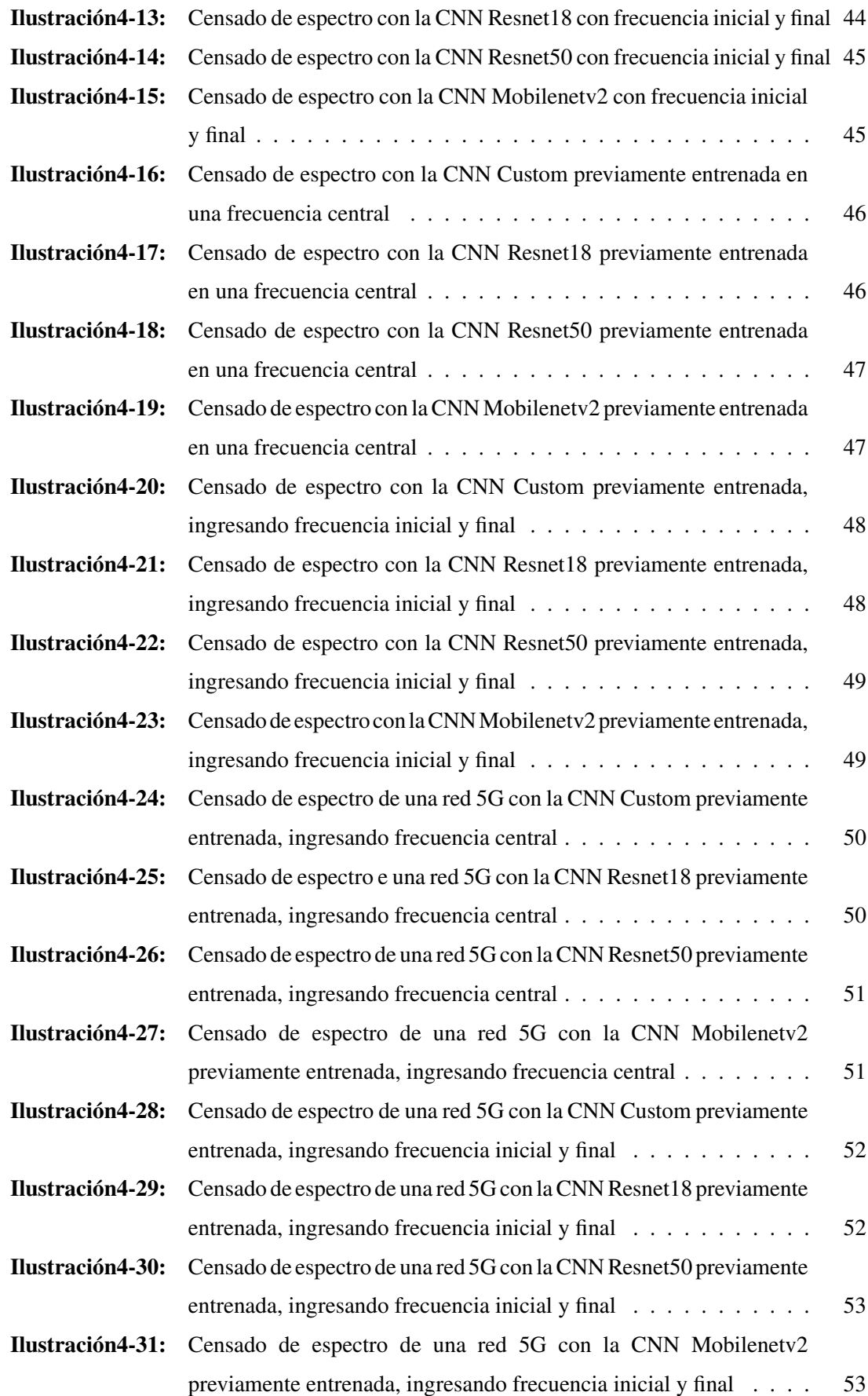

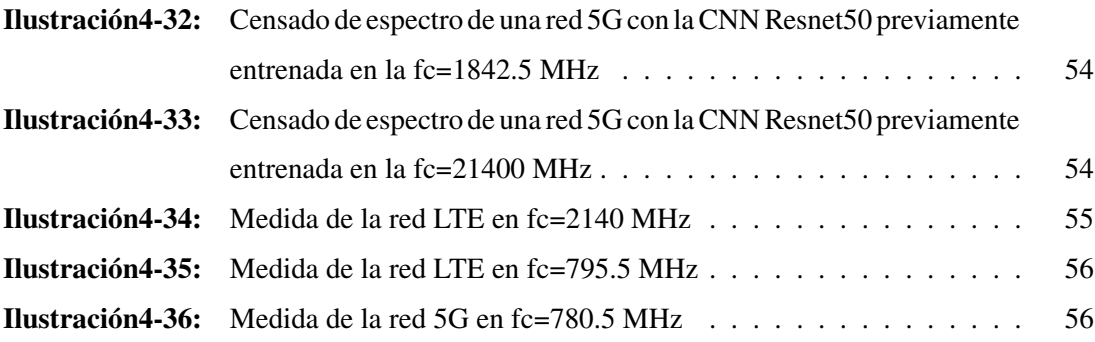

# **ÍNDICE DE ANEXOS**

- **ANEXOA:** CÓDIGO DEL SISTEMA DE CENSADO DE ESPECTRO CON IA PARA REDES MOVILES LTE Y 5G CON FRECUENCIA CENTRAL
- **ANEXOB:** CÓDIGOPARAELCENSADODEESPECTROCON IACONFRECUENCIA INICIAL Y FINAL
- **ANEXOC:** CÓDIGO PARA EL CARGAR REDES PREVIAMENTE ENTRENADAS O ENTRENARLA

#### **RESUMEN**

El proyecto se originó debido a la necesidad de tener una herramienta que aporte al monitoreo y gestión del espectro radioeléctrico. Para el desarrollo de un sistema efectivo, se llevo a cabo un estudio mediante el estado del arte de técnicas de censado de espectro utilizando inteligencia artificial. El enfoque metodológico fue eminentemente aplicativo, combinando el conocimiento teórico adquirido con la implementación práctica del sistema. Este proceso se dividió en secciones, abarcando desde la recepción de señales por frecuencias centrales, basándose en la información suministrada por la ARCOTEL sobre la asignación de espectro para redes móviles hasta la identificación de redes móviles mediante el empleo de redes neuronales convolucionales (CNN), con un enfoque específico de las tecnologías LTE y 5G. Los resultados obtenidos, analizados a través de gráficos generados mediante la ejecución de código en MATLAB, revelan la precisión del censado del espectro dependen de la potencia de las señales capturadas. Esta dependencia se vincula directamente con las limitaciones inherentes al hardware utilizado (USRP B210). Asimismo, se observa que la identificación se ve influida por la complejidad de las CNN empleadas, siendo las redes mas complejas las que logran una mayor precisión. Se constata que las CNN, si bien son una herramienta poderosa, no alcanzan una precisión del 100 %. Esto se evidencia en la confusión entre el ruido, las señales de 5G y de origen desconocido. Se destaca que las CNN entrenadas por el usuario demuestran una mayor precisión en comparación con aquellas pre-entrenadas, aunque el tiempo de entrenamiento requerido puede ser significativo, especialmente en función de la complejidad de la red y del conjunto de datos utilizados. En conclusión, la implementación del sistema de censado de espectro con inteligencia artificial representa un avance significativo, es necesario reconocer sus limitaciones y continuar investigando para mejorar la precisión y robustez.

**Palabras clave:** <CENSADO DE ESPECTRO>, <INTELIGENCIA ARTIFICIAL>, <LTE>, <5G>, <RADIO COGNITIVA>, <DEEP LEARNIG>.

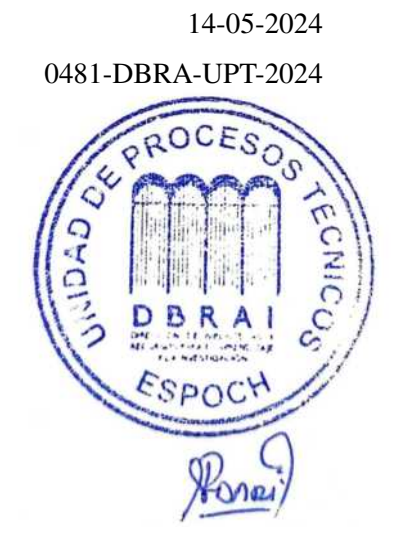

#### **SUMARY**

The project originated from the need for a tool to monitor and manage the radio spectrum. The study used state-of-the-art spectrum sensing techniques employing artificial intelligence to develop an effective system. The methodological approach was predominantly applied, combining the theoretical knowledge acquired with the practical implementation of the system. The process was divided into sections, ranging from signal reception by central frequencies based on information provided by the ARCOTEL on spectrum allocation for mobile networks to mobile identification networks using convolutional neural networks (CNNs), focusing on LTE and 5G technologies. The results obtained, analyzed through graphs generated by executing code in MATLAB, reveal that the accuracy of spectrum sensing depends on the power of the captured signals. This dependence links to the inherent limitations of the hardware used (USRP B210). Likewise, it is observed that identification is influenced by the complexity of the CNNs employed, with more complex networks achieving accuracy. It notes that CNNs, although a powerful tool, do not achieve 100 % accuracy. There is evident confusion between noise, 5G signals, and signals of unknown origin. It is highlighted that user-trained CNNs demonstrate higher accuracy comparing pre-trained ones. Although, the required training time can be significant, depending on the complexity of the network and the dataset used. In conclusion, implementing a spectrum sensing system with artificial intelligence represents a noteworthy advancement. It is necessary to recognize its limitations and continue researching to improve accuracy and robustness.

**KEY WORDS**: <SPECTRUM MONITORING>, <ARTIFICIAL INTELLIGENCE>, <LTE>, <5G>, <COGNITIVE RADIO>, <DEEP LEARNING>.

 $\sim$   $\mu$ 

Lic. Maritza Larrea Mg. 0603370784

### **INTRODUCCIÓN**

La revolución digital carga un aumento progresivo en la demanda de conectividad móvil, induciendo la expansión de redes móviles LTE y 5G, que prometen altas velocidades y latencia más baja. No obstante, el espectro radioeléctrico, siendo un recurso vital que permite la transmisión de datos inalámbricos, con el paso del tiempo se está ocupando de manera significativa. En este contexto, la inteligencia artificial emerge como una solución innovadora para abordar este desafío, a través del censado de espectro y la identificación de redes móviles LTE y 5G, las cuales son tecnologías de comunicación inalámbrica que utilizan el espectro de radiofrecuencia para transmitir datos.

El censado de espectro se define como un proceso que incluye la medición y análisis de la utilización del espectro de radiofrecuencia; al introducir el término de inteligencia artificial, este se convierte en una herramienta importante para el censado, ayudando a automatizar el proceso y mejorar la precisión de las mediciones; la IA puede ayudar a identificar patrones en el espectro y predecir la utilización futura del mismo. El censado de espectro con inteligencia artificial es una tecnología de gran importancia e innovadora que cumple un papel fundamental en la gestión eficiente de las redes móviles LTE y 5G, con el uso de equipos como las SDR , representa un avance tecnológico crucial en la gestión del espectro electromagnético, también consisten en el monitoreo y evaluación en tiempo real de la disponibilidad y utilización del espectro, por otro lado la identificación precisa de las redes móviles LTE y 5G que operan en este espectro es sumamente importante, ya que evita interferencias perjudiciales y además aseguran un rendimiento óptimo.

Esta investigación se centra en la creación de una herramienta para el censado e identificación de espectro utilizando inteligencia artificial para redes móviles LTE y 5G, esto se lo desarrollará usando el software matemático MATLAB, en el cual se procesará, entrenará y clasificará las señales receptadas con la USRP B210 de manera inalámbrica de las redes móviles de interés, este equipo ayudar a detectar las redes móviles en un determinado espectro y usando Deep Learnig se identificará de manera precisa a que red pertenece y además se centrará en el estudio de diferentes técnicas de censado con IA mediante el estado del arte.

### **CAPÍTULO I**

### **1. PROBLEMA DE INVESTIGACIÓN**

#### **1.1 Planteamiento del problema**

¿Cómo desarrollar una herramienta de censado de espectro con inteligencia artificial que sea capaz de identificar redes móviles 5G y LTE?

#### **1.2 Objetivos**

#### *1.2.1 Objetivo General*

Censar el espectro utilizando inteligencia artificial para redes Móviles LTE y 5G.

#### *1.2.2 Objetivos Específicos*

- Realizar el estado del Arte de técnicas de censado de espectro utilizando inteligencia artificial (IA).
- Diseñar e implementar un sistema de censado de espectro para LTE y 5G utilizando IA mediante el software de programación MATLAB y USRPs.
- Evaluar el funcionamiento del sistema mediante el censado de las bandas móviles en la ESPOCH y comprobar los resultados obtenidos con un analizador de espectros profesional.

### **1.3 Justificación**

#### *1.3.1 Justificación Teórica*

Los sistemas de comunicaciones inalámbricas actuales tienen que soportar un aumento sin precedentes en el volumen de transmisión de datos, las radios cognitivas pretenden atender este propósito compartiendo el espectro de forma dinámica entre los usuarios; por lo tanto, la detección del espectro y la identificación de señales se convirtieron en técnicas importantes para las redes de radio cognitiva (TEKBIYIK, 2020). *Deep Learnig* se ha utilizado para varias identificaciones de señales y tiene un mecanismo de extracción de características automáticas heredado, puede realizar fácilmente varias técnicas para clasificar datos debido a las múltiples capas apiladas de redes neuronales y se ha introducido como una herramienta útil en diversas tareas, como la clasificación de imágenes, el reconocimiento automático de voz y la traducción automática.(ALHAZMI, 2020)

En el período de transición de 3G, 4G a 5G, diferentes sistemas celulares pueden usar diferentes estándares. Para lograr operaciones móviles exitosas y para la gestión de recursos de radio, es posible que se necesite identificar varias señales celulares. El avance reciente del aprendizaje profundo proporciona herramientas para identificar varios tipos de señales. Por ejemplo, la identificación automática de señales (ASI) se utiliza para varias aplicaciones en comunicaciones militares y comerciales, como vigilancia del espectro, radios definidas por software y cognitivas.(ALHAZMI, 2020)

De esta manera se propone el desarrollo de una herramienta para el censado de espectro e identificación de redes 5G y LTE con inteligencia artificial, para facilitar y automatizar los procesos de censado e identificación, ya que actualmente se lo realiza de manera manual y por ende se requiere de conocimientos previos sobre las redes LTE y 5G de manera profunda para poder identificar a que red pertenece mientras se va censando el espectro radioeléctrico.

#### *1.3.2 Justificación Aplicativa*

El presente trabajo de titulación propone desarrollar una herramienta para el censado e identificación de las redes 5G y LTE, para esto se debe de tomar en cuenta las técnicas de censado de espectro mediante IA, con esta información se desarrolla el diseño e implementación del sistema. Para el desarrollo se debe de tener en cuenta el proceso de manera secuencial, como se muestra en la ilustración 1-1, la cual describe de manera gráfica la implementación de la herramienta a desarrollar. Teniendo en cuenta que el objetivo principal es el censado de espectro de redes móviles, se realizará la recepción o captura de las señales con la USRP de manera inalámbrica, luego se procederá a entrenar la red usando *Deep learning*, específicamente redes neuronales convolucionales en MATLAB con las señales capturadas, se debe tener en cuenta que el software usa las herramientas necesarias, ya sean drivers externos y paquetes de soporte de comunicación, con esto censará e identificará las redes de interés y finalmente muestra los resultados de manera gráfica, lo que facilitará el monitoreo y detección de violaciones o usos no autorizados del espectro y cabe recalcar que esta herramienta proporcionará solución efectiva y eficiente para monitorear, gestionar y optimizar el uso del espectro en el despliegue y operación de redes inalámbricas avanzadas.

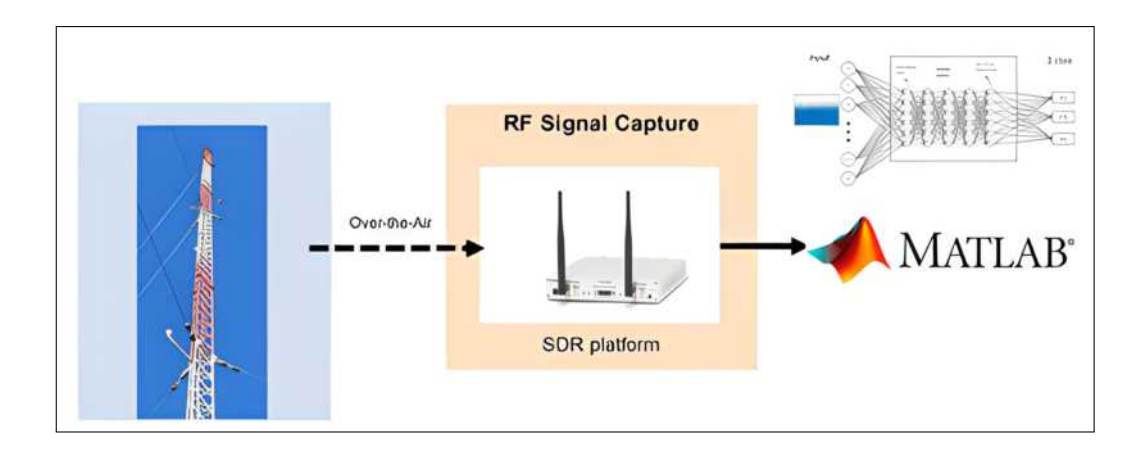

**Ilustración 1-1:** Diagrama de Proceso de censado e identificación de Espectro **Fuente:** (I. T. MATHWORKS, 2023)

## **1.4 Hipótesis o pregunta de investigación**

¿Es posible desarrollar un sistema para el censado e identificación de la redes móviles LTE y 5G utilizando Matlab?

### **CAPÍTULO II**

### **2. MARCO TEÓRICO**

#### **2.1 Tecnología LTE**

Actualmente, los sistemas móviles están en la cúspide de la evolución y, a la vez, en constante crecimiento para brindar a los usuarios una mejor experiencia y servicio. Al pasar por tecnologías como 1G, 2G, 3G y 4G y a la llegada de la red LTE que se define como "*all-IP*" la cual busca un sistema que de paso a obtener una capacidad de multimedia con una facilidad de movilidad.( DELGADO, 2015)

LTE es una tecnología de cuarta generación (4G), la cual se da en consecuencia a la alta demanda de capacidad de ancho de banda en las redes móviles. Las redes móviles LTE están establecidas en una arquitectura plana, de baja latencia y de alta capacidad. Es una tecnología de radio acceso con canales de ancho de banda desde 1.4 MHz hasta los 20 MHz. Las bandas de frecuencia en que se implementa esta tecnología, son las bandas 700 MHz, 850 MHz, 1700 MHz, 1800 MHz, 1900 MHz, 2100 MHz, 2600 MHz.(DELGADO, 2015).

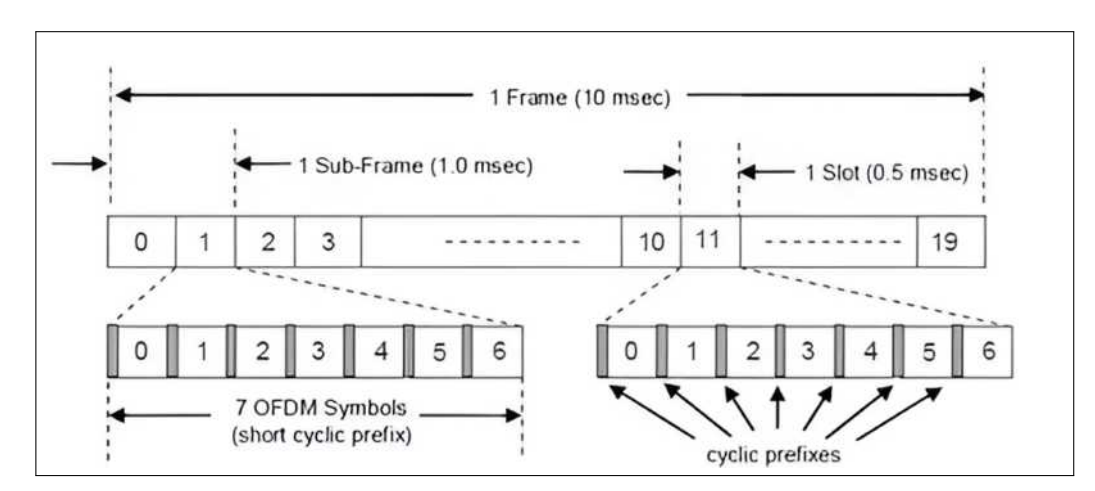

#### *2.1.1 Estructura de la trama LTE*

**Ilustración 2-1:** Estructura de la trama LTE para sistemas FDD **Fuente:** (ANALUISA, 2014, págs.23-24)

De acuerdo con la ilustración2-1, LTE contiene una trama genérica con una duración de 10 milisegundos, la cual esta subdividida en 10 subtramas de 1 milisegundos, las cuales cada una está dividida en 2 ranuras de 0,5 milisegundos, generando 7 símbolos OFDM. Se observa la trama genérica para *dowlink* y *uplink*, cada ranura tiene 7 símbolos OFDM con CP (*Cyclic prefixes*) normal y CP extendido. Las señales de sincronización se encuentran ubicadas en las subtramas 1

y 6 para *downlink*, en FDD todas las subtramas se usan para *uplink* y *downlink*, de lo contrario en TDD (*Time Division Duplex)* para transmisiones de *downlink* se utilizan las subtramas 1 y 6 quedando disponibles el resto para enlaces de subida y bajada.(ANALUISA, 2014, págs.23-24)

#### **2.2 Tecnología 5G NR (New Radio)**

La red 5G tiene la capacidad de manejar altas tasas de tráfico inalámbrico con nuevas arquitecturas propuestas para la demanda actual, no solo es un aumento en velocidad respecto a tecnologías anteriores, sino que también supone un gran salto en conceptos de latencia y cantidad de dispositivos conectados en metro cuadrado y otros (RODRÍGUEZ, 2020). La tecnología 5G, con mención a velocidad, tiene tasas de hasta los Gbps, de 10 a 100 veces mejor que las redes 4G y 4.5G. Con respecto a la baja latencia (>1ms), es adecuada para servicios de importancia crítica con datos sensibles al tiempo, y presenta una baja probabilidad de pérdida o retraso de paquetes de información.(CASAL, 2021)

La velocidad que provee la llamada eMBB (Banda Ancha Móvil Mejorada), permite la introducción de nuevos servicios OTT móviles (realidad aumentada, juegos, otros) y la provisión de grandes velocidades fijas competitivas con la Fibra Óptica, y con reducciones de costos. Por ser un acceso inalámbrico fijo no es necesario incurrir en grandes costos en el despliegue de una red (De León, 2023) . (LEÓN, 2023)

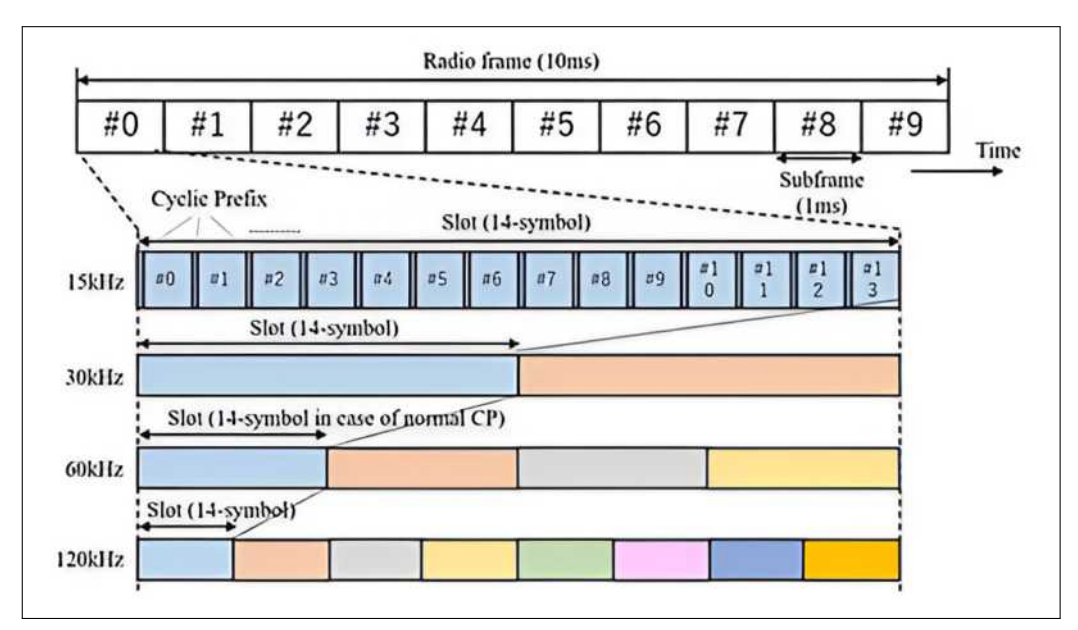

### *2.2.1 Tramas 5G y numerología*

**Ilustración 2-2:** Estructura de la trama 5G **Fuente:** (BARONA, 2023)

Como se muestra en la ilustración2-2, en la red 5G NR, una trama tiene una duración de 10 ms, consta de 10 subtramas y cada una con duración de 1 ms. El prefijo cíclico es un intervalo de guarda necesario para reducir la potencia de interferencia entre símbolos, este consiste en copiar las últimas muestras de la señal y colocarlas al inicio de la trama. En una ranura (*Slot*) hay 14 símbolos OFDM independientemente del espacio que existe entre subportadoras, esto se cumple cuando se tiene prefijo cíclico normal, para prefijo cíclico extendido se tiene 12 símbolos OFDM.(BARONA, 2023)

Cuando se compara con la numerología de LTE (espaciado de subportadoras y longitud de símbolo), la diferencia más destacada es que 5G NR admite múltiples tipos de espaciado de subportadoras, a diferencia de LTE con solo un tipo de subportadora de 15 kHz. La red 5G utilizará el espectro en el rango de frecuencia LTE existente (600 MHz a 6 GHz y en bandas de ondas milimétricas (24–86 GHz). Dependiendo de los rangos, el ancho de banda máximo y la subportadora el espacio varía. En sub-6 GHz, el ancho de banda máximo es de 100 MHz y en el rango de onda milimétrica el ancho de banda máximo es de 400 MHz. (ALHAZMI, 2020, págs. 4-5)

#### **2.3 Radio Cognitiva**

Un dispositivo de radio cognitiva es un sistema de radiofrecuencia que puede variar los parámetros de transmisión basándose en su interacción con el entorno en el que opera. La radio cognitiva puede interpretarse de distintas maneras, en un principio se pensó como una ampliación de Radio Definido por Software, llamada también "Radio Cognitiva completa" (SABATÉ, 2016) .En la ilustración 2-3, se muestra a estructura básica de un sistema SDR la cual se compone de tres bloques. La etapa de RF se encarga de transmitir/recibir las señales de radiofrecuencia para, en el caso de recepción, adecuarlas y convertirlas a frecuencia intermedia o bien, en el caso de transmisión, amplificar y modular las señales de IF adecuándolas para su posterior transmisión vía radio.(AGUILAR et al., 2011, pág. 31)

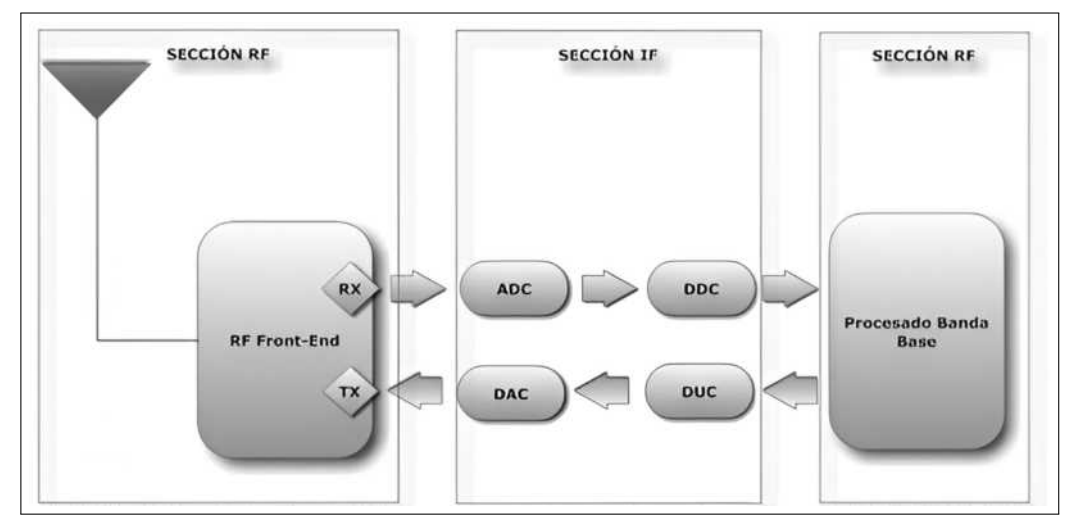

**Ilustración 2-3:** Estructura de un SDR **Fuente:** (AGUILAR et al., 2011, pág. 31)

### *2.3.1 Características*

En la Tabla Tabla 2-1. se detalla las características con la que deben contar la radio cognitiva, esta tabla es un resumen de las diferentes definiciones dadas por varios autores.

| Definidor                        | (Inteligentemente)<br>Se adapta | Autónomo  | medio ambiente<br>Puede sentir el | Transmisor | Receptor  | Entorno consciente | Motivado por<br>sus metas | medio ambiente<br>Aprende el | Capacidades<br>conscientes | Negociar formas<br>de onda | Sin interferencia |
|----------------------------------|---------------------------------|-----------|-----------------------------------|------------|-----------|--------------------|---------------------------|------------------------------|----------------------------|----------------------------|-------------------|
| <b>FCC</b>                       | $\bullet$                       | $\bullet$ | $\bullet$                         | $\bullet$  |           |                    |                           |                              |                            |                            |                   |
| Haykin                           | $\bullet$                       | $\bullet$ | $\bullet$                         | $\bullet$  | $\bullet$ | $\bullet$          | $\bullet$                 | $\bullet$                    |                            |                            |                   |
| <b>IEEE</b>                      |                                 | $\bullet$ |                                   | $\bullet$  | ٠         |                    |                           |                              |                            |                            |                   |
| 1900.1                           |                                 |           |                                   |            |           |                    |                           |                              |                            |                            |                   |
| <b>IEEE</b>                      |                                 | ٠         |                                   | $\bullet$  |           |                    |                           |                              |                            |                            |                   |
| <b>USA</b>                       |                                 |           |                                   |            |           |                    |                           |                              |                            |                            |                   |
| <b>ITU-R</b>                     | ٠                               | $\bullet$ | $\bullet$                         | $\bullet$  | $\bullet$ | ٠                  |                           |                              |                            |                            |                   |
| Mitola                           |                                 | $\bullet$ | $\bullet$                         | $\bullet$  | $\bullet$ | $\bullet$          | $\bullet$                 | $\bullet$                    | $\bullet$                  | $\bullet$                  |                   |
| $\rm N TIA$                      | $\bullet$                       | $\bullet$ | $\bullet$                         | $\bullet$  | $\bullet$ | $\bullet$          | $\bullet$                 |                              |                            |                            |                   |
| <b>SDRF</b>                      |                                 | $\bullet$ |                                   | $\bullet$  | $\bullet$ |                    | ٠                         |                              |                            |                            |                   |
| $\mathbf{R}\mathbf{W}\mathbf{G}$ |                                 |           |                                   |            |           |                    |                           |                              |                            |                            |                   |
| <b>SDRF SIG</b>                  | $\bullet$                       | $\bullet$ | $\bullet$                         | $\bullet$  | $\bullet$ | $\bullet$          | $\bullet$                 | $\bullet$                    | $\bullet$                  |                            |                   |
| ${\rm VT}$                       |                                 | $\bullet$ |                                   | $\bullet$  | $\bullet$ | $\bullet$          | $\bullet$                 | $\bullet$                    | $\bullet$                  |                            |                   |
| <b>CRWG</b>                      |                                 |           |                                   |            |           |                    |                           |                              |                            |                            |                   |

**Tabla 2-1:** Características de radio cognitiva según las distintas definiciones

**Fuente:** (REED, 2006)

### *2.3.2 Ciclo Cognitivo*

El ciclo cognitivo es una operación, la cual se define como la capacidad cognitiva para que el transceptor interactúe en tiempo real con el entorno de radio y así determinar los parámetros óptimos para realizar la comunicación.

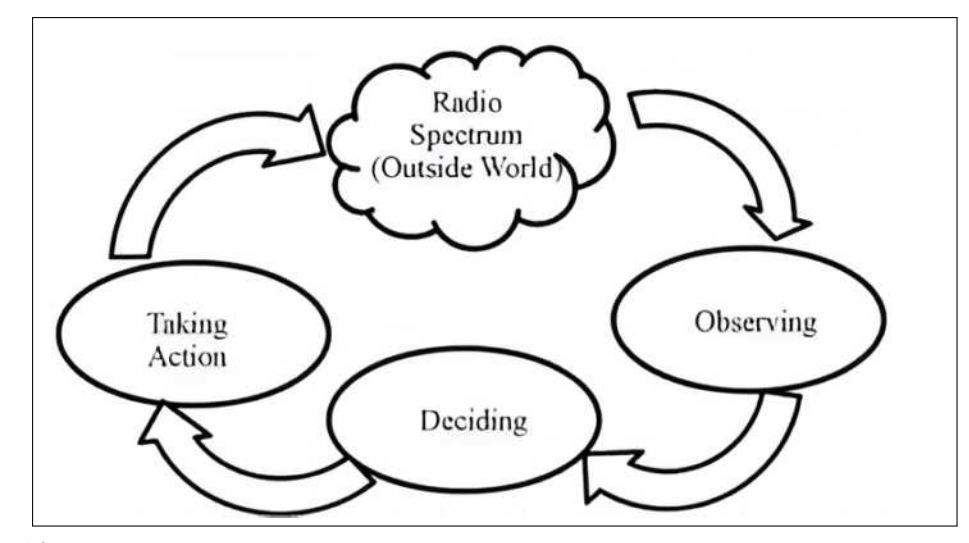

**Ilustración 2-4:** Ciclo Cognitivo **Fuente:** (REYES et al., 2013, págs. 225-230)

En la ilustración 2-4 se muestra los pasos del ciclo cognitivo(ALOMOTO et al., 2018):

- 1. **Detección de espectro:** El transceptor cognitivo monitorea las bandas de frecuencia que están disponibles, luego obtiene información acerca de dichas bandas y finalmente detecta las oportunidades de espectro.
- 2. **Análisis de espectro:** Se estiman las características de oportunidades de espectro como el ancho de banda, nivel de ruido y frecuencia central, las cuales son detectadas a través de la información obtenida.
- 3. **Decisión de espectro:** El sistema de radio cognitiva determina la velocidad, modo y ancho de banda de transmisión, escogiendo la mejor oportunidad de espectro acorde con las características y requerimientos del usuario secundario.

#### *2.3.3 Acceso dinámico al espectro*

El objetivo principal de Radio Cognitiva es acceder a las bandas disponibles del espectro radioeléctrico, se tiene en cuenta que la mayoría de espectro esta asignado y el desafío más importante es compartirlo con los usuario primarios o licenciados sin causar ninguna interferencia, como se muestra en la ilustración 2-5, el cual da a conocer el uso temporal del espectro en los espacios en blanco, pero si esta banda va a ser usado por un usuario primario, esta se mueve a otro espacio en blanco o puede quedarse en la misma banda pero altera el nivel de potencia de transmisión para evitar interferencias (Segura, 2010).(SEGURA, 2010, págs. 4-5)

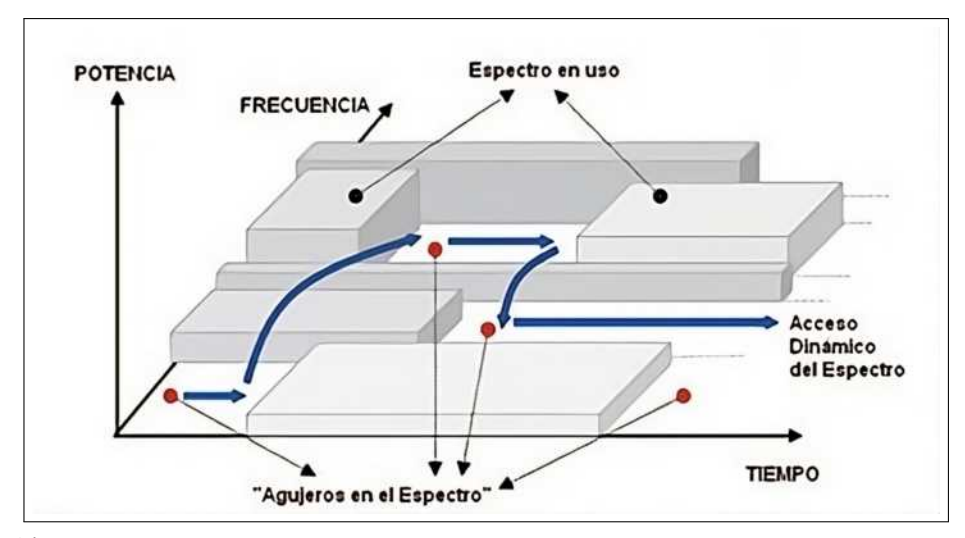

**Ilustración 2-5:** Acceso Dinámico al Espectro **Fuente:** (SEGURA, 2010)

#### *2.3.4 Técnicas de detección del espectro radioeléctrico*

Uno de los elementos de operación de la radio cognitiva es el censado o detección del espectro, por esta razón que en esta sección se da a conocer tres técnicas más usadas y conocidas, aunque existen otros métodos complejos y estos dependen de la tecnología, recursos y regulaciones usadas.

#### *2.3.4.1 Detección de Energía*

Este método es ideal para descubrir señales desconocidas, el cual mide la energía de una frecuencia de radio en el canal de comunicaciones o el indicador de la intensidad de señal recibida, con la finalidad de establecer si existen espacios en blanco o no. Pero este método tiene problemas, uno de ellos es que no puede distinguir las señales de usuario principal de otros usuarios secundarios, además se debe tener en cuenta que la selección del nivel de umbral tiene sus factores, ya que es altamente susceptible al nivel de ruido e interferencia.(SEGURA, 2010)

#### *2.3.4.2 Filtro Adaptivo*

Este filtro adaptivo detecta la presencia de una señal de referencia, inmersa en otra señal recibida. La salida del filtro es la correlación de la señal de referencia con la recibida (desconocida). El filtro adaptivo se define como un sistema óptimo para maximizar las SNR en presencia de ruido blanco y gaussiano.

| <b>MÉTODO DE</b><br><b>DETECCIÓN DEL</b><br><b>ESPECTRO</b> | <b>VENTAJAS</b>                                                                                 | <b>DESVENTAJAS</b>                                                                                                    |  |  |
|-------------------------------------------------------------|-------------------------------------------------------------------------------------------------|----------------------------------------------------------------------------------------------------|--|--|
| Detección de Energía                                        | No necesita información previa de<br>la señal del usuario primario. Costo<br>computacional bajo | No puede funcionar con niveles de<br>SNR bajos. No puede distinguir<br>entre otros usuarios secundarios,<br>o que comparten y espectro |  |  |
| Filtro Adaptivo                                             | Rendimiento de detección óptimo.<br>Costo computacional bajo.                                   | Requiere un conocimiento previo<br>de la señal del usuario primario.                                                                   |  |  |
| Detección Ciclo<br>Estacionario                             | Robusto para señales con SNR<br>bajos.                                                          | Requiere un conocimiento previo<br>de la señal del usuario primario.<br>Costo computacional alto.                                      |  |  |

**Tabla 2-2:** Ventajas y desventajas de las técnicas de detección del espectro.

**Fuente:** (SEGURA, 2010)

#### *2.3.4.3 Detección ciclo Estacionaria*

Este método consiste en obtener, por medio de la transformada discreta de Fourier, la función de correlación espectral de la señal, donde puede obtener la frecuencia cíclica y así la señal puede ser detectada.(SEGURA, 2010) En la tabla Tabla 2-2, se observa un resumen de las ventajas y desventajas de los tres métodos que se mencionan:

La RC debe fiarse de la inteligencia artificial, por tener problemas de toma de decisiones y clasificación de características y para descartarlos se encuentran disponibles los paradigmas de aprendizaje (paradigma de aprendizaje: aprendizaje supervisado y el no supervisado) para problemas de clasificación y para el problema de toma de decisiones el aprendizaje reforzado. Además, las técnicas de IA agrandan los métodos de aprendizaje a través de redes neuronales artificiales (ANN), K-means, máquinas de vectores de soporte (SVM), Hidden Markov y teoría de juegos .(ALAQAD, 2019, págs. 2889-2917)

#### **2.4 Inteligencia Artificial**

La inteligencia artificial está alborotando la forma de abordar, resolver problemas y perfeccionar procesos que requieran un razonamiento de nivel superior como es el caso de la Radio Cognitiva aplicando técnicas como *Deep Reinforcement Learing*, *Q-Learning*, entre otras.(LÓPEZ et al., 2020, págs. 50-62)

### *2.4.1 Deep Learnig*

El aprendizaje profundo es un tipo de aprendizaje automático en el que un modelo aprende a realizar tareas de clasificación directamente a partir de imágenes, texto o sonido y se implementa mediante una arquitectura de red neuronal. El término "profundo"se refiere a la cantidad de capas en la red: cuantas más capas, más profunda es la red. Las redes neuronales tradicionales contienen sólo 2 o 3 capas, mientras que las redes profundas pueden tener cientos.(MATHWORKS, 2023a)

#### *2.4.2 Deep Learnig con Matlab*

Solo con algunas líneas de código de MATLAB se introduce *Deep Learning* en aplicaciones, como en el diseño de algoritmos, prepara y etiqueta datos o genera código y lo despliega en sistemas integrados. MATLAB facilita el paso de modelos de *Deep Learning* a sistemas basados en inteligencia artificial (IA) del mundo real.(MATHWORKS, 2023a)

#### *2.4.3 Redes Neuronales Convolucionales*

Una red neuronal convolucional (CNN) es uno de los algoritmos más populares para el aprendizaje profundo con imágenes y vídeos. Las CNN se componen de una capa de entrada, una de salida y varias capas ocultas intermedias como se muestra en la ilustración 2-6.

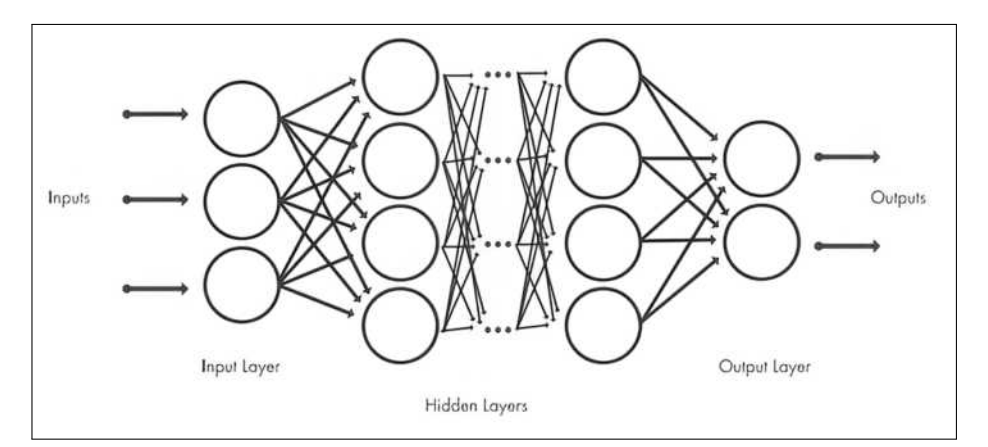

**Ilustración 2-6:** Redes Neuronales Convolucionales **Fuente:** (MATHWORKS, 2023a)

#### **2.5 Técnicas de censado de Espectro con Inteligencia Artificial**

En la radio cognitiva existen componentes como la conciencia, razonamiento y aprendizaje. La conciencia se describe al proceso de extraer información relativa al entorno. El razonamiento es el proceso de encontrar una acción apropiada en respuesta de una situación específica con un objetivo del sistema, apoyado en los requisitos de QoS de la aplicación de usuario y querer compartir recursos y colaborar con otros dispositivos de la red. El aprendizaje se define como el proceso de acumulación de conocimientos basado en el impacto observado al aplicar la acción. Estos componentes en una RC interactúan y se influyen mutuamente.(HE, 2010, págs. 1578-1592)

#### *2.5.1 ANN (Artificial Neural Network)*

La primera red neuronal fue presentada por el Neurofísico W. McCulloch y el Matemático W. Pits en 1943 para el estudio del cerebro humano. La idea de la red neuronal artificial (ANN) fue aplicada a modelos computacionales. Modelada dentro de un plexo nervioso, una RNA es un conjunto de funciones no lineales con parámetros ajustable para dar una salida esperada (MITOLA et al., 1999, págs. 13-18). Los diferentes tipos de RNA se los reconoce por los métodos y configuraciones de red, todas estas se conforman de neuronas interconectadas para formar una red y cada neurona produce un solo valor de salida almacenando entradas de otras neuronas.

A pesar de que existen un sinnúmero de redes neuronales, en la radio cognitiva se han efectuado cuatro clases con resultados propicios:

#### *2.5.1.1 MLPN (Multi-layer Linear Perceptron Networks)*

Esta red está formada por capas de neuronas, cada neurona es una combinación lineal de las salidas de la capa anterior. El tamaño de la red y la aplicación determinan el rendimiento de los algoritmos de entrenamiento. Colectivamente, los pesos de la combinación lineal se eligen aleatoriamente antes del entrenamiento y pueden renovarse manejando varios métodos, como la retropropagación (BP)(MITOLA et al., 1999, págs. 13-18), un algoritmo genético (GA). El rendimiento de estos algoritmos depende del tamaño de la red y de su aplicación. Puede utilizarse métodos de entrenamiento híbridos para extraer las mejores características de cada uno, como y preentrenamiento de una red con GA y el posterior refinamiento de la salía mediante de BP.(HE, 2010, págs. 1578-1592)

#### *2.5.1.2 NPN (Nonlinear Perceptron Networks)*

Esta red permite proporcionar resultados muy dinámicos y flexibles, (BENIDRIS, 2012), pero en el uso de la propagación hacia atrás para el entrenamiento, resulta que se necesita más tiempo de procesamiento para lograr un resultado conciso: el BP tarda en converger y es lenta durante el entrenamiento.

#### *2.5.1.3 RBFN (Radial Basis Function Networks)*

Estas redes, como las NPN, tienen un criterio de distancia incorporado con respecto a un centro (una función no lineal radial) en su capa oculta, evitando que la red se establezca en mínimos locales, un desafío peculiar de las redes de perceptrones.(HE, 2010, págs. 1578-1592)

#### *2.5.1.4 Aplicación en RC*

En gran parte, las distintas combinaciones de las redes neuronales artificiales han sido adoptadas en la detección de espectro:

- En (MITOLA et al., 1999, págs. 13-18),se desarrolla un clasificador de señales basado en RNA que utiliza las características extraídas de señales ciclostacionarias. La combinación del análisis ciclostacionario y la RNA proporciona una clasificación eficiente y fiable de la señal y reduce el tiempo de procesamiento en línea al realizar una cantidad significativa de cálculos fuera de línea.
- En (CATTONI, 2007, págs. 251-257), utilizan la RNA para clasificar diferentes señales IEEE 802.11 basándose en las características de frecuencia.
- En (ZHU, 2008, págs. 1-4), evalúan un algoritmo detección de espectro basado en RNA para redes inalámbricas en malla y los resultados de la simulación muestra mejores prestaciones en precisión y velocidad.

Adaptación de parámetros radioeléctricos:

- En( et al., 2005), desarrollan un banco de pruebas de RC utilizando equipos de prueba Tektronix como hardware de RF y un ordenador personal que ejecuta Open Source SCA para diferentes formas de onda. Las RNA determina los parámetros de radio para estados de canal con tres objetivos de optimización, incluyendo el cumplimiento de la BER, la maximización de la potencia de transmisión.
- En(HASEGAWA, 2007, págs. 1-5), proponen un algoritmo de optimización distribuida basado en RNA para nubes inalámbricas cognitivas a gran escala, que constan de muchos terminales y redes heterogéneas.
- En(BALDO et al., 2008, págs. 998-1003), proponen utilizar la RNA para caracterizar el rendimiento de la comunicación alcanzable en tiempo real en RC y la simulación da como resultado una buena precisión de modelado y flexibilidad en diferentes aplicaciones y escenarios.
- La RNA se ha usado para la clasificación de patrones en una transmisión basada en patrones para RC, donde la cadena de bits de transmisión se mapea a un patrón de señal en el transmisor, y el patrón recibido se clasifica y mapea de nuevo a una cadena de bits en el receptor utilizando la RNA.(USTUNDAG et al., 2008, págs. 1-6)

#### *2.5.2 Algoritmos metaheurísticos.*

Los algoritmos metaheurísticos (BLUM et al., 2001, págs. 268-308)se pueden aplicar a problemas computacionalmente difíciles para buscar en el espacio de solucionesmientras se aprende y establece las relaciones requeridas. Aunque el término "metaheurístico" probablemente se mencionó por primera vez en 1986(GLOVER, 1986, págs. 533-549), este se remonta a trabajos anteriores sobre métodos de optimización estocástica en la década de los 50. (Zhao, 2007)

#### *2.5.2.1 Algoritmos Evolutivos (AG).*

Son una clase de algoritmos evolutivos, se inspiran en la evolución genética y la selección natural de las especies en la naturaleza (HE, 2010, págs. 1578-1592). Su campo principal de acción está inmerso en la optimización y búsqueda de soluciones, inspirado en la evolución genética y la selección natural de las especies por naturaleza (GOLDBERG et al., 1988, págs. 95-99). Estos algoritmos son importantes en las ciencias computacionales y están enfocados principalmente en la IA.

#### *2.5.2.2 SA (Simulated Annealing).*

Es un enfoque para la optimización global en un espacio de búsqueda amplio(KIRKPATRICK, 1983, págs. 671-680). Esta técnica se ha usado para aproximar una optimización global de un espacio de búsqueda, basado en el proceso de recocido en metalurgia, donde la elevación de la temperatura de una muestra puede reducir o eliminar defectos y lograr la cristalización del material.(HE, 2010, págs. 1578-1592)

#### *2.5.2.3 TS (Tabú Search).*

Esta técnica se basa en la optimización matemática de métodos de búsqueda local, por medio del empleo de una estructura de memoria (NIYATO, 2009, pág. 46).El principal método de operación de esta técnica se basa en la búsqueda local o por vecindades en listas de almacenamiento, lo datos acumulados son manejados de distintas maneras para guiar los procesos de búsquedas.

#### *2.5.2.4 ACO (Ant Colny Optimization).*

Este método se inspira en el comportamiento de las hormigas para hallar los caminos más cortos desde sus colonias hasta la fuente de alimento (DORIGO et al., 2005, págs. 243-278). La implementación de este tipo de algoritmos siguen los mismos patrones de alcance, adaptabilidad a los cambios y desafíos del entorno, al igual que la naturaleza animal. Por ello, los algoritmos por colonias de hormigas combinan la información de reseñas de eventos para luego establecer una estructura de posibles soluciones y así poder enlazarlas a partir de acciones anteriores.

No solo se usan para razonar o encontrar la solución óptima con función objetivo/utilidad, también se usan para aprender con la ayuda de ejemplos de entrenamiento cuando la relación entre los parámetros y una medida de desempeño deseada no se comprende bien. Aunque las características de cada algoritmo de búsqueda son diferentes, un desafío común en la aplicación de técnicas metaheurísticas es la formulación de ejemplos extensos para escenarios objetivos.(HE, 2010, págs. 1578-1592)

La implementación de estas técnicas se suele utilizar por la alta capacidad para resolver problemas, donde la complejidad multidimensional puede abordarse de forma independiente. Por ello, los algoritmos genéticos han sido adoptados para resolver optimización multi-objetivo y problemas de configuración dinámica en CRN, en reacción al cambiante entorno inalámbrico de las redes de comunicación.(YONG et al., 2009, págs. 92-96)(NEWMAN, 2007, págs. 1129-1142)(RONDEAU, 2004, págs. 739-742)

- La investigación realizada en(RONDEAU, 2004, págs. 739-742) , ha evidenciado la aplicación de algoritmos genéticos como medio de adaptación de parámetros en la radio definida por software para el entorno de radio comúnmente cambiante.
- $\blacksquare$  En (NEWMAN, 2007, págs. 1129-1142) se plantea diseñar un motor cognitivo basado en algoritmos genéticos para controlar parámetros de radio, una portadora y multi-portadora.
- Los algoritmos genéticos han sido empleados para adaptar los parámetros de RC en los vehículos autónomos.(HAURIS, 2007, págs. 427-431)
- En otro escenario, se plantea el modelo de implementación de un software operado por banco de pruebas de RC con la capacidad de detección del espectro y la adaptabilidad en los motores cognitivos que están basados en algoritmos genéticos para la optimización de parámetros de acceso dinámico del espectro.(J. M. e. a. KIM, 2008)

#### *2.5.3 HMM*

El modelo oculto de Markov (HMM), es un modelo estadístico para describir y analizar el comportamiento dinámico de un fenómeno aleatorio complejo que puede ser modelado como un proceso de Markov con estados observables y no observables (RABINER, 1989, págs. 257-286). Este modelo genera secuencia de símbolos de observación al hacer transiciones de estado a estado, pero estos estados están ocultos y solo en su salida se puede observar .(SALGADO, 2016, pág. 133)

Muchas de las aplicaciones de algoritmos por HMM en CR han sido utilizadas para construir sistemas determinados en la explicación de la ocurrencia de los símbolos o patrones observados. Este modelo se puede utilizar para identificar las series de observaciones con el mismo patrón mediante la elección del modelo más probable para producir las secuencias observadas.(SALGADO, 2016, pág. 133)

- HMM se puede utilizar como un proceso de observación del motor cognitivo para reconocer los estímulos recibidos y poder alcanzar la conciencia, así también el aprendizaje se puede alcanzar mediante la creación de otros modelos.(HE, 2010, págs. 1578-1592)
- Para procesar señales cicloestacionarias de detección de la señal primaria en radio cognitiva. El método de detección del espectro se basa en que HMM puede detectar y catalogar las señales de bajo ruido con sólo información restringida sobre el ancho de banda de la señal.(K. e. a. KIM, 2007, págs. 212-215)
- En (GHOSH, 2009, págs. 1-6) , se valida la existencia de un modelo de cadena de Markov para la utilización del canal inalámbrico con datos en tiempo real medidos dentro de la banda de paginación y por último formular el problema de detección de espectro usando un HMM.

### *2.5.4 RBS*

Es un método usado para la manipulación del conocimiento y a la vez para descifrar información. La implementación de RBS, se puede observar en los sistemas expertos que emplean reglas para realizar deducciones (ALI, 2020). El RBS típico consta de dos elementos fundamentales (HE, 2010, págs. 1578-1592):

- 1. Lista de reglas permanentes.
- 2. Motor de interferencia (IE).

#### *2.5.4.1 Aplicación a la RC.*

El razonamiento basado en reglas de motores cognitivos (RBR-CE), diseñado para la optimización de RC(HE, 2007, págs. 1578-1592)(ZHAO et al., 2007, págs. 1349-1352)(CLANCY, 2007, págs. 47-52), también diseñan y se evalúan en aplicaciones IEEE 802.22 de redes de área rural (WRAN). El RBR-CE creado puede alcanzar un rendimiento cercano al CE basado en GA, fácilmente computacional.(HE, 2010, págs. 1578-1592)

### *2.5.5 OBS*

La ontología fue definida por Gruber porlos años 90, como una representación conjunta de conceptos dentro de un dominio (GUARINO, 1998, págs. 3-15). Como representación formal, se convierte en la máquina entendible, capaz de ser aceptada o compartida en un conjunto de datos útil.

En, se definen 4 principales componentes de la ontología (HE, 2010, págs. 1578-1592):

- 1. Una categoría de clases cuyos conjuntos de objetos están en el dominio de modelado.
- 2. Se presentan los casos en donde los individuos que pertenecen a las clases están siendo estudiados a través del modelado del dominio.
- 3. La asignación de atributos al detallar las propiedades de los objetos.
- 4. Las relaciones o enlaces entre varias entidades.

#### *2.5.5.1 Lenguajes ontológicos*

Centrándose en lenguajes ontológicos basados en la web, se cuenta con tres. El primero se trata de mapas temáticos XML, la cual se trata de una norma ISO que permite establecer relaciones entre cualquier número de entidades. El segundo, es el Marco de descripción de Recursos (RDF), donde se trata de un estándar del WWW donde solo permiten dos entidades relacionadas. El último, el lenguaje de Ontología Web (OWL), extensión del RDF.(HE, 2010, págs. 1578-1592)

#### *2.5.5.2 Aplicación a la RC*

Las ontologías importantes han sido aplicadas para facilitar el procesamiento de la máquina. En las investigaciones realizadas sobre el lenguaje ontológico para RC y un ejemplo es el marco del lenguaje de políticas de próxima generación (XG) de la Agencia de Proyectos de Investigación Avanzada de Defensa.(HE, 2010, págs. 1578-1592)

#### *2.5.6 CBS*

Este sistema basado en casos, se basan en los trabajos sobre el modelo de memoria dinámica desarrollado por Schack por los años 80. Este método se basa en la IA y es encargada de solucionar problemas recientes basados en casos anteriores pero similares(L. et al., 1996, págs. 31-65). En CBS, la solución al nuevo problema se crea seleccionando casos más relevantes para el problema, reduciendo los casos seleccionados a uno solo y adaptando este caso para que se ajuste al escenario actual.
Los algoritmos CBS son un tipo de programa experto que intenta copiar el comportamiento del ser humano con respecto a las características que contienen la capacidad de resolver problemas dentro de dominios parcialmente comprendidos. Pero uno de los problemas de este método es el rendimiento ya que depende de casos anteriores, donde si estos se resuelven de manera incorrecta, posiblemente los errores de dispersen a los casos nuevos.(HE, 2010, págs. 1578-1592)

#### *2.5.6.1 Módulos de un CBS*

- 1. El módulo de representación e indexación de casos, la cual borra la información de entrada y se comprende en otros módulos del sistema.
- 2. Módulo de selección y recuperación de casos, obtiene de la base de datos los casos que satisfacen los requerimientos de algunos criterios.
- 3. Modulación de evaluación y adaptación de casos, mide el rendimiento del caso recuperado y lo modifica si no es satisfactorio.
- 4. Módulo de población y mantenimiento de la base de casos, inserta la base de datos nuevos casos, actualiza los existentes y descarta los redundantes.

#### *2.5.6.2 Aplicación a la RC*

Un RC debe aprender nuevos casos al encontrar nuevas situaciones, generar nuevas acciones para las situaciones presentadas como nuevas y finalmente la base de datos de casos es actualizada.(HE, 2010, págs. 1578-1592)

En (RONDEAU, 2004, págs. 1037-1048), propone implementar una arquitectura de motor cognitivo juntamente con las CBR y a la vez se discute las funcionalidades de los bloques de construcción en el ciclo cognitivo y la búsqueda de casos pasados, teniendo en cuenta la conciencia ambiental, el aprendizaje basado en casos de optimización multiobjetivo y el hardware portátil como interfaz.

# **CAPÍTULO III**

# **3. MARCO METODOLÓGICO**

En este capítulo se detalla de manera precisa el desarrollo y los procedimientos realizados para la codificación y creación de la herramienta, mediante el software Matlab, además se recolectó información sobre la identificación de la USRP B210 en Matlab en cuanto a las funciones y *toolbox* que esta usa, los tipos de datos de salida para la gráfica del espectrograma y las funciones asociadas al código principal.

#### **3.1 Enfoque de Investigación**

Este proyecto de investigación adopta un enfoque cuantitativo al recopilar datos de la Agencia de Regulación y Control de las Telecomunicaciones (ARCOTEL) con el fin de verificar la asignación del espectro. En el cual se detalla la asignación del espectro radioeléctrico destinado a las redes móviles. Los datos que fueron recolectados son señales inalámbricas, capturadas por una antena y procesadas por la USRP, posteriormente son entregados al software para visualización en espectro.

## **3.2 Tipo de Investigación**

La investigación realizada para abordar el tema propuesto se desarrolla en una categoría de investigación aplicativa. En este caso, el objetivo principal fue el desarrollo de un sistema práctico y eficiente, destinada a mejorar el uso del espectro radioeléctrico de las redes LTE y 5G. Se buscó aprovechar las capacidades y herramientas de la inteligencia artificial para optimizar la gestión del espectro.

#### *3.2.1 Redes Móviles (LTE y 5G)*

En el estudio de las tecnologías de comunicación inalámbrica LTE y 5G son las bases de las redes móviles actuales, en aspectos como el diseño y la implementación de sistemas, protocolos de comunicaciones, gestión de recursos, y otros. Los datos recopilados abarcan información sobre la arquitectura de sistemas LTE y 5G.

#### *3.2.2 Espectro radioeléctrico y censado espectral*

El tema aborda el censado e identificación del espectro, incluyendo la gestión de la misma,dado que constituye el rango de frecuencias utilizadas para la trasmisión de datos inalámbricos. El censado de espectro se llevó a cabo mediante capturas inalámbricas. La monitorización y análisis del uso en tiempo real del espectro para asignar y utilizar eficientemente las bandas de frecuencias disponibles.

## *3.2.3 Inteligencia Artificial y Aprendizaje Profundo*

Para mencionar el tema de IA y Aprendizaje profundo, incluye a la aplicación de algoritmos y las diferentes técnicas de inteligencia artificial, las cuales se mencionaron en el marco teórico, para analizar los conjuntos de datos espectrales. Esto permite la detección de patrones en las imágenes, optimización de la asignación de frecuencias y la gestión de espectro en tiempo real para mejorar el rendimiento de las redes móviles.

## **3.3 Alcance de la investigación**

El alcance de la investigación sobre el tema principal puede considerarse principalmente en dos niveles:

## **1. Investigación aplicada en Ingeniería de Telecomunicaciones**

- **Aplicación práctica:** Este se enfoca en implementar soluciones reales utilizando la USRP B210 y una antena como una herramientas para la captura y procesamiento de señales de espectro, visualizando el resultado en Matlab.
- **Análisis de espectro:** Con el uso de la USRP B210 para el censado y análisis del espectro radioeléctrico, identificando patrones, detectando las señales, y finalmente evalúa la disponibilidad y eficiencia del espectro para redes móviles LTE y 5G.
- **Identificación de espectro:** El diseño de las redes neuronales convolucionales que detectan señales, a la vez realizar la realizan la identificación espectral, aprovechando las capacidades de la USRP para las capturas inalámbricas.

#### **2. Investigación Tecnológica y de Hardware**

• **Exploración de Hardware:** Investigación de las capacidades y limitaciones de la USRP B210 para la captura de señales, además la asignación del espectro en entornos específicos de comunicaciones móviles.

Esta investigación involucra mucho la aplicación práctica de la USRP B210 para el censado de espectro en redes móviles LTE y 5G.

#### **3.4 Nivel de investigación**

En el nivel de investigación, se estableció que este proyecto adopta un enfoque aplicativo, ya que implica la puesta en práctica los conocimientos teóricos y la utilización de herramientas específicas para llevar a cabo el objetivo de la investigación. La elección de Matlab como plataforma de simulación y el empleo de inteligencia artificial, junto con la recepción de señales inalámbricas mediante la USRP B210, establece una base metodológica que busca resultados concretos y aplicables en el ámbito del censado e identificación de espectro en redes móviles LTE y 5G.

#### **3.5 Diseño de investigación**

Esta investigación pretende cumplir todos los objetivos planteados en un principio, considerando los diferentes parámetros establecidos. En la ilustración 3-1, se observa el diseño en etapas para realizar la herramienta propuesta, la cual muestra los pasos para la implementación.

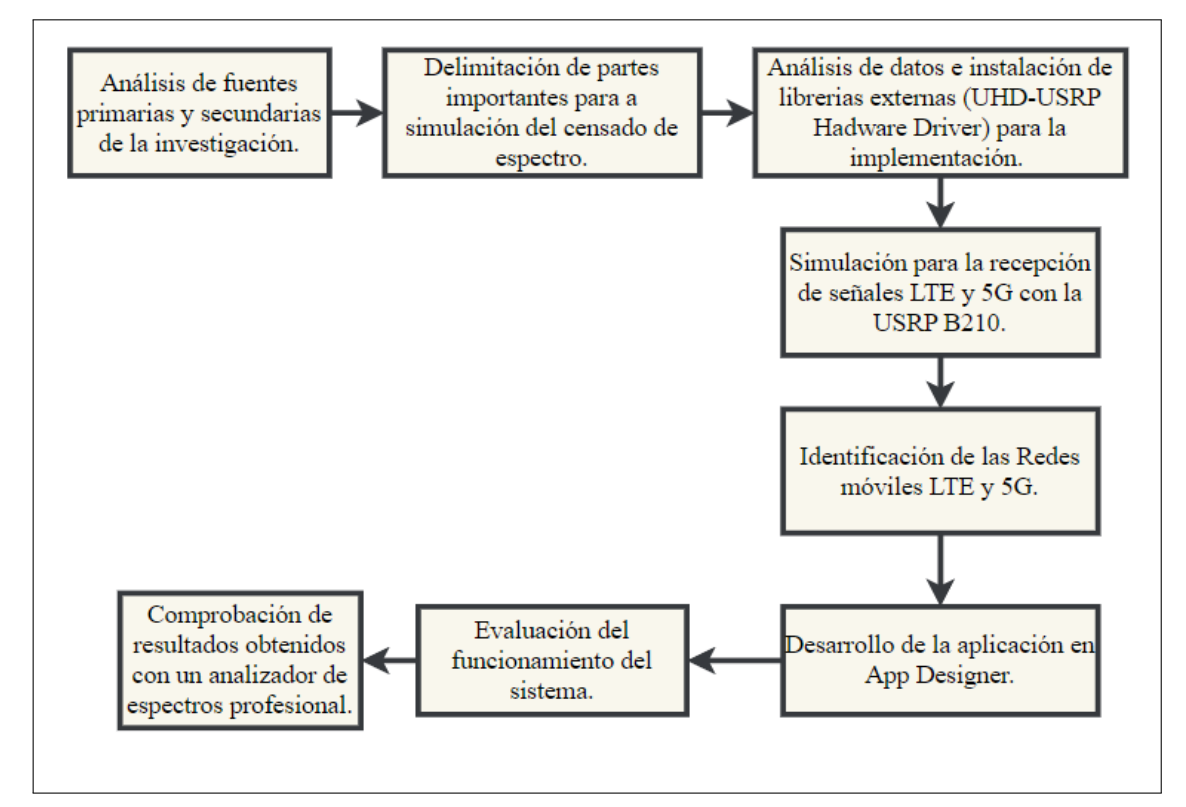

**Ilustración 3-1:** Etapas de desarrollo del simulador de Censado de Espectro para redes LTE Y 5G **Realizado por:** Blanca G., 2024)

#### *3.5.1 Bandas de frecuencia*

La agencia de regulación y control de las telecomunicaciones da a conocer la asignación de espectro SMA detalladamente en cada uno de los canales, el documento provisionado es la actualización del Plan Nacional de Frecuencias tomando en cuenta las resoluciones aprobadas desde el año 2012 y las

modificaciones de atribución de banda de frecuencias radioeléctricas de la Unión Internacional de Telecomunicaciones (UIT) aprobadas en las conferencias mundiales de Radiocomunicaciones del año 2015 y también la situación actual del sector de telecomunicaciones en el Ecuador. (ARCOTEL, 2018)

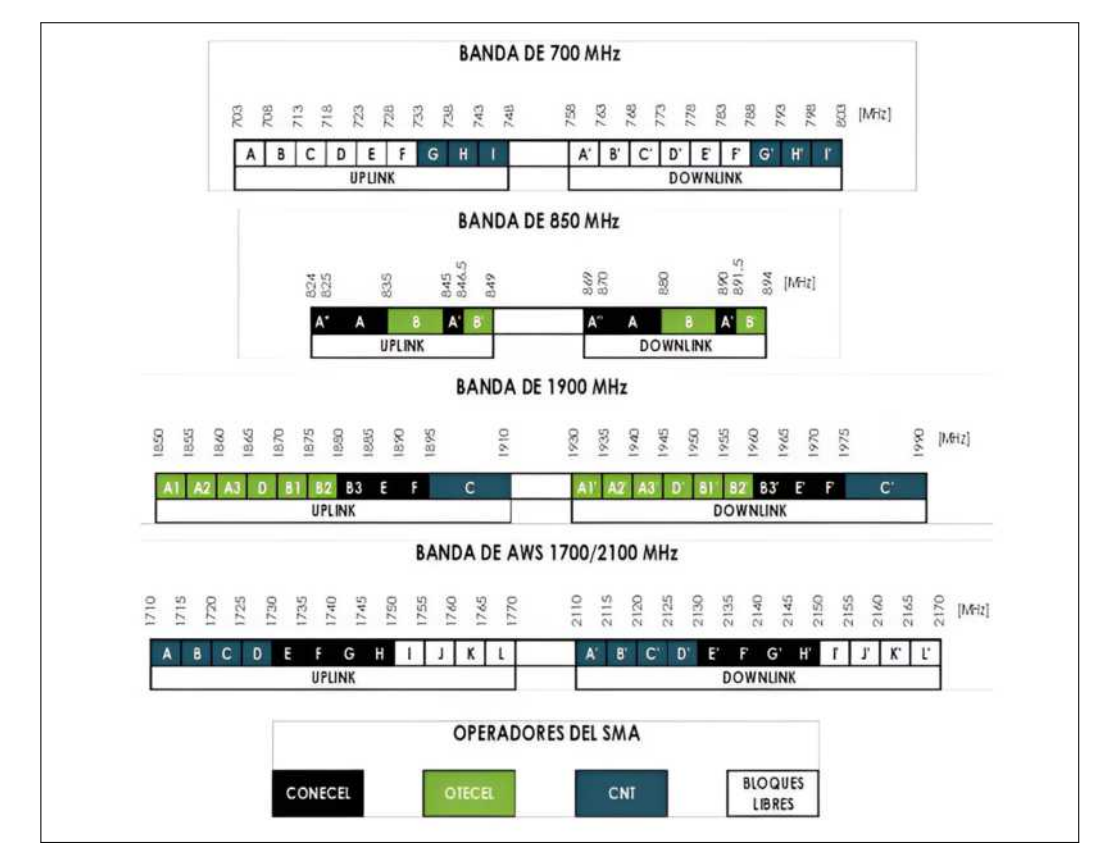

**Ilustración 3-2:** Canalización y asignación de Bandas de Frecuencia SMA. **Fuente:** (ARCOTEL, 2018)

En la ilustración 3-2, se observa la canalización y asignación de las bandas de frecuencia SMA, además las operadoras que lo usan. Además de ello en la ilustración 3-3, se puede ver en ancho de banda concesionado para cada operadora, teniendo en cuanta que el total asignado el 30.4 % le pertenece a OTECEL S.A., el 33.9 a CONECEL S.A. y el 35.7 % a CNT AP.

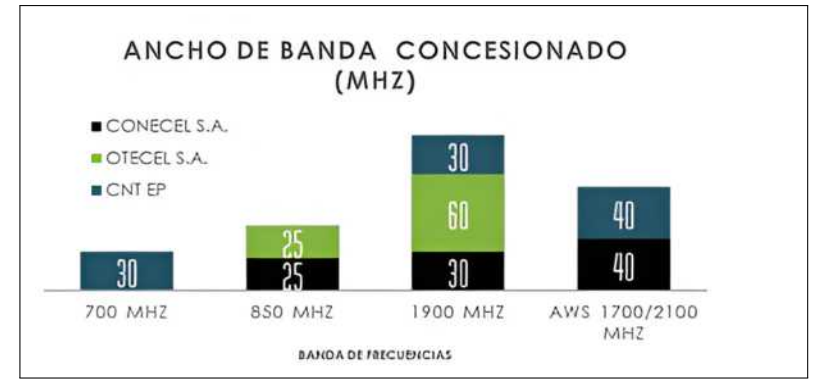

**Ilustración 3-3:** Ancho de banda concesionado. **Fuente:** (ARCOTEL, 2018)

Además, se usa una base de datos SMA, donde se muestra la información de esta, muy útil para determinar el censado del espectro, ya que se apoyó en el uso de canales para las redes móviles LTE. En las tablas que se observan a continuación, se detallan de manera ordenada las bandas de interés.

En las tablas 3-1, 3-3y 3-5, se muestran las bandas en las que trabaja LTE para cada una de las operadoras. Mientras que en las tablas 3-2, 3-4y 3-6, se observa la banda y el canal de interés ya que se está censando las señales recibidas, por ende, se centró en los canales *Downlink*.

| <b>BANDA</b>            | <b>BLOQUES</b> | <b>LIMITE</b><br><b>INFERIOR</b> | <b>LIMITE</b><br><b>SUPERIOR</b> | $\mathbf{A}\mathbf{B}$ | <b>CANAL</b>    |
|-------------------------|----------------|----------------------------------|----------------------------------|------------------------|-----------------|
|                         | E              | 1885                             | 1890                             | 5                      | <b>UPLINK</b>   |
| <b>1900 MHZ</b>         | E'             | 1965                             | 1970                             | 5                      | <b>DOWNLINK</b> |
|                         | B <sub>3</sub> | 1880                             | 1885                             | 5                      | <b>UPLINK</b>   |
|                         | B3'            | 1960                             | 1965                             | 5                      | <b>DOWNLINK</b> |
| <b>1900 MHZ</b>         | F              | 1890                             | 1895                             | 5                      | <b>UPLINK</b>   |
|                         | F'             | 1970                             | 1975                             | 5                      | <b>DOWNLINK</b> |
|                         | ${\bf E}$      | 1730                             | 1735                             | 5                      | <b>UPLINK</b>   |
|                         | $E^{\prime}$   | 2130                             | 2135                             | 5                      | <b>DOWNLINK</b> |
|                         | $\mathbf{F}$   | 1735                             | 1740                             | 5                      | <b>UPLINK</b>   |
| <b>AWS</b>              | F'             | 2135                             | 2140                             | 5                      | <b>DOWNLINK</b> |
| 1700/2100<br><b>MHZ</b> | G              | 1740                             | 1745                             | 5                      | <b>UPLINK</b>   |
|                         | $G^*$          | 2140                             | 2145                             | 5                      | <b>DOWNLINK</b> |
|                         | H              | 1745                             | 1750                             | 5                      | <b>UPLINK</b>   |
|                         | H'             | 2145                             | 2150                             | 5                      | <b>DOWNLINK</b> |

**Tabla 3-1:** Bandas de frecuencia asignadas para la operadora CONECEL.

**Realizado por:** Blanca G., 2024

**Tabla 3-2:** Resumen de las bandas y canal de interés (CONECEL).

| <b>BANDA</b> | <b>LIMITE</b><br><b>INFERIOR</b> | <b>LIMITE</b><br><b>SUPERIOR</b> | AB | FC     | <b>CANAL</b>    |
|--------------|----------------------------------|----------------------------------|----|--------|-----------------|
| <b>AWS</b>   | 2130                             | 2150                             | 20 | 2140   | <b>DOWNLINK</b> |
| 1900 MHZ     | 1960                             | 1975                             | 15 | 1967.5 | <b>DOWNLINK</b> |

**Realizado por:** Blanca G., 2024

| <b>BANDA</b>    | <b>BLOQUES</b> | <b>LIMITE</b>   | <b>LIMITE</b>   | $\mathbf{A}\mathbf{B}$ | <b>CANAL</b>    |
|-----------------|----------------|-----------------|-----------------|------------------------|-----------------|
|                 |                | <b>INFERIOR</b> | <b>SUPERIOR</b> |                        |                 |
| <b>1900 MHZ</b> | D              | 1865            | 1870            | 5                      | <b>UPLINK</b>   |
|                 | D'             | 1945            | 1950            | 5                      | <b>DOWNLINK</b> |
|                 | A1             | 1850            | 1855            | 5                      | <b>UPLINK</b>   |
|                 | A1'            | 1930            | 1935            | 5                      | <b>DOWNLINK</b> |
|                 | A <sub>2</sub> | 1855            | 1860            | 5                      | <b>UPLINK</b>   |
|                 | A2'            | 1935            | 1940            | 5                      | <b>DOWNLINK</b> |
| <b>1900 MHZ</b> | A <sub>3</sub> | 1860            | 1865            | 5                      | <b>UPLINK</b>   |
|                 | A3'            | 1940            | 1945            | 5                      | <b>DOWNLINK</b> |
|                 | B1             | 1870            | 1875            | 5                      | <b>UPLINK</b>   |
|                 | B1'            | 1950            |                 | 5                      | <b>DOWNLINK</b> |
|                 | <b>B2</b>      | 1875            | 1880            | 5                      | <b>UPLINK</b>   |
|                 | B2'            | 1955            | 1960            | 5                      | <b>DOWNLINK</b> |

**Tabla 3-3:** Bandas de frecuencia asignadas para la operadora OTECEL.

**Realizado por:** Blanca G., 2024

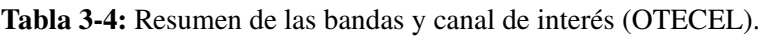

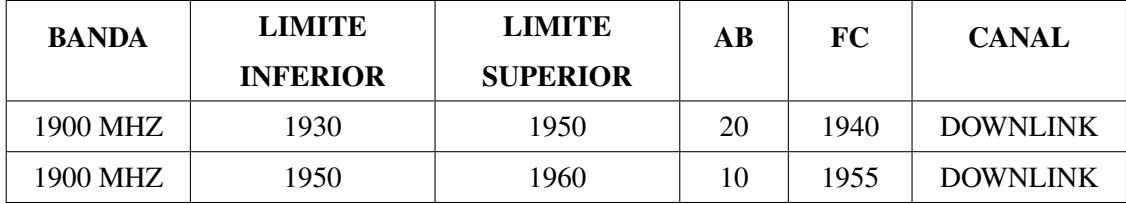

**Realizado por:** Blanca G., 2024

| <b>BANDA</b>   | <b>BLOQUES</b>        | <b>LIMITE</b>   | <b>LIMITE</b>   | $\mathbf{A}\mathbf{B}$ | <b>CANAL</b>    |
|----------------|-----------------------|-----------------|-----------------|------------------------|-----------------|
|                |                       | <b>INFERIOR</b> | <b>SUPERIOR</b> |                        |                 |
| <b>700 MHZ</b> | G                     | 733             | 738             | 5                      | <b>UPLINK</b>   |
|                | $G^*$                 | 788             | 793             | 5                      | <b>DOWNLINK</b> |
|                | H                     | 738             | 743             | 5                      | <b>UPLINK</b>   |
|                | H'                    | 793             | 798             | 5                      | <b>DOWNLINK</b> |
| <b>AWS</b>     | I                     | 743             | 748             | 5                      | <b>UPLINK</b>   |
| 1700/2100      | $\mathbf{I}^{\prime}$ | 798             | 803             | 5                      | <b>DOWNLINK</b> |
| <b>MHZ</b>     | $\mathsf{A}$          | 1710            | 1715            | 5                      | <b>UPLINK</b>   |
|                | $A^{\prime}$          | 2110            | 2115            | 5                      | <b>DOWNLINK</b> |
|                | B                     | 1715            | 1720            | 5                      |                 |
|                | B'                    | 2115            | 2120            | 5                      | <b>DOWNLINK</b> |
|                | $\mathcal{C}$         | 1720            | 1725            | 5                      | <b>UPLINK</b>   |
|                | $\mathcal{C}^*$       | 2120            | 2125            | 5                      | <b>DOWNLINK</b> |

**Tabla 3-5:** Bandas de frecuencia asignadas para la operadora CNT.

**Realizado por:** Blanca G., 2024

**Tabla 3-6:** Resumen de las bandas y canal de interés (CNT).

| <b>BANDA</b> | <b>LIMITE</b><br><b>INFERIOR</b> | <b>LIMITE</b><br><b>SUPERIOR</b> | AВ | FC    | <b>CANAL</b>    |
|--------------|----------------------------------|----------------------------------|----|-------|-----------------|
| 700 MHZ      | 788                              | 803                              | 15 | 795.5 | <b>DOWNLINK</b> |
| AWS          | 2110                             | 2130                             | 20 | 2120  | <b>DOWNLINK</b> |

**Realizado por:** Blanca G., 2024

# *3.5.2 Redes neuronales convolucionales*

Las redes neuronales usadas son distintas y a continuación se describen lo que realiza cada una de ellas, además de mostrar el código para el uso de las misma en Matlab con el llamado de la función (data = preprocessTrainingData(data, imageSize)):

case custom

net = load("specSenseTrainedNetCustom.mat",'net');

case resnet18

net = load("specSenseTrainedNetResnet18.mat",'net');

case resnet50

net = load("specSenseTrainedNetResnet50.mat",'net');

net = load("specSenseTrainedNetMobileNetv2.mat",'net');

- **a. Personalizada(custom):** Carga una red neuronal personalizada desde el archivo specSense-TrainedNetCustom.mat. El tamaño de imagen que esta usa es de 128x128, diferente a las demás que usan 256x256.
- **b. Resnet-18:** Carga una red neuronal previamente desde el archivo specSenseTrainedNetResnet18.mat. Resnet18 es una arquitectura de red neuronal convolucional, consta de 18 capas, siendo más liviana y menos profunda que el resnet50.
- **c. Resnet-50:**Carga una red neuronal previamente entrenda desde el archivo specSenseTrained-NetResnet50.mat. Resnet50 consta de 50 capas, incluyendo bloques residuales, demostrando un rendimiento excelente en la clasificación de imágenes de datos grandes.
- **d. MobileNetv2:** Carga una red neuronal previamente entrenada desde el archivo specSense-TrainedNetMobileNetv2.mat. Es una arquitectura de red neuronal convolucional, diseñada para aplicaciones móviles, ha sido usado ampliamente para visión por computadora, la clasificación de imágenes, detección de objetos y segmentación semántica.

Una vez cargado la red neuronal desde el archivo MAT correspondiente, se extrae la red neuronal del archivo (net), la cual almacena la red neuronal cargada. Este código carga diferentes arquitecturas de redes neuronales ya previamente entrenadas y almacenada en archivos MAT.

Las diferentes estructuras de redes dan lugar a una precisión de detección diferente. La tabla 3-7, muestra los resultados de precisión de detección para ResNet-18, MobileNetv2 y ResNet-50 personalizados, que tienen una capacidad de tener 1.4 millones, 20.6 millones, 43.9 millones y 46.9 millones de elementos aprendibles, respectivamente (MATHWORKS, 2023b):

|           | Custom $(1.4M)$ |           | ResNet18 (20.6M) |         | MobileNetv2 (43.9M) |          | ResNet50 (46.9M) |           |          |         |           |          |
|-----------|-----------------|-----------|------------------|---------|---------------------|----------|------------------|-----------|----------|---------|-----------|----------|
|           | Overall         | Synthetic | Captured         | Overall | Synthetic           | Captured | Overall          | Synthetic | Captured | Overall | Synthetic | Captured |
| LTE       | 99.3%           | 95.1%     | 99.9%            | 99.8%   | 91.3%               | 99.8%    | 99.8%            | 89.5%     | 100.0%   | 89.4%   | 89.4%     | 100.0%   |
| <b>NR</b> | 96.0%           | 92.6%     | 89.6%            | 98.8%   | 91.9%               | 98.8%    | 98.7%            | 93.8%     | 99.2%    | 99.1%   | 92.0%     | 99.8%    |
| Noise     | 97.6%           | 89.2%     | 98.0%            | 98.7%   | 90.9%               | 98.7%    | 98.9%            | 92.7%     | 99.0%    | 98.3%   | 93.9%     | 98.6%    |
| Unknown   | 99.4%           | N/A       | 99.4%            | 100.0%  | N/A                 | 100.0%   | 99.9%            | N/A       | 99.9%    | 100.0%  | N/A       | 100.0%   |

**Tabla 3-7:** Redes neuronales convolucionales en Matlab.

**Realizado por:** Blanca G., 2024

Los resultados de precisión de la detección son para el conjunto de pruebas generales, solo para

señales sintéticas y solo para señales capturadas. Las pruebas generales y solo capturadas incluyen señales del equipo de prueba (USRP B210). Las pruebas sintéticas incluyen señales generadas en el directorio LTR\_NR, que no se utilizan en el entrenamiento. El aumento de la complejidad de la red da como resultado una mayor precisión(MATHWORKS, 2023b).

## *3.5.3 Prueba de la red neuronal profunda*

Para probar el rendimiento de la red, en lo que se refiere a la identificación de la señal de la red con señales que contengan 5G y LTE se utilizan funciones como *semanticseg (Computer Vision Toolbox),* este es para extraer las estimaciones de píxeles de las imágenes del espectrograma en el conjunto de datos de prueba. Para el cálculo de varias métricas para la evaluación de calidad de los resultados de la segmentación semántica se utiliza la función la función *evaluaSemanticSegmentation(Computer Vision Toolbox).*

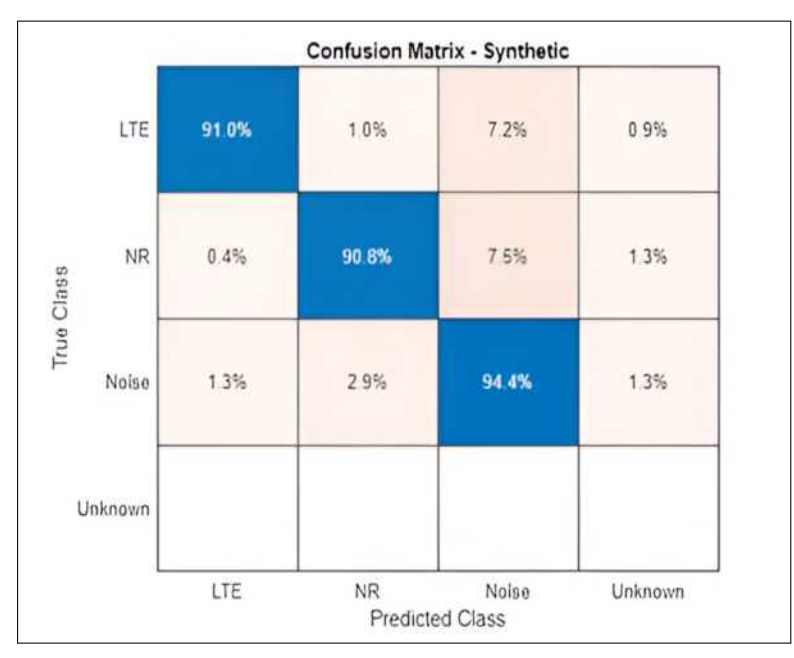

**Ilustración 3-4:** Matriz de confusión de etiquetas verdaderas y previstas con CF3550. **Fuente:** (MATHWORKS, 2023b)

Al realizar este paso se observa que la matriz de confusión en la ilustración 3-4, la red neuronal confunde señales NR con señales de ruido o con las señales desconocidas. Pero en el examen de las señales capturadas revelan con el prefijo de archivo CF3550 tiene una SNR muy bajo y la red tiene dificultades para la identificación de las señales.

De este modo se prueba con datos capturados, pero excluyendo los marcos CF3550 y se tiene como resultado la matriz de confusión mostrada en la ilustración 3-5, en la cual se puede observar que la tasa de detección de NR aumenta al 99.9 %.

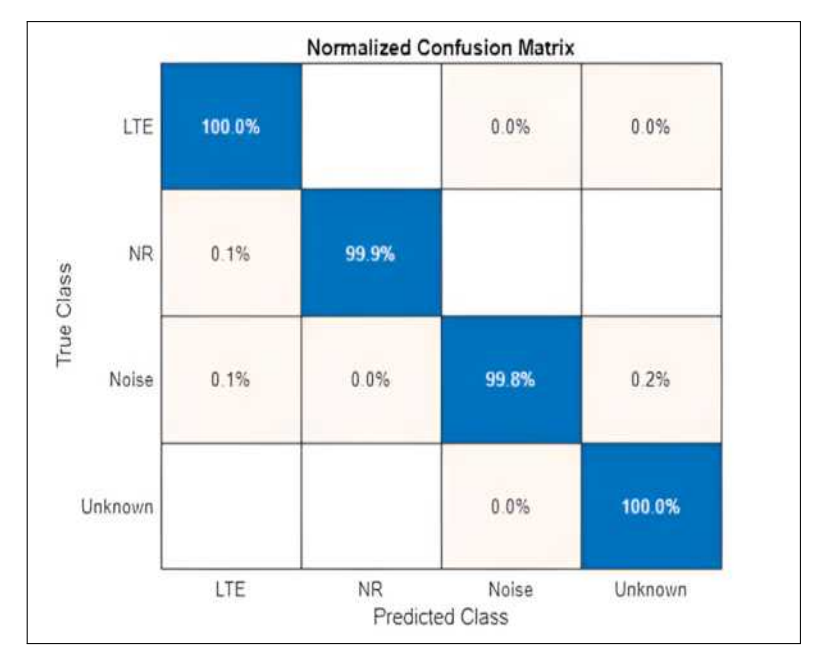

**Ilustración 3-5:** Matriz de confusión de etiquetas verdaderas y previstas sin CF3550. **Fuente:** (MATHWORKS, 2023b)

## *3.5.4 Hardware y Software*

# *3.5.4.1 ANALIZADOR DE ESPECTROS*

Para las mediciones de manera profesional y la verificación de la existencia de las redes moviles LTE y 5G se usó un equipo llamado Analizador de espectros, la cual se observa en la ilustración 3-6 .

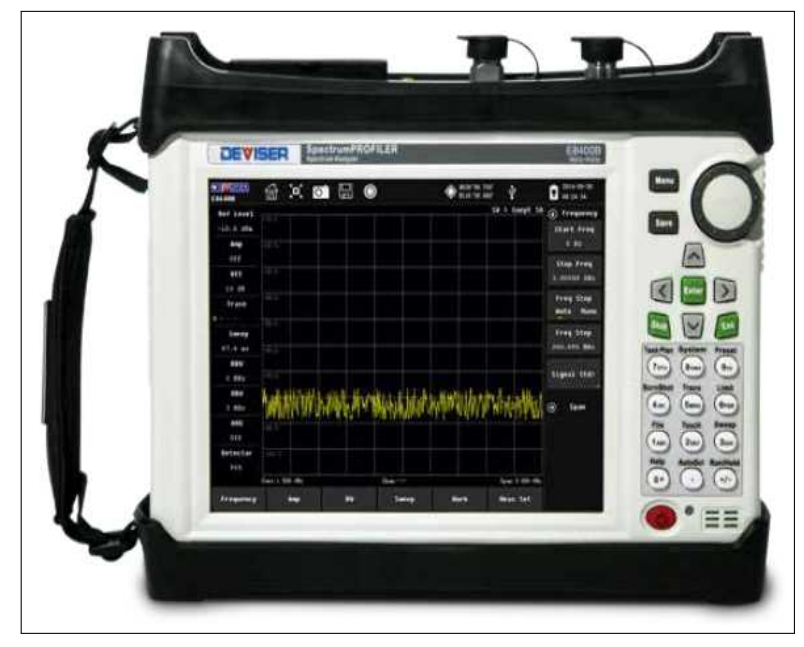

**Ilustración 3-6:** Analizador de espectro DEVISER. **Fuente:** (MIDEX, 2021)

El analizador de espectro que se usó es de la marca DEVISER y modelo E8900B la cual trabaja desde los 9KHz a 6 GHz, está optimizado con las funciones de medición que se necesitan para la caracterización de las señales, además de ello, aclara, detecta, identifica y ubica las interfaces de la señal. (MIDEX, 2021) En (TELSER, 2024) se mencionan las características del equipo:

- Frecuencia: 9 KHz a 6 GHz.
- Impedancia del cable o conector: 50 Ohmios.
- Realiza mediciones como: análisis de espectro, potencia del canal, ancho de banda ocupado (OBW), relación de fuga de canal adyacente (ACLR), campo de fuerza y FM/AM.
- Verifica la transmisión de RF.
- Identifica y localiza la señal de interferencia.

### *3.5.4.2 USRPs B210*

La tarjeta USRP B210 fue diseñada por la compañía ETTUS RESEARCH, es usada principalmente para la recepción y demodulación de las señales RF, luego serán transmitidos a la computadora central para su procesamiento. Este equipo se la configura por software de código abierto lo cual ayuda a tener mayor accesibilidad y USRP Hardware Driver (UHD) hace posible la conexión entre el computador y la USRP, en este caso a un computador que opera con sistema operativo Windows.

En la ilustración 3-7, la cual se utiliza en al proyecto, este tiene un diseño físico ordenado, con 8 puertos colocados de manera estratégica, para la comunicarse con la PC lo realiza mediante el puerto USB 3.0.

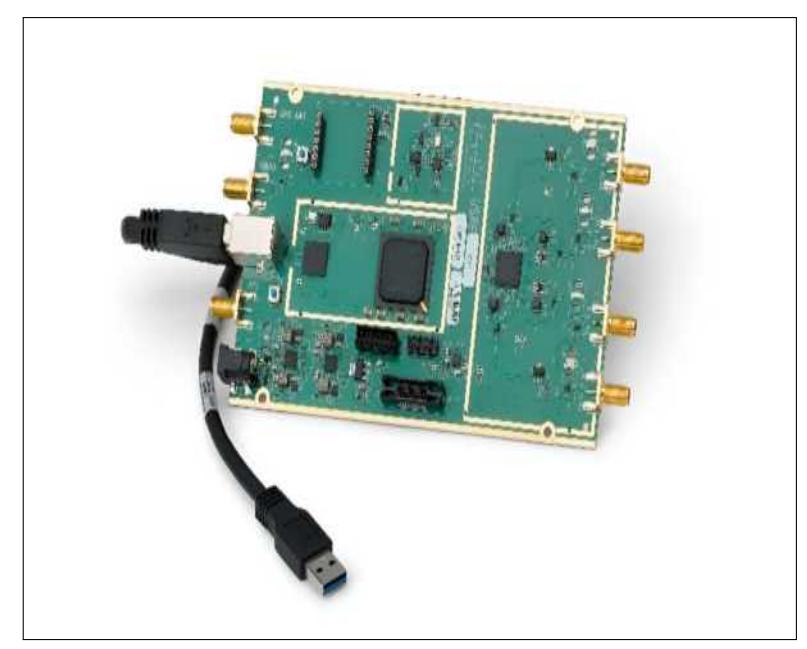

**Ilustración 3-7:** Tarjeta USRP B210 **Fuente:** (RESEARCH, 2023)

A continuación, se indican las características principales del equipo ( (RESEARCH, 2023):

- Dispositivo de dos canales totalmente integrados con cobertura de RF continua de 70 MHz a 6 GHz.
- Funcionamiento full dúplex, MIMO (2Tx y 2Rx) con hasta 56 MHz de ancho de banda en tiempo real (cuadratura de 61,44 MS/s).
- Conectividad USB 3.0 SuperSpeed rápida y cómoda.
- Compatibilidad con GNU Radio y OpenBTS a través del USRP Hardware Driver (UHD) de código abierto.
- FPGA Sapartan XC6SLX150 abierta y reconfigurable (para usuarios avanzados).
- Plataforma de creación de prototipos de acceso temprano para Analog Devices AD9361 RFIC, un transceptor de conversión directa totalmente integrado con banda base de señal mixta.

#### *3.5.4.3 Antena Log Periodic 850 MHz a 6.5 GHz.*

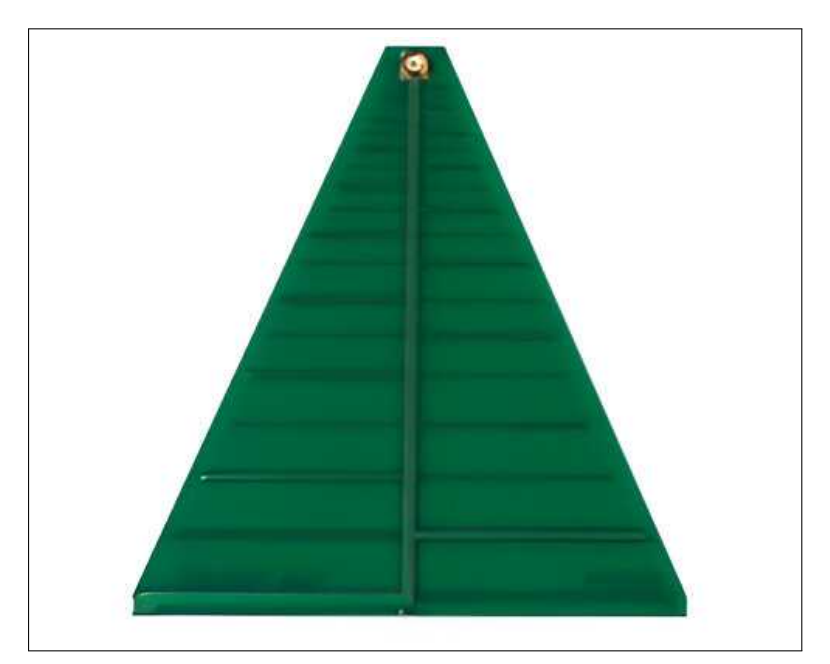

**Ilustración 3-8:** Antena Log Periodic **Fuente:** (RESEARCH, 2023)

La antena direccional *Log Periodic* que se muestra en la ilustración 3-8, fue diseñada en PBC y opera de 850 MHz a 6.5 GHz con una ganancia de 5 a 6 dBi. Funciona con cualquier placa hija que trabaje dentro del rango de frecuencia mencionado.

# *3.5.4.4 MATLAB - APP DESIGNER*

El software que se utilizó para la creación de la herramienta de censado de espectro con inteligencia artificial para redes móviles LTE y 5G es MATLAB, tomando en cuenta que es amigable en el desarrollo de scripts, el lenguaje .m es el propio de este software, pero existen interfaz de usuario como el GUIDE y APP DESGINER. Para la creación de una APP, App Designer integra las dos tareas principales, las cuales con la distribución de los componentes visuales de una interfaz gráfica de usuario (GUI) y la programación del comportamiento de la app, como se muestra en la ilustración 3-9.

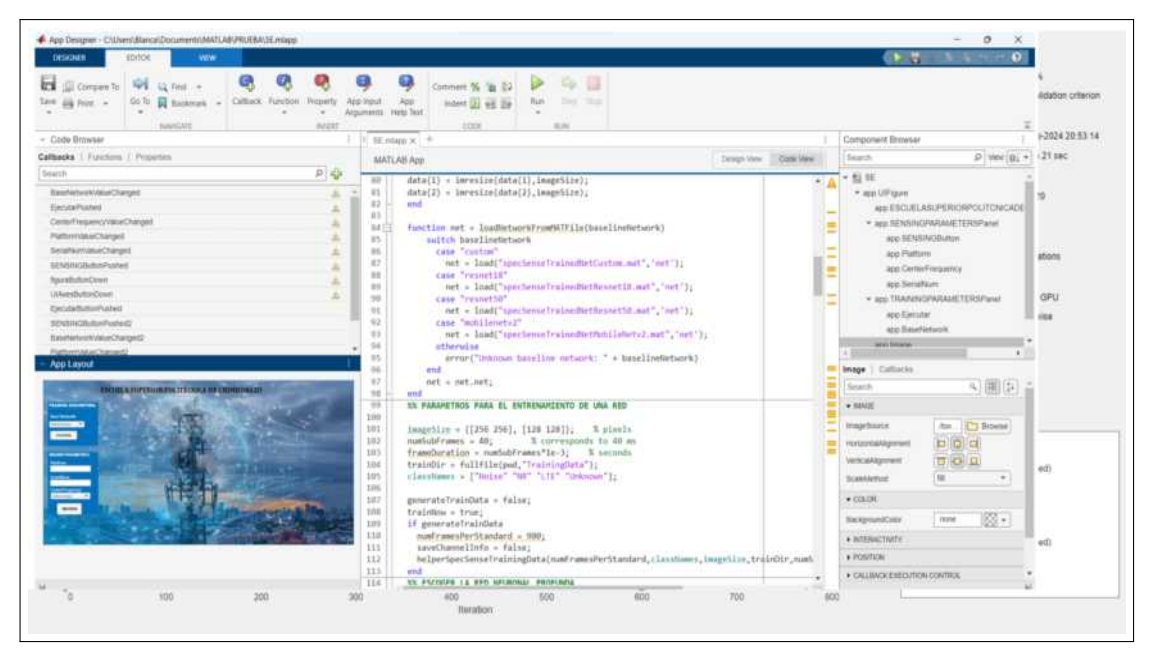

**Ilustración 3-9:** Matlab App Designer **Realizado por:** Blanca G., 2024

En comportamiento de la App *Designer* se puede comprobar automáticamente la existencia de errores en la codificación mediante el *Code Analizer*, dando mensajes de advertencia y error de código a medida que se codifica. Cuenta con librerías estándares como botones, casillas de verificación, listas, etc., las cuales tienen una interacción con el *callbacks* de componentes e interacciones con el ratón y el teclado personalizadas que se ejecutan cuando el usuario interactúa con la aplicación. Se trabaja con App *Designer* porque permite la fácil crear de aplicación de escritorio, con la cual se obtiene aplicaciones independientes empaquetando la aplicación de MATLAB en un único archivo que se puede compartir fácilmente con otros usuarios mediante MATLAB Desktop y MALTAB Online. Al empaquetar una aplicación, Matlab crea un archivo de instalación (. mlappinstall) y con este archivo los usuarios finales pueden instalar y acceder a la aplicación. (MATHWORKS, 2023c)

# *3.5.5 Conexión de simulación*

Para la simulación del censado de espectro de redes móviles con inteligencia artificial, la ilustración 3-10 muestra la conexión que se realiza para lleva a cabo esta tarea. Donde la antena *Log Periodic* se conectó a la USRP B210 en el puerto de Rx mediante un cable SMA, para receptar las señales RF en tiempo real, luego las señales son enviadas a la PC, donde MATLAB los procesa y realiza un entrenamiento de las redes neuronales convolucionales (CNN) o también carga ya una red previamente entrenada, en este caso se realiza el las dos opciones y finalmente censa el espectro de acuerdo con la red entrenada o cargada donde identifica la red móvil censada ((LTE o 5G).

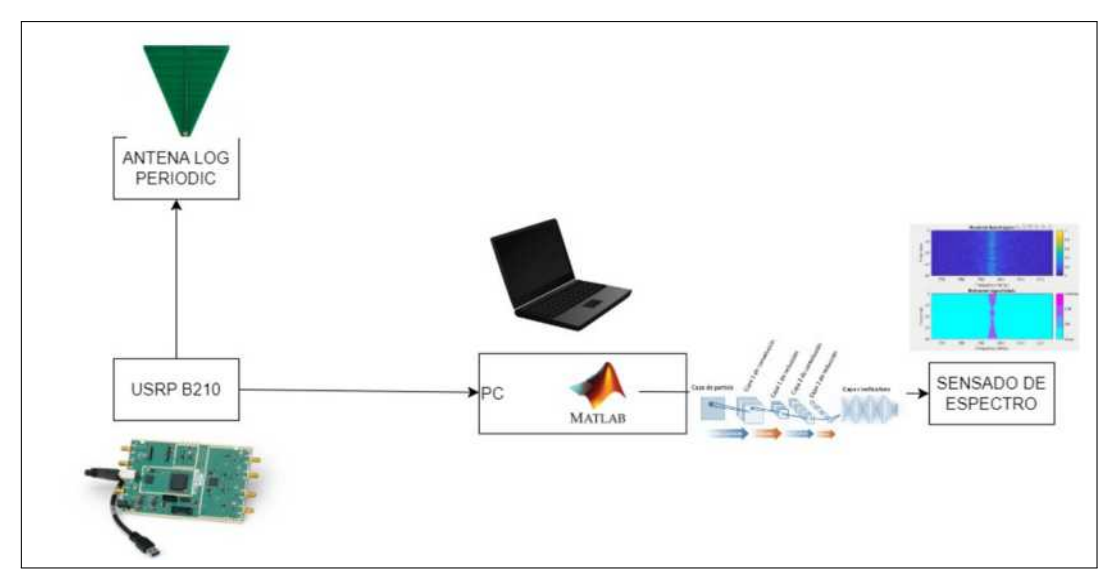

**Ilustración 3-10:** Conexión para la simulación de censado de espectro. **Realizado por:** Blanca G., 2024

# *3.5.6 Diseño del sistema*

El diseño de la aplicación se realizó usando App Designer de Matlab, en el cual se muestra los parámetros que se necesitan para el funcionamiento de la herramienta. En la ilustración 3-11 se visualiza el modelo final para censar e identificar las señales móviles tanto de LTE como 5G.

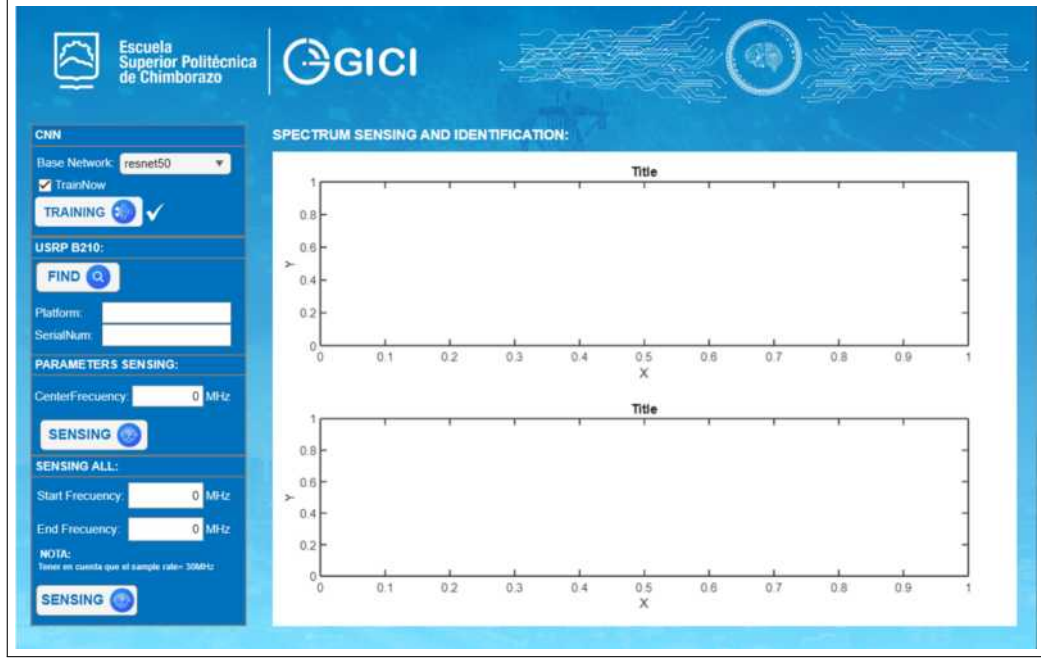

**Ilustración 3-11:** Diseño de la herramienta para el censado e identificación del espectro. **Realizado por:** Blanca G., 2024

# **CAPÍTULO IV**

#### **4. RESULTADOS**

En este capítulo, se presenta los resultados de manera detallada de las simulaciones realizadas, tanto el entrenamiento de las redes neuronales convolucionales como el censado e identificación de las redes móviles LTE y 5G. En lo que concierne al entrenamiento de la red neuronal, existen 4 tipos de redes neuronales convolucionales, las cuales son entrenadas en una PC con un procesador AMD Ryzen 7 4800H con Radeon Graphics (2.90 GHz) y memoria RAM de 16GB siendo estas: Custom, Resnet-18, Resnet-50 y Mobilenetv2, y cada una de ellas son entrenadas de manera individual teniendo en cuenta el tiempo de ejecución. Posteriormente el censado e identificación de las redes móviles mencionadas, las cuales se dividen en dos opciones: El primero se captura las señales de acuerdo con la frecuencia central ingresada y la segunda censa en el espectro indicado, ingresando la frecuencia inicial y final, pero se tuvo en cuenta que la USRP B210 tiene como frecuencia de muestreo máximo de 64.11 MHz y un ancho de banda de 50 MHz teóricamente, pero para la ejecución correcta del sistema se realizó con una frecuencia de muestreo de 30 MHz para capturar las señales de manera eficiente.

#### **4.1 Recepción de señales LTE y 5G mediante USRP B210**

Para la recepción de una forma de onda LTE en el enlace descendente (DL) se usó un código en Matlab con los siguientes parámetros:

- Nombre del dispositivo: B210
- Ganancia:  $50$  (en dB)
- Frecuencia de muestreo: 30 MHz
- Frecuencia central:  $2140 \text{ MHz}$
- Número de tramas contiguas para capturar: 40 (correspondiente a 40ms)
- Número de capturas que debe realizar el SDR: 1
- Número de Antenas

En la ilustración 4-1, se observa el espectro de la señal LTE capturada con los parámetros antes mencionados, se grafica en función de la frecuencia y la densidad espectral de potencia.

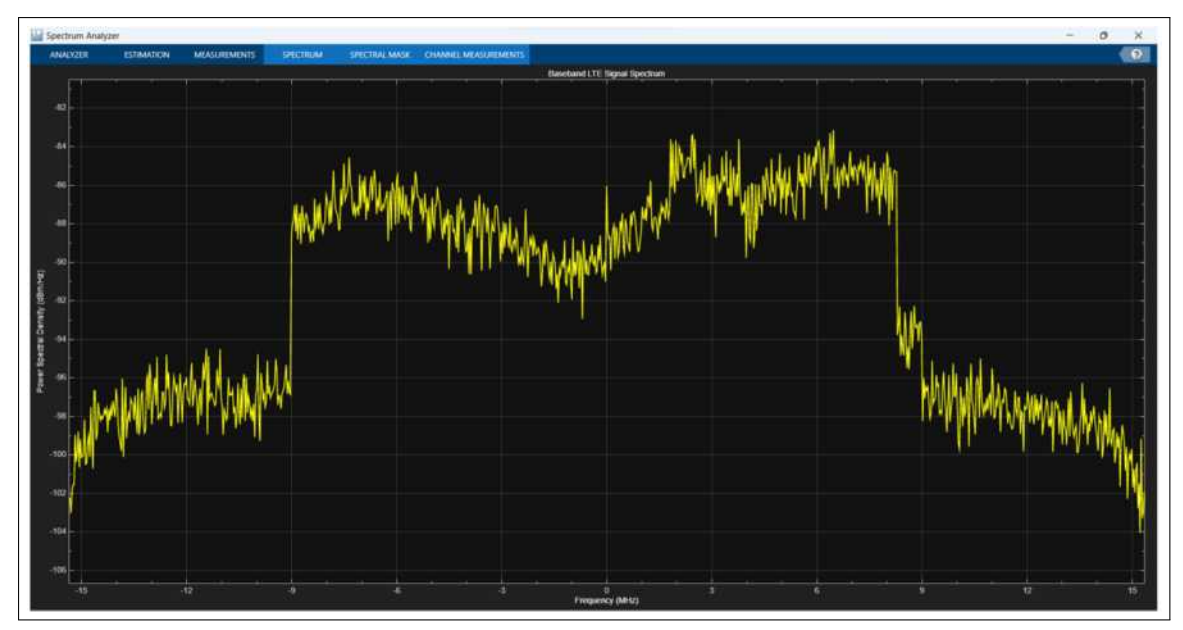

**Ilustración 4-1:** Señal LTE recibida por la USRP B210 en función de potencia y frecuencia en la frecuencia central de 2140 MHz. **Realizado por:**Blanca G.,2024

En la ilustración 4-2, se observa el espectro de la señal LTE capturada con los parámetros descritos y se grafica en función de la frecuencia y la densidad espectral de potencia.

- Nombre del dispositivo: B210
- Ganancia: 60 (en dB)
- Frecuencia de muestreo: 30 MHz
- Frecuencia central: 795.5 MHz
- Número de tramas contiguas para capturar: 40 (correspondiente a 40ms)
- Número de capturas que debe realizar el SDR: 1
- Número de Antenas:1

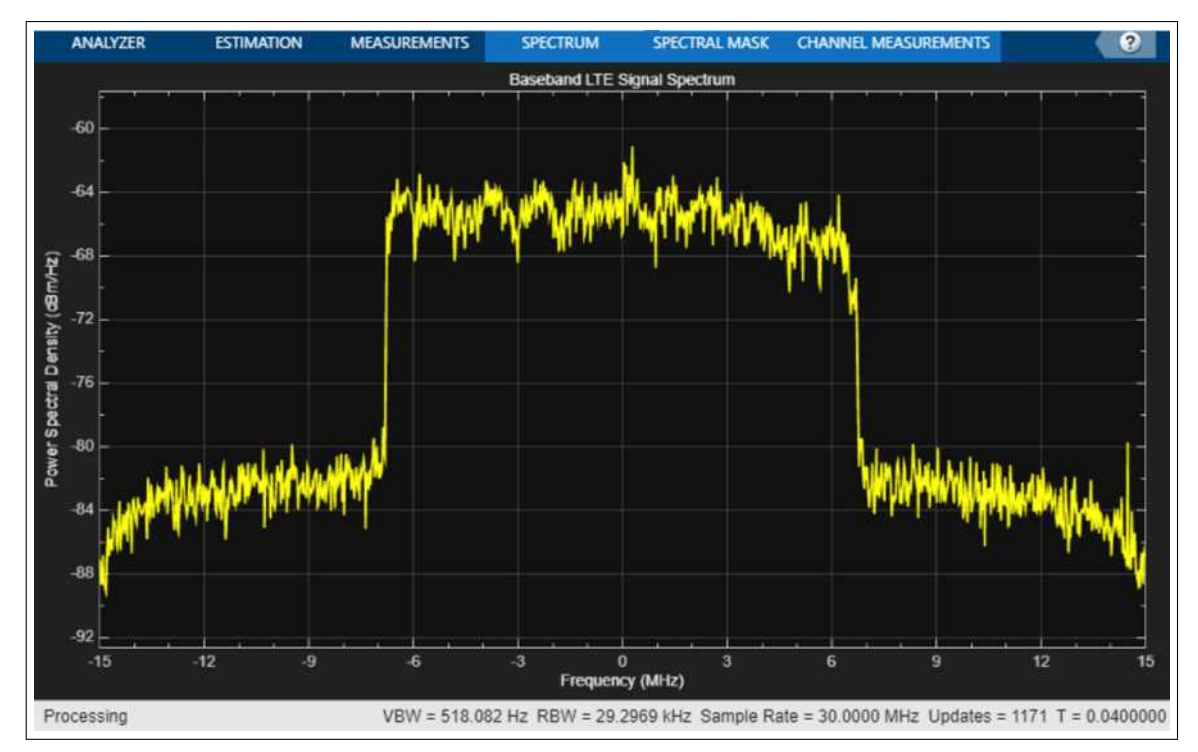

**Ilustración 4-2:** Señal LTE recibida por la USRP B210 en función de potencia y frecuencia en frecuencia central de 795.5 MHz. **Realizado por:**Blanca G.,2024

En la ilustración 4-3, se observa el espectro de la señal 5G capturada con los parámetros descritos y se grafica en función de la frecuencia y la densidad espectral de potencia.

- Nombre del dispositivo: B210
- Ganancia:  $60$  (en dB)
- Frecuencia de muestreo: 30 MHz
- Frecuencia central: 780.5 MHz
- Número de tramas contiguas para capturar: 40 (correspondiente a 40ms)
- Número de capturas que debe realizar el SDR: 1
- Número de Antenas:1

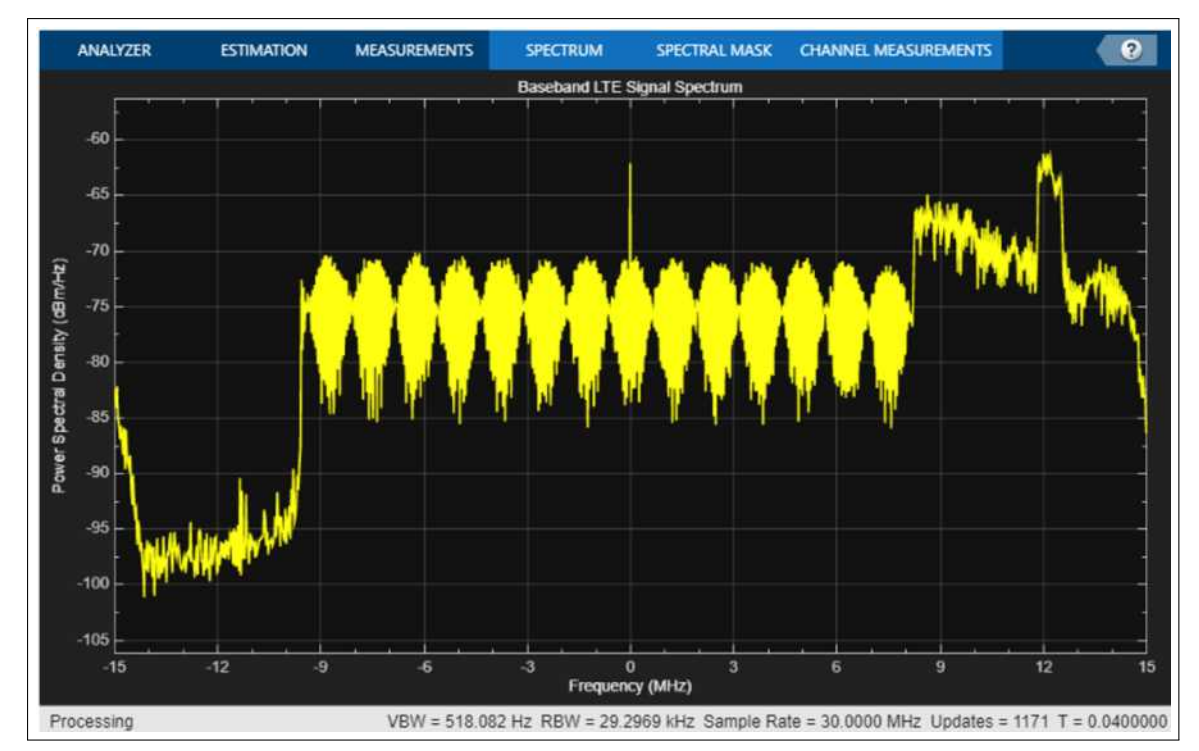

**Ilustración 4-3:** Señal 5G recibida por la USRP B210 en función de potencia y frecuencia en la Banda N28 con frecuencia central de 780.5 MHz. **Realizado por:**Blanca G.,2024

## **4.2 Entrenamiento de las Redes Neuronales Convolucionales**

# *4.2.1 Personalizada (Custom)*

En la ilustración 4-4, se presenta el progreso del entrenamiento de la CNN Custom o personalizada, esta red neuronal entrena datos capturados para validar el entrenamiento de la red después de realizar 900 interacciones, donde se observa una eficiencia o precisión con una validación del 95.28 %. Esta red se entrena con el almacén de datos de entrenamiento combinado, que contiene fotogramas de señal única y etiquetas de píxeles reales. Además, el tiempo que se demora el entrenamiento depende de la PC que se utiliza y el tipo de red neuronal convolucional, en este caso es de 8 minutos con 40 segundos.

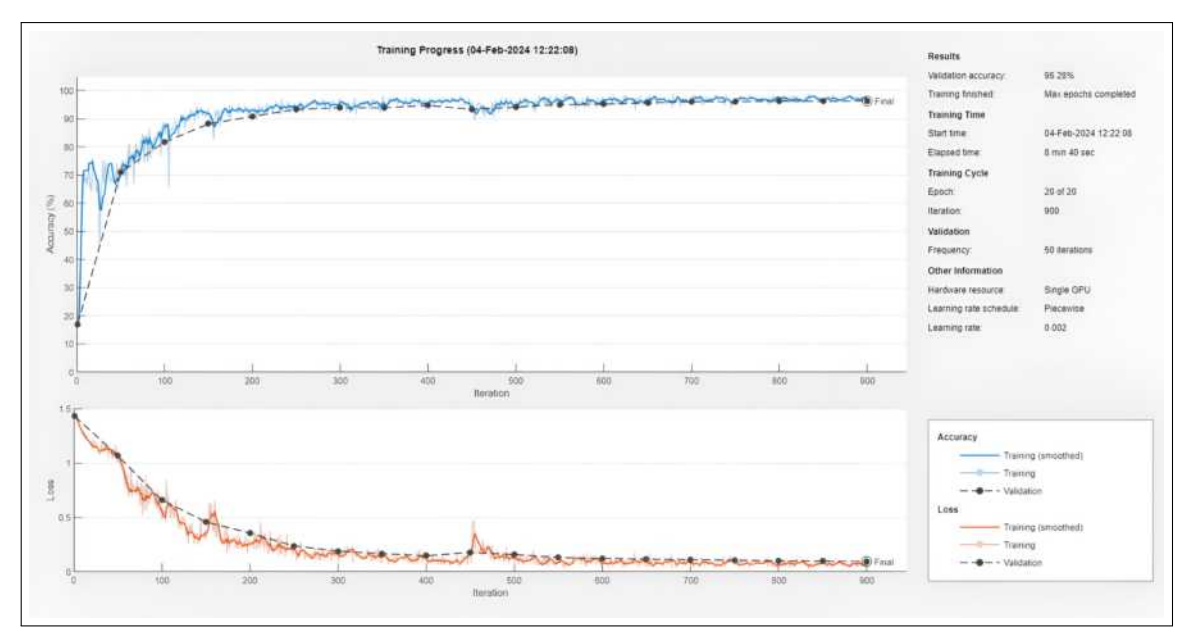

**Ilustración 4-4:** Proceso de entrenamiento de la CNN Personalizada. **Realizado por:**Blanca G.,2024

# *4.2.2 Resnet-18*

La red entrenada que se muestra en la ilustración 4-5, es el Resnet-18 y como resultado de la validación es el 98.82 % con una duración de 16 minutos y 15 segundos.

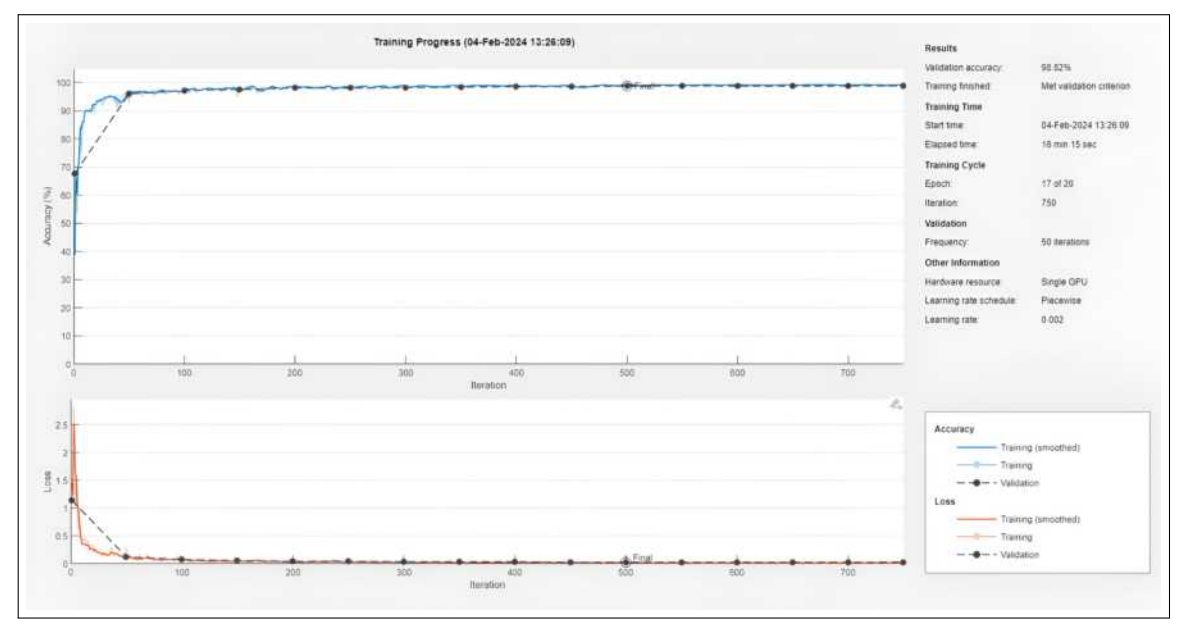

**Ilustración 4-5:** Proceso de entrenamiento de la CNN Resnet-18. **Realizado por:**Blanca G.,2024

# *4.2.3 Resnet-50*

La ilustración 4-6, presenta el progreso del entrenamiento de la CNN Resnet-50, después de realizar 900 interacciones, donde se observa una eficiencia o precisión de validación del 98.95 %. Esta red se entrena con el almacén de datos de entrenamiento combinado, que contiene fotogramas de señal única y etiquetas de píxeles reales.

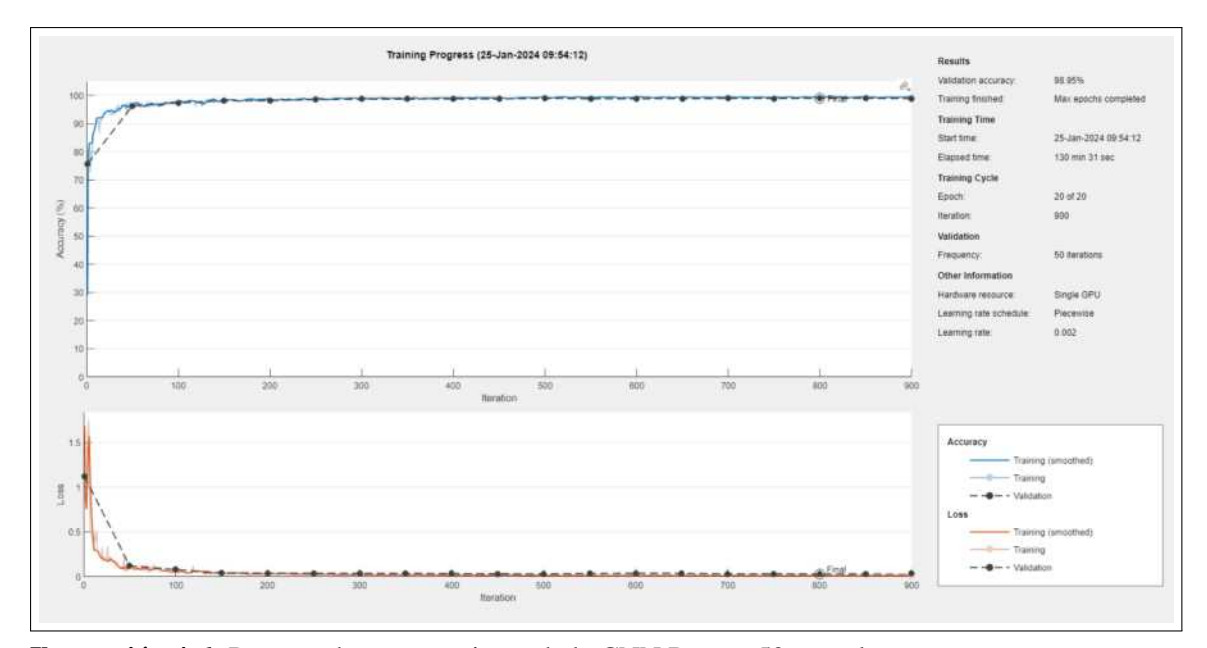

**Ilustración 4-6:** Proceso de entrenamiento de la CNN Resnet-50 completo. **Realizado por:**Blanca G.,2024

## *4.2.4 Mobilenetv2*

La ilustración 4-7, presenta el progreso del entrenamiento de la CNN Mobilenetv2, después de realizar 850 interacciones, donde se observa una eficiencia o precisión de validación del 98.87 %.

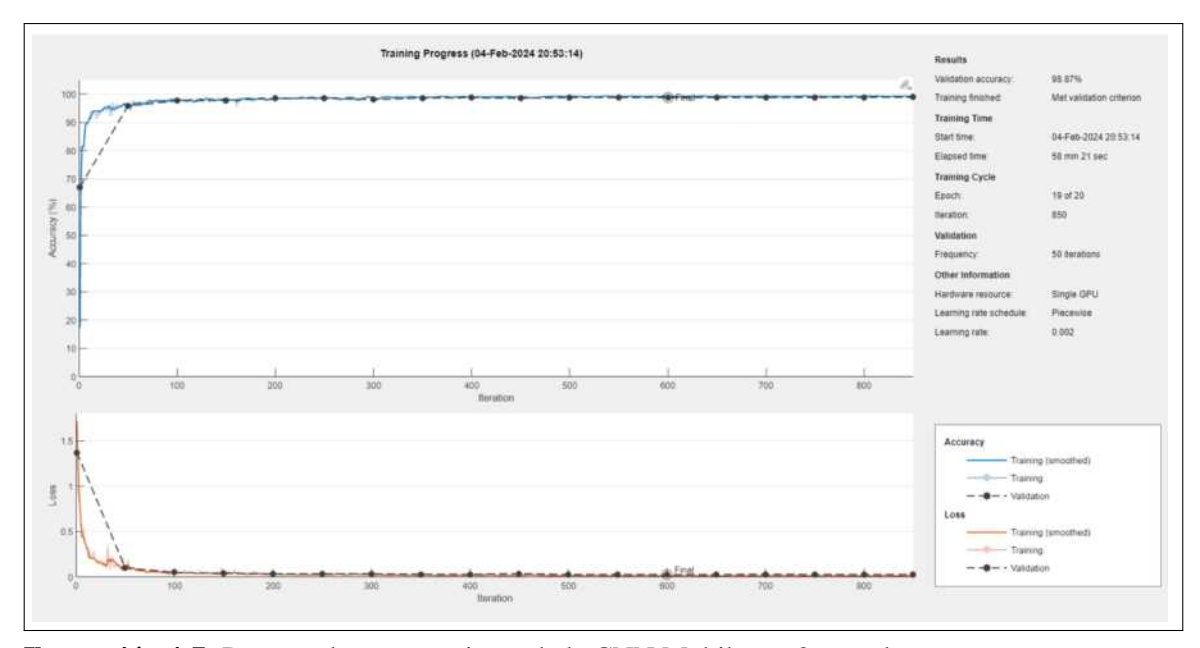

**Ilustración 4-7:** Proceso de entrenamiento de la CNN Mobilenetv2 completo. **Realizado por:**Blanca G.,2024

Al entrenar las diferentes redes neuronales convolucionales se obtiene los resultados resumidos en la tabla 4-1. Al basarse en la tabla, se concluye que la red más eficiente es la resnet50 con 900 interacciones y eficiencia de 98.95 %, al mismo tiempo se observa que el lapso de tiempo es mayor que las demás redes neuronales.

| <b>CNN</b>           | Número de Interacciones | Precisión de validación | Tiempo transcurrido               |
|----------------------|-------------------------|-------------------------|-----------------------------------|
| Custom               | 900                     | $95.28\%$               | $8 \text{ min } 40 \text{ seg}$   |
| ResNet18             | 750                     | $98.82\%$               | $16 \text{ min } 15 \text{ seg}$  |
| ResNet <sub>50</sub> | 900                     | $98.95\%$               | $130 \text{ min } 31 \text{ seg}$ |
| Mobilenety2          | 850                     | $98.87\%$               | $58 \text{ min } 21 \text{ seg}$  |

**Tabla 4-1:** Redes neuronales convolucionales entrenadas

**Realizado por:** Blanca G., 2024

### **4.3 Recepción de las señales LTE y 5G en espectrograma**

Las redes neuronales convolucionales se usan para la identificación de las redes móviles, en este trabajo hay dos opciones:

## *4.3.1 Redes Neuronales entrenadas por el usuario*

Las ilustraciones 4-8, 4-9, 4-10 y 4-11 dan a conocer los resultados obtenidos en cuanto al espectrograma recibido, la cual al entrenar las diferentes redes neuronales censa del espectro con una frecuencia central, en este caso fc=795.5 MHz, teniendo en cuenta un *sample rate* de 30 MHz, en donde se puede apreciar la eficiencia o precisión de cada una de ellas, dando como resultado la identificación con las etiquetas de señales estimadas.

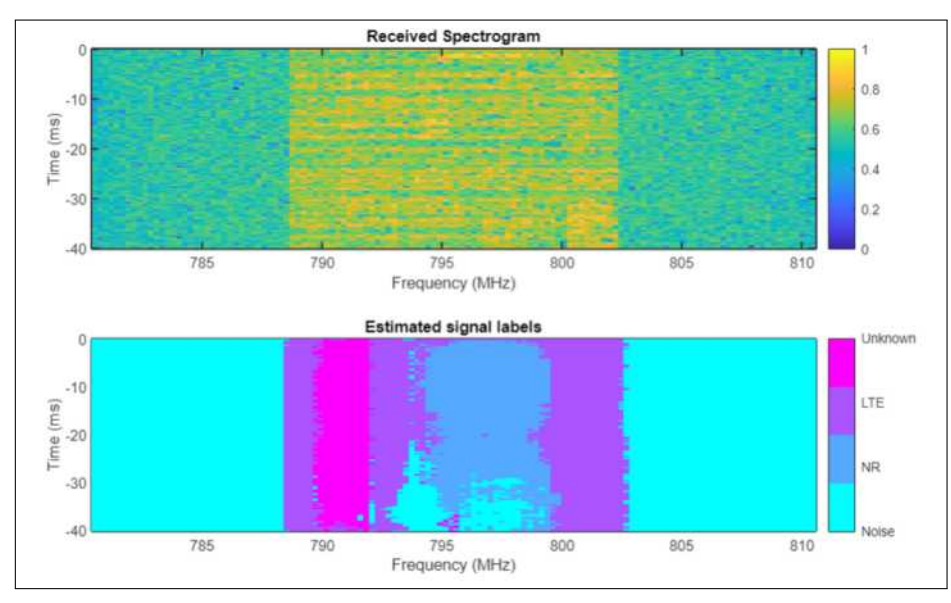

**Ilustración 4-8:** Censado de espectro con la CNN custom en una frecuencia central **Realizado por:**Blanca G.,2024

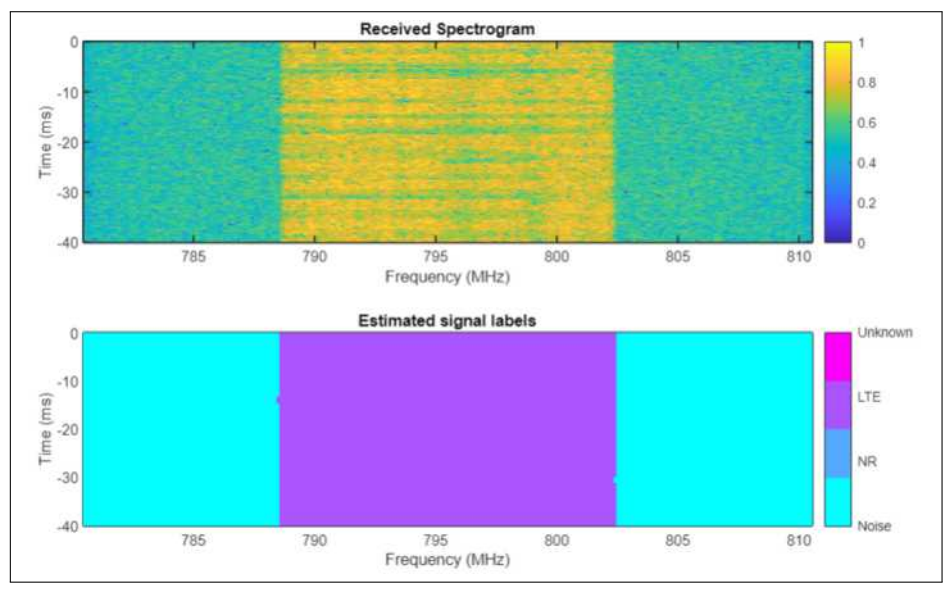

**Ilustración 4-9:** Censado de espectro con la CNN Resnet18 en una frecuencia central **Realizado por:**Blanca G.,2024

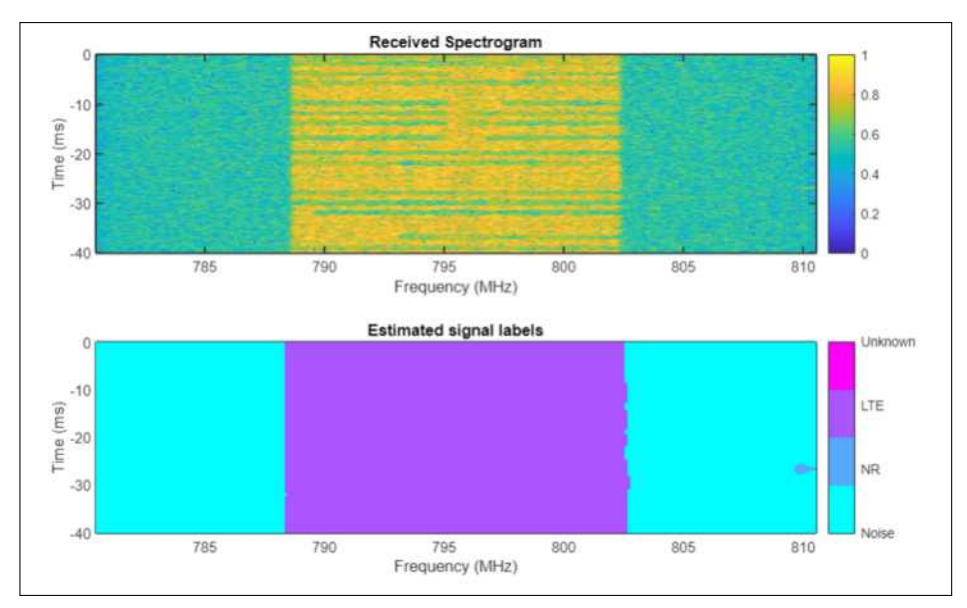

**Ilustración 4-10:** Censado de espectro con la CNN Resnet50 en una frecuencia central **Realizado por:**Blanca G.,2024

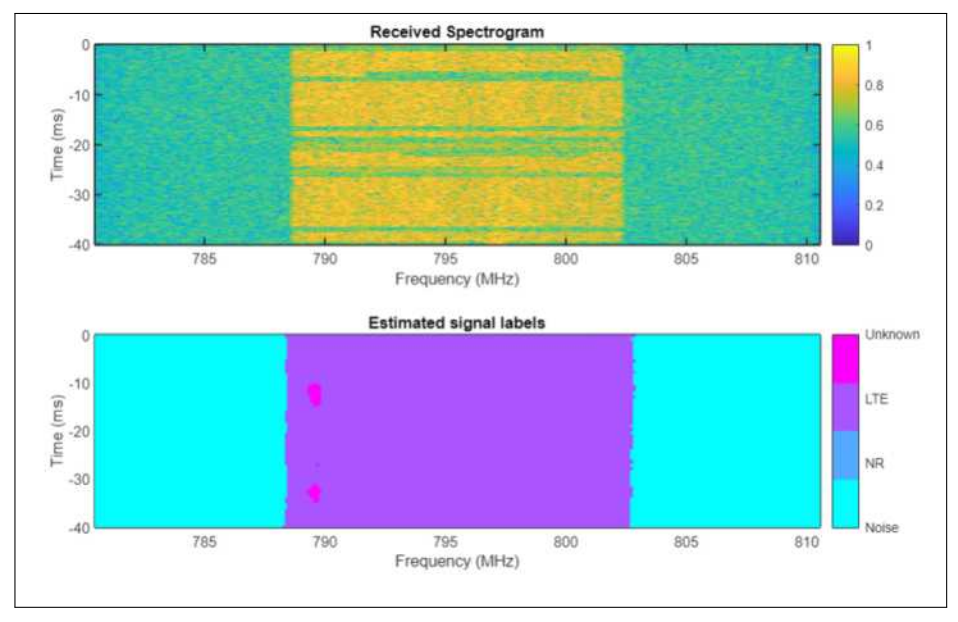

**Ilustración 4-11:** Censado de espectro con la CNN Mobilenetv2 en una frecuencia central **Realizado por:**Blanca G.,2024

Las redes entrenadas por el usuario tienen las características que se aprecian en la tabla 4-1, de acuerdo a las mismas, la eficiencia y tiempo de ejecución varían dependiendo la CNN. Se puede deducir que la CNN Resnet50 y Resnet18 son las más eficientes dependiendo de la potencia de las señales recibidas. Además de ello, la red neuronal custom o personalizada confunde la señal LTE con otras señales como NR o desconocidas.

También en las ilustraciones 4-12, 4-13, 4-14 y 4-15, se observan el censado de espectro e identificación de las mismas con las diferentes redes neuronales convolucionales al ingresar una

frecuencia inicial de 780 MHz y frecuencia final de 840 MHz, con un ancho de banda total de 60 MHz, en este rango de frecuencia se puede observar una señal LTE con un ancho de banda de aproximadamente 15 MHz. Cada una de las CNN dependiendo la complejidad de cada una, por ello la CNN personalizada o custom tiene una precisión baja para identificar las señales, en cuanto al resnet18 y resnet50 siendo más complejas que la anterior tienen una mayor precisión en la identificación, y Mobilenetv2 es un poco menos complejos que las redes resnet, ya que es una red neuronal diseñada para aplicaciones móviles.

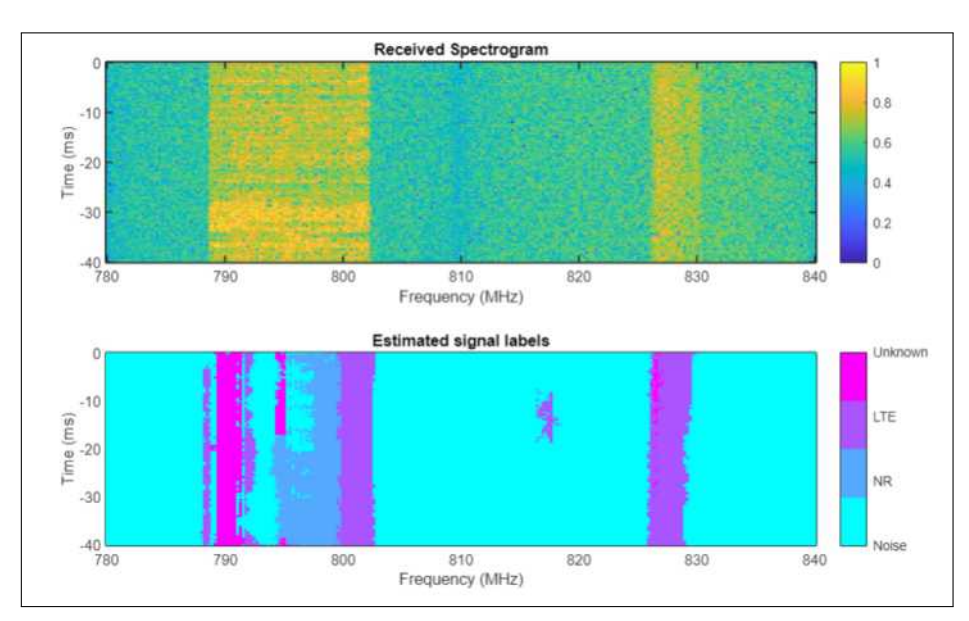

**Ilustración 4-12:** Censado de espectro con la CNN Custom con frecuencia inicial y final **Realizado por:**Blanca G.,2024

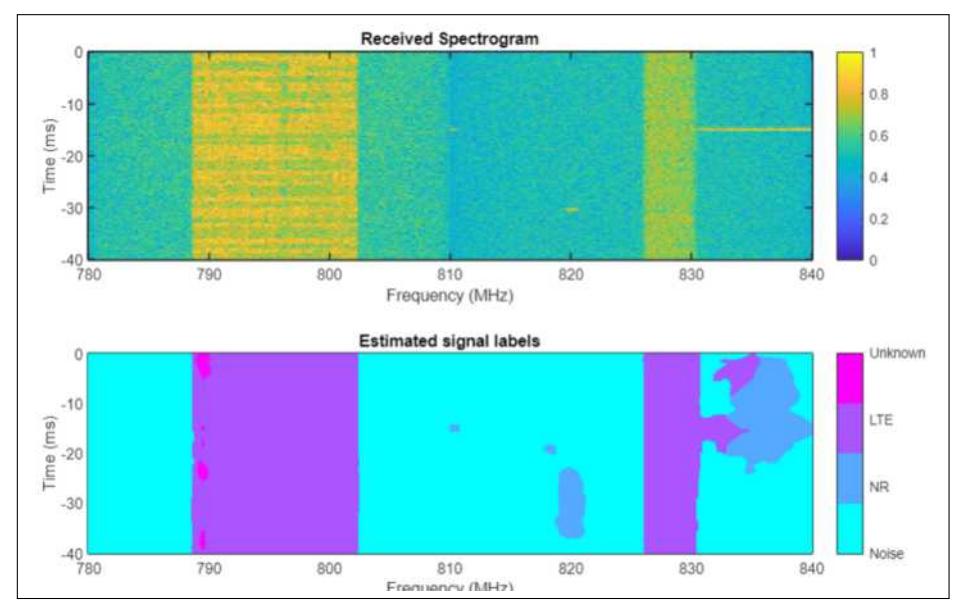

**Ilustración 4-13:** Censado de espectro con la CNN Resnet18 con frecuencia inicial y final **Realizado por:**Blanca G.,2024

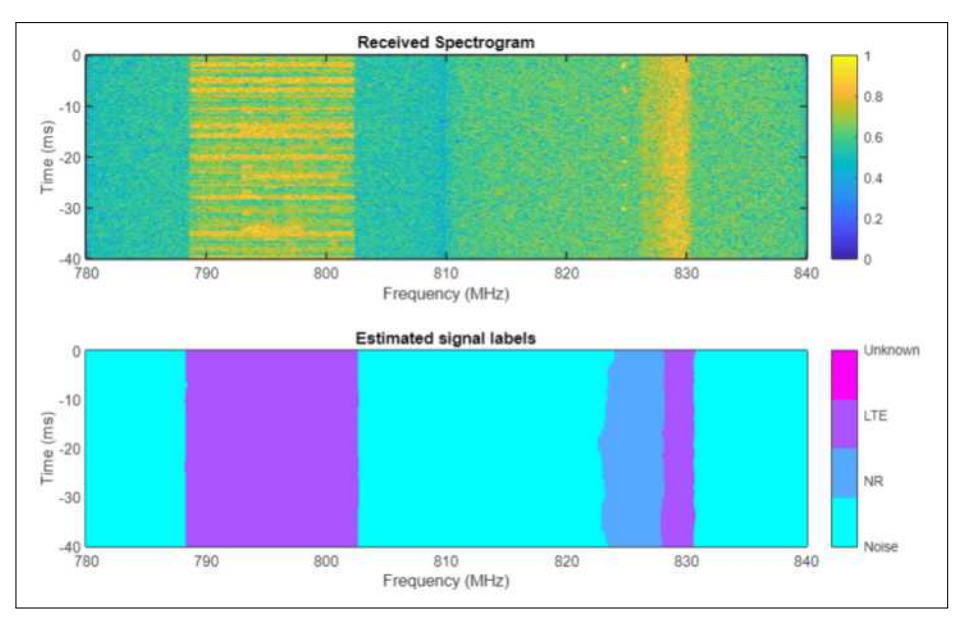

**Ilustración 4-14:** Censado de espectro con la CNN Resnet50 con frecuencia inicial y final **Realizado por:**Blanca G.,2024

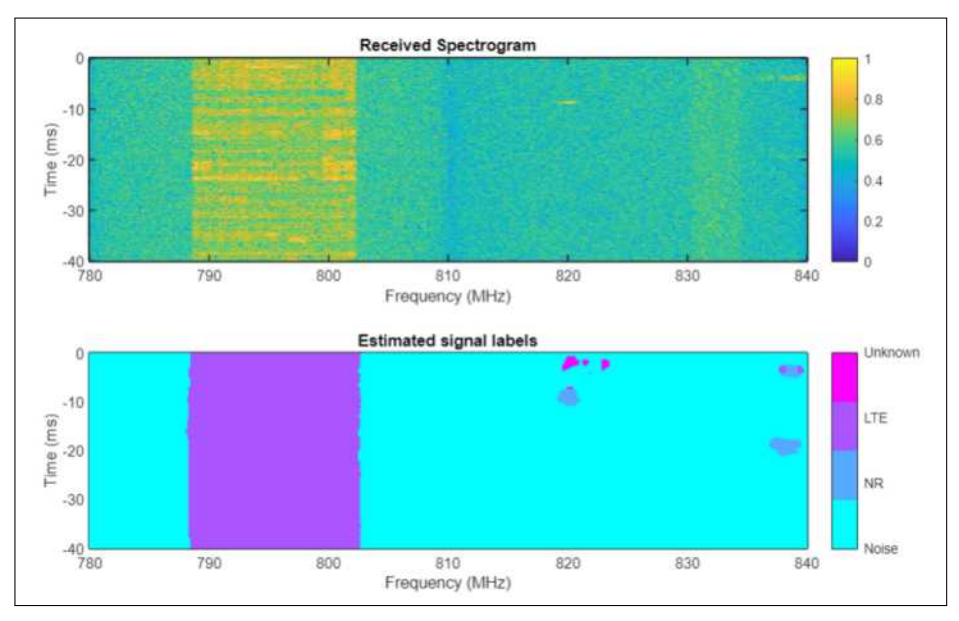

**Ilustración 4-15:** Censado de espectro con la CNN Mobilenetv2 con frecuencia inicial y final **Realizado por:**Blanca G.,2024

Al apreciar los resultados se puede deducir que la custom tiene mayor confusión que las demás redes, además de ello la resnet50 tiene un resultado por debajo de la resnet 18, incluso de la mobilenetv2, ya que detecta una red 5G en el ancho de banda propuesto.

### *4.3.2 Redes Neuronales previamente entrenadas*

En el código del sistema existe funciones que se encargan de descargar redes neuronales ya previamente entrenadas, por lo que en las ilustraciones 4-16, 4-17, 4-18 y 4-19 , se muestran los resultados de las mismas en la fc= 795.5 MHz. Además de ello se puede observar que la red neuronal custom ya previamente entrenada es mejor que la red entrenada de la ilustración 4-8.

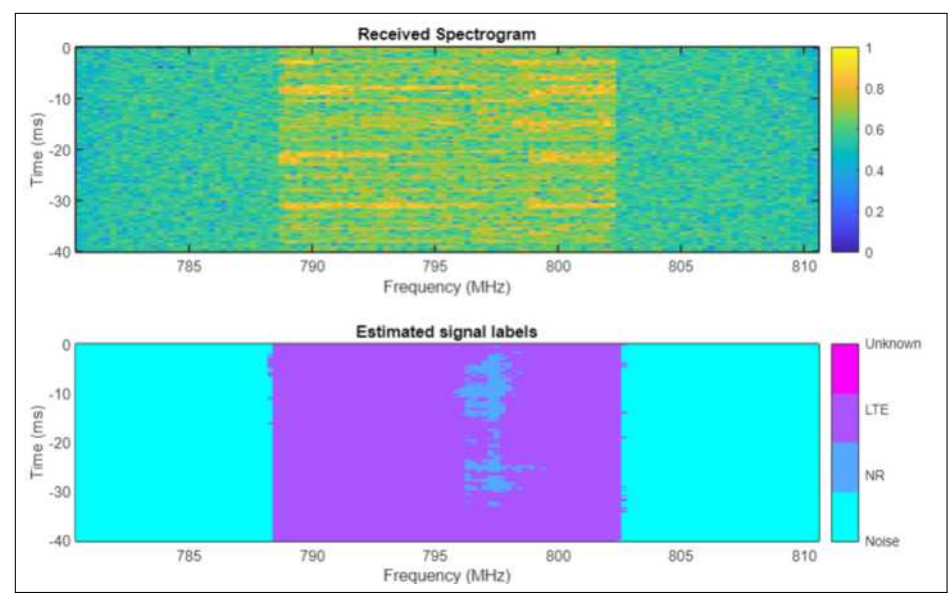

**Ilustración 4-16:** Censado de espectro con la CNN Custom previamente entrenada en una frecuencia central

**Realizado por:**Blanca G.,2024

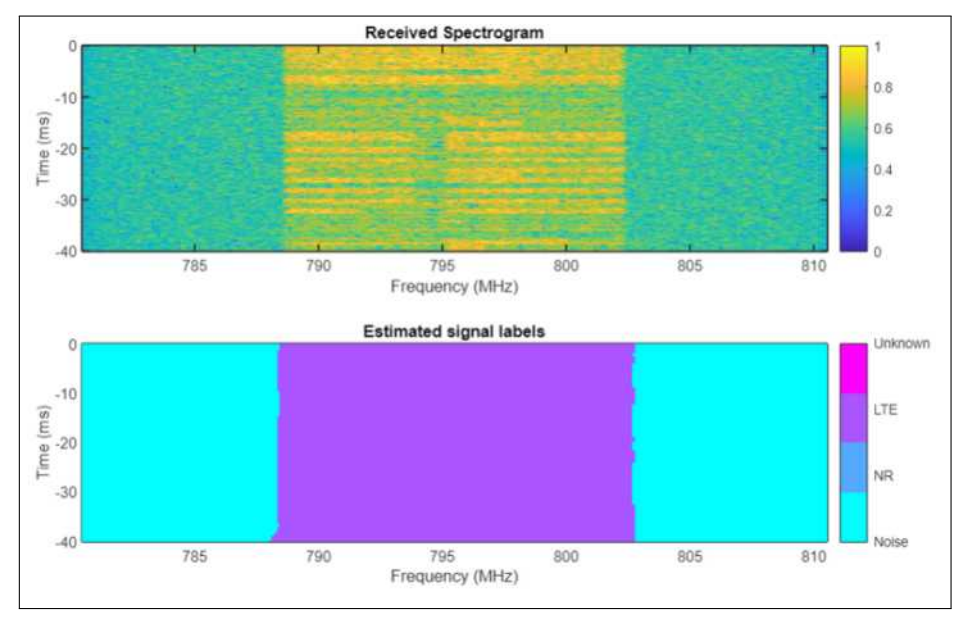

**Ilustración 4-17:** Censado de espectro con la CNN Resnet18 previamente entrenada en una frecuencia central

**Realizado por:**Blanca G.,2024

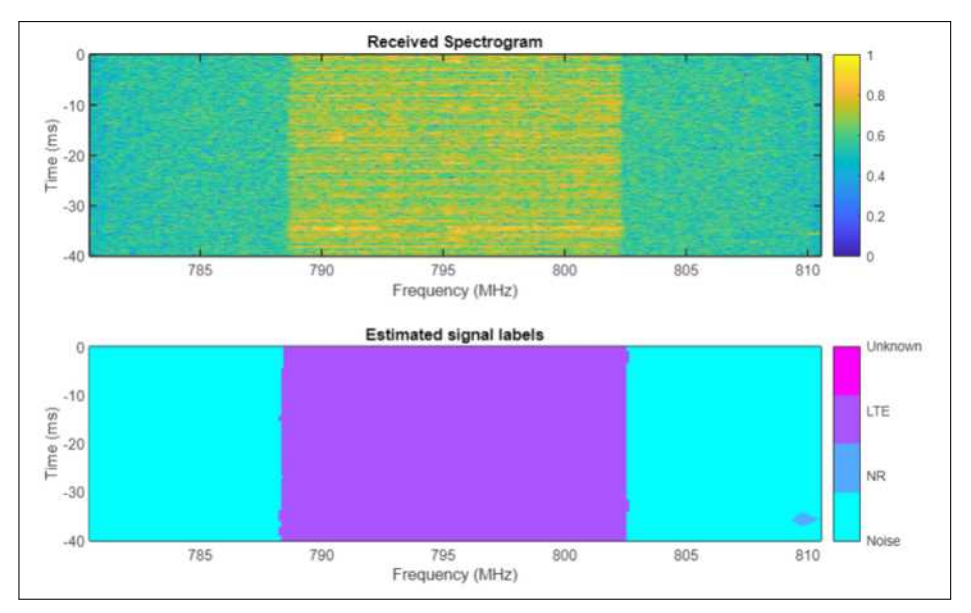

**Ilustración 4-18:** Censado de espectro con la CNN Resnet50 previamente entrenada en una frecuencia central **Realizado por:**Blanca G.,2024

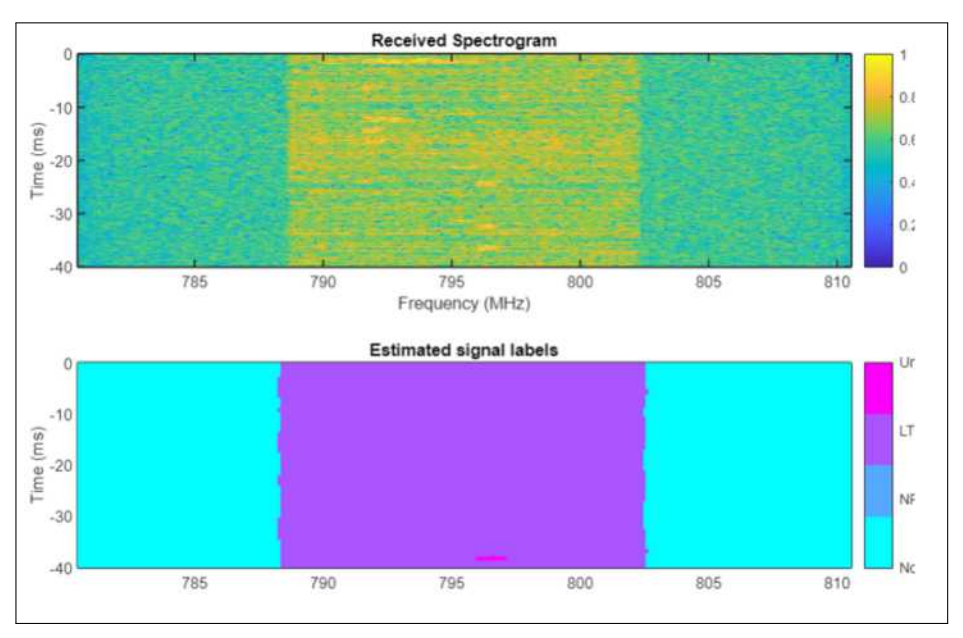

**Ilustración 4-19:** Censado de espectro con la CNN Mobilenetv2 previamente entrenada en una frecuencia central **Realizado por:**Blanca G.,2024

A continuación, en las ilustraciones 4-20, 4-21, 4-22 y 4-23, se observan el censado de espectro e identificación con las diferentes redes neuronales convolucionales previamente entrenadas y cargadas al sistema, en un rango de frecuencias que van desde los 780 MHz hasta los 840 MHz, con un ancho de banda total de 60 MHz y se puede observar claramente una señal LTE con un ancho de banda de aproximadamente 15 MHz. En las ilustraciones que se muestran a continuación son de cada una las CNN, por lo que se puede observar la diferencia que existen de las diferentes redes.

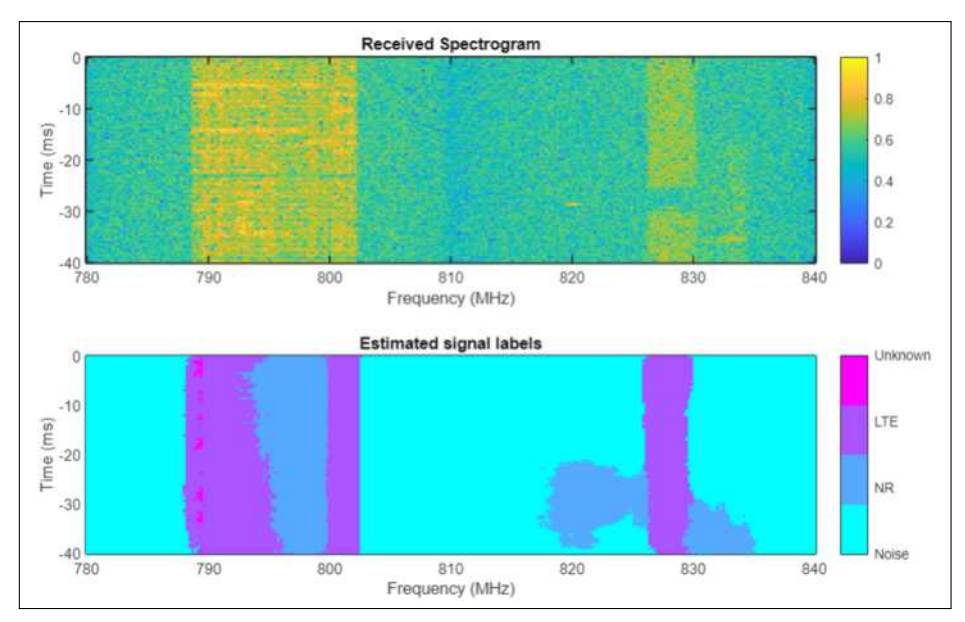

**Ilustración 4-20:** Censado de espectro con la CNN Custom previamente entrenada, ingresando frecuencia inicial y final

**Realizado por:**Blanca G.,2024

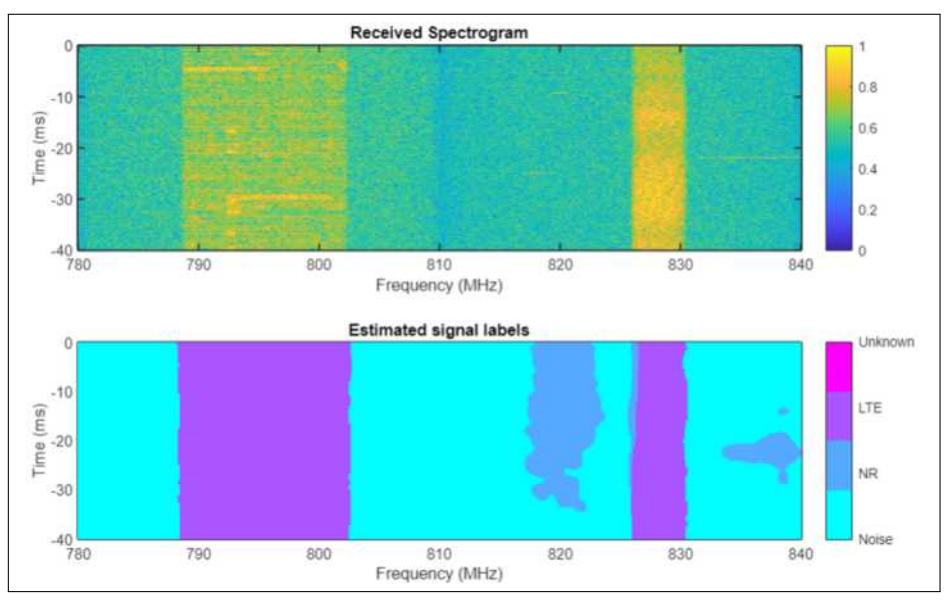

**Ilustración 4-21:** Censado de espectro con la CNN Resnet18 previamente entrenada, ingresando frecuencia inicial y final **Realizado por:**Blanca G.,2024

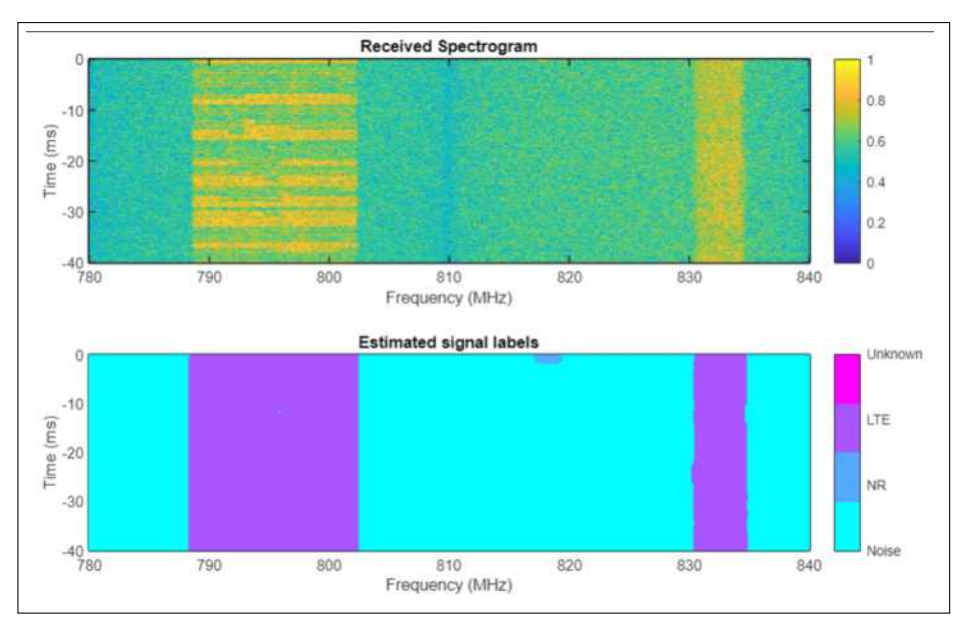

**Ilustración 4-22:** Censado de espectro con la CNN Resnet50 previamente entrenada, ingresando frecuencia inicial y final **Realizado por:**Blanca G.,2024

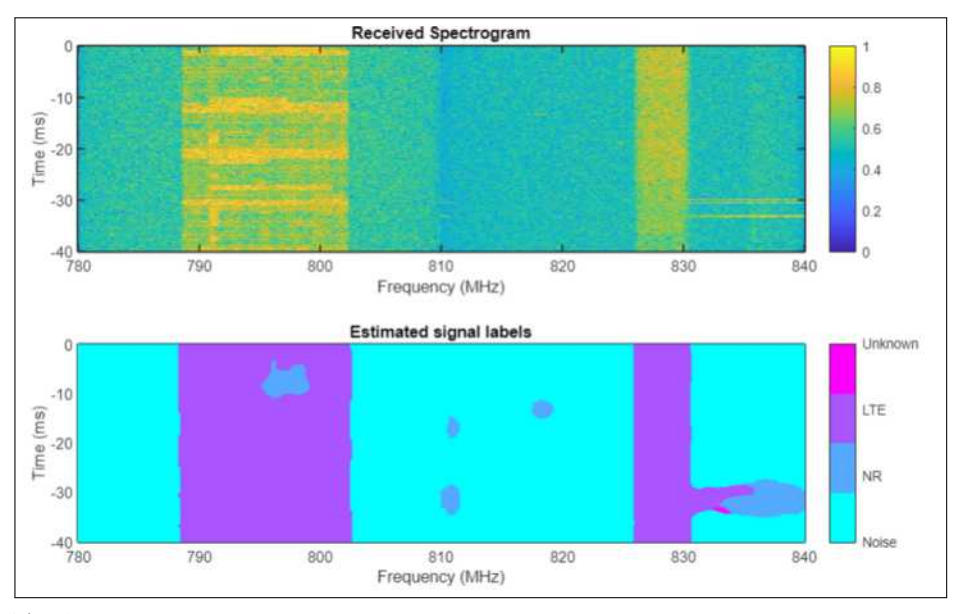

**Ilustración 4-23:** Censado de espectro con la CNN Mobilenetv2 previamente entrenada, ingresando frecuencia inicial y final **Realizado por:**Blanca G.,2024

Al igual que las redes entrenadas, las redes previamente entrenadas y cargadas tienen el mismo resultado haciendo notar la precisión de cada una de ellas. Todos los resultados mostrados hasta el momento son de las redes LTE, por ende, a continuación, se muestra el censado de las redes 5G. Se tuvo en cuenta que actualmente en el Ecuador todavía no esta operativa la red 5G, por ello se prueba la eficiencia del sistema recibiendo una red 5G implementada a nivel de laboratorio en la banda FR1, pero receptada de manera inalámbrica. En las ilustraciones 4-24, 4-25, 4-26 y 4-27, se aprecian los resultados obtenidos al censar e identificar el espectro en una fc=780.5 MHz la cual pertenece a la banda N28.

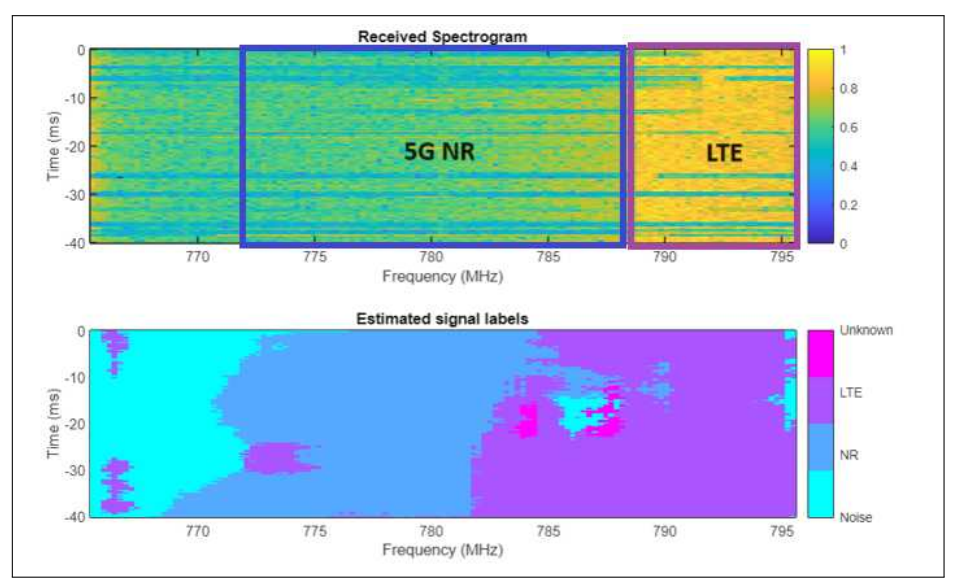

**Ilustración 4-24:** Censado de espectro de una red 5G con la CNN Custom previamente entrenada, ingresando frecuencia central

**Realizado por:**Blanca G.,2024

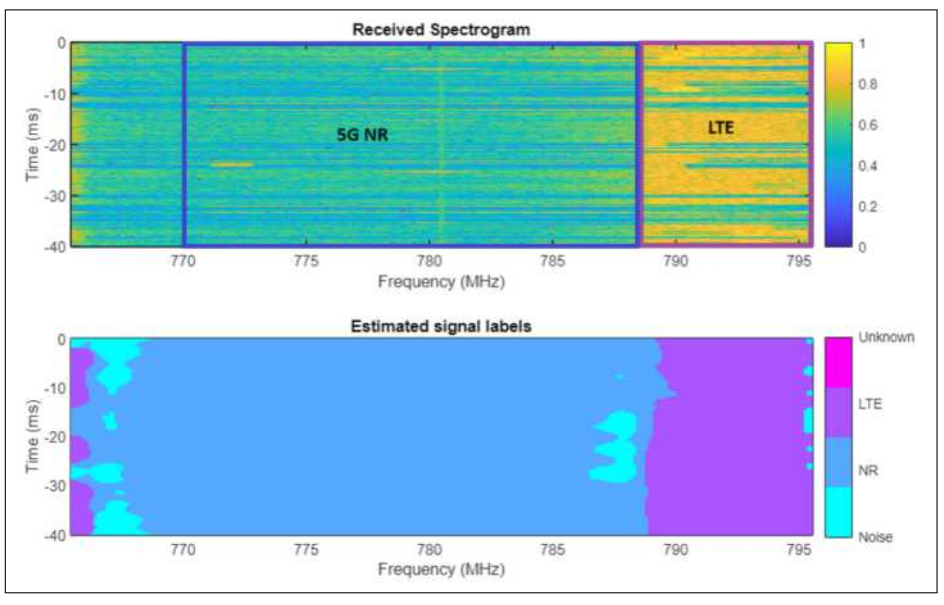

**Ilustración 4-25:** Censado de espectro e una red 5G con la CNN Resnet18 previamente entrenada, ingresando frecuencia central

**Realizado por:**Blanca G.,2024

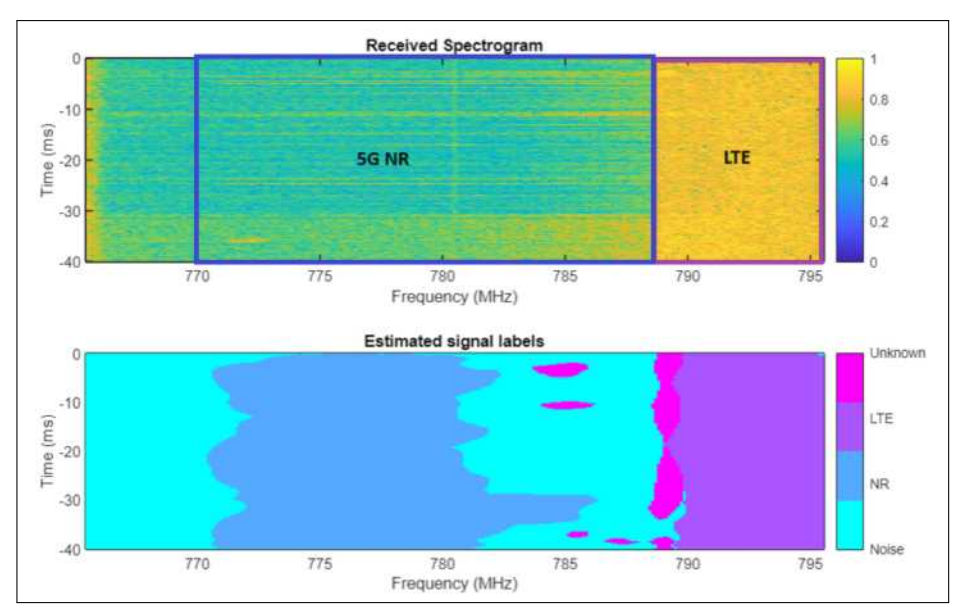

**Ilustración 4-26:** Censado de espectro de una red 5G con la CNN Resnet50 previamente entrenada, ingresando frecuencia central **Realizado por:**Blanca G.,2024

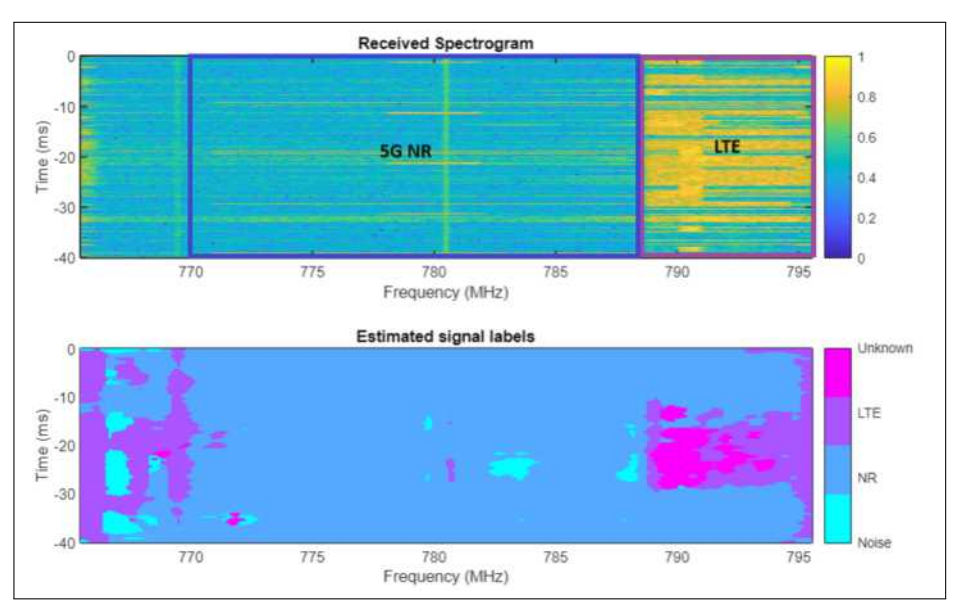

**Ilustración 4-27:** Censado de espectro de una red 5G con la CNN Mobilenetv2 previamente entrenada, ingresando frecuencia central **Realizado por:**Blanca G.,2024

Para el censado de una red 5G y LTE se trabajó en un rango de frecuencias desde 760 MHz hasta los 820 MHz teniendo un ancho de banda de 60 MHz, donde se puede observar tanto una señal LTE y 5G, cada una de las identificaciones fueron realizadas con las redes ya previamente entrenadas, en las ilustaciones 4-28, 4-29, 4-30 y 4-31 se muestran los resultados obtenidos:

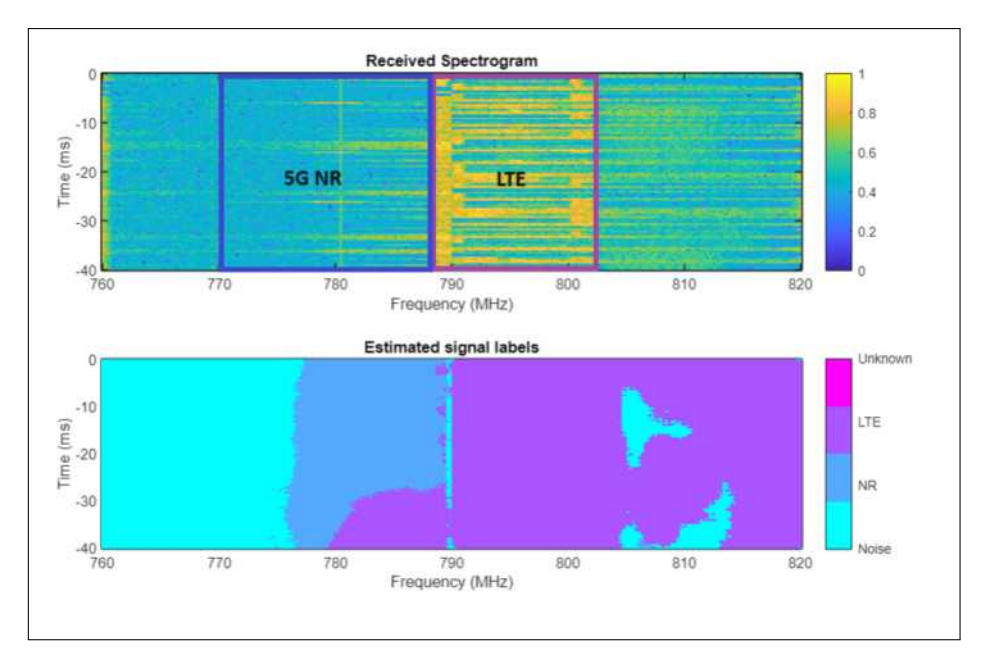

**Ilustración 4-28:** Censado de espectro de una red 5G con la CNN Custom previamente entrenada, ingresando frecuencia inicial y final **Realizado por:**Blanca G.,2024

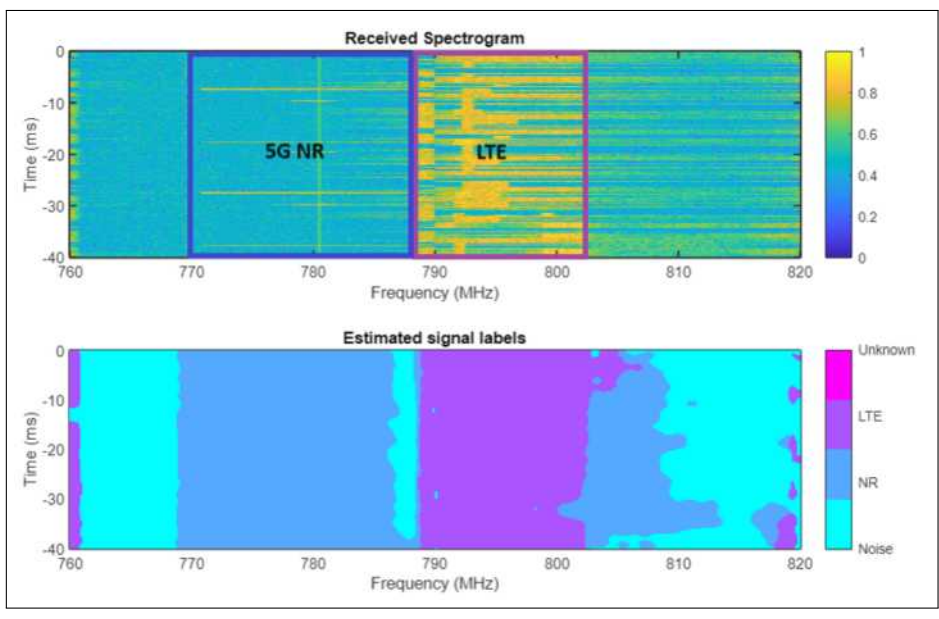

**Ilustración 4-29:** Censado de espectro de una red 5G con la CNN Resnet18 previamente entrenada, ingresando frecuencia inicial y final **Realizado por:**Blanca G.,2024

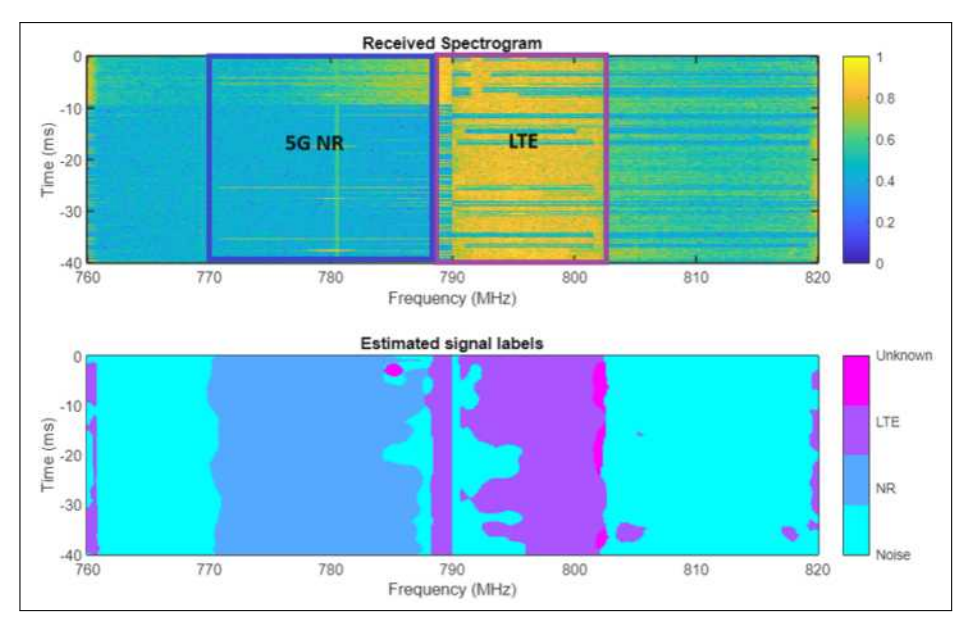

**Ilustración 4-30:** Censado de espectro de una red 5G con la CNN Resnet50 previamente entrenada, ingresando frecuencia inicial y final **Realizado por:**Blanca G.,2024

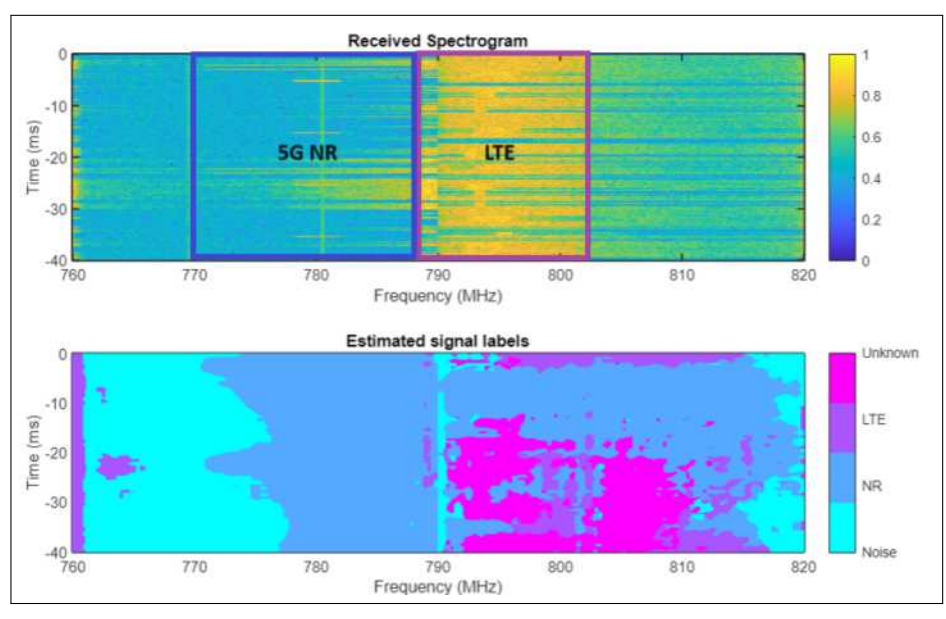

**Ilustración 4-31:** Censado de espectro de una red 5G con la CNN Mobilenetv2 previamente entrenada, ingresando frecuencia inicial y final **Realizado por:**Blanca G.,2024

En lo que concierne a la recepción y censado de las redes 5G, se puede apreciar en las ilustraciones 4-32 y 4-33 el censado de espectro de la red 5G y se realiza en las bandas N3 con frecuencia central de 1842.5 MHz y la banda L40 con frecuencia central 2400 MHz respectivamente, donde se aprecian solo las redes 5G ya que no existen otras señales en estas frecuencias.

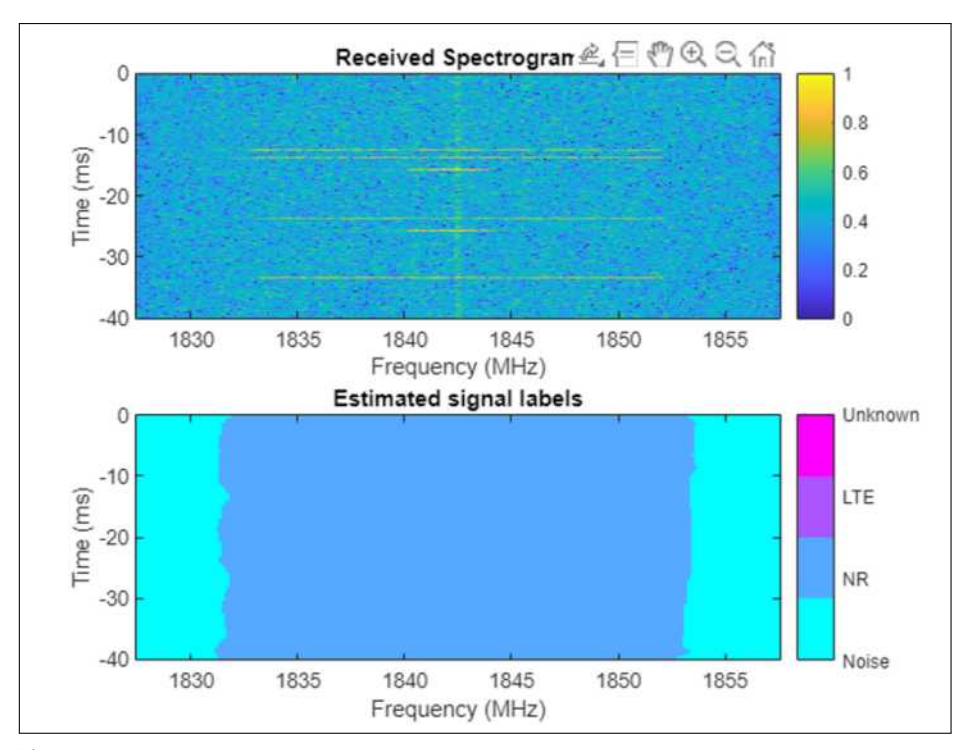

**Ilustración 4-32:** Censado de espectro de una red 5G con la CNN Resnet50 previamente entrenada en la fc=1842.5 MHz **Realizado por:**Blanca G.,2024

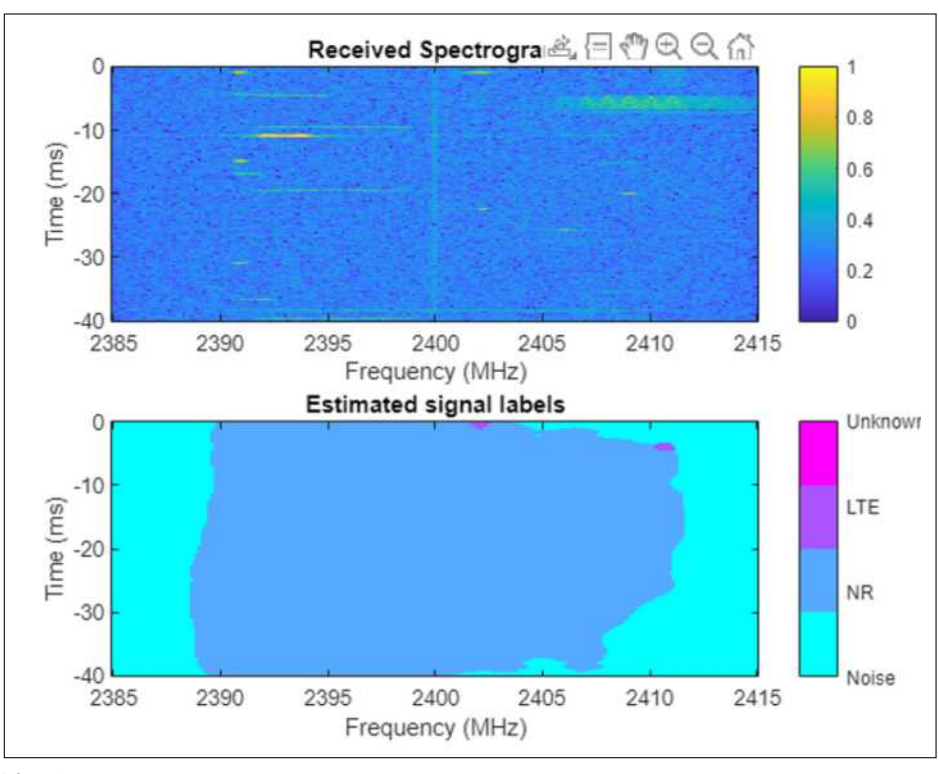

**Ilustración 4-33:** Censado de espectro de una red 5G con la CNN Resnet50 previamente entrenada en la fc=21400 MHz **Realizado por:**Blanca G.,2024
#### **4.4 Recepción de señales LTE y 5G utilizando el analizador de espectros DEVISER**

Para realizar la evaluación del funcionamiento del sistema de censado de espectro para LTE y 5g utilizando inteligencia artificial y comprobar los resultados obtenidos, se lo realizó con un analizador de espectros profesional. En la ilustraciones 4-34, 4-35 y 4-36 se observan las señales LTE capturadas:

#### 1. **fc=2140 MHz**

Al compara la ilustración 4-34 con la ilustración 4-1, se observan una variación en la potencia de la señal. La señal LTE capturada por el analizador profesional tiene una potencia de -76 dBm aproximadamente y la que es capturada por el analizador de espectro de matlab es aproximadamente de -84 dBm, el ancho de banda es el mismo.

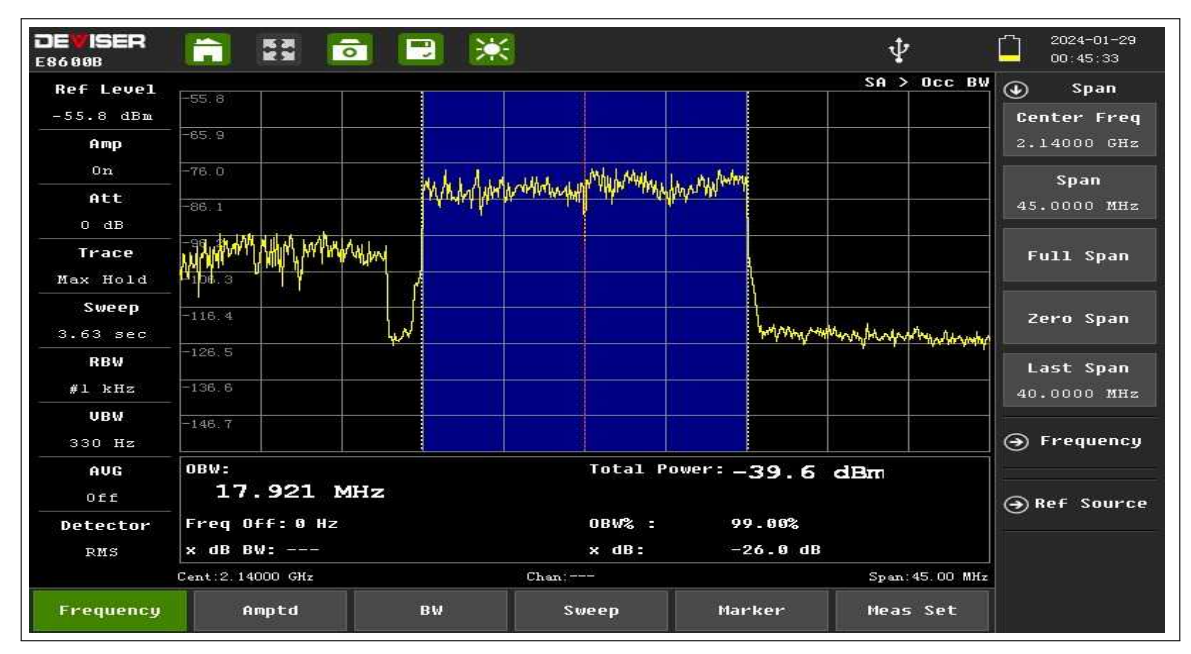

**Ilustración 4-34:** Medida de la red LTE en fc=2140 MHz **Realizado por:**Blanca G.,2024

#### 2. **fc=795.5 MHz**

Comparando la ilustración 4-35 con la ilustración 4-2, se observan una variación en la potencia de la señal capturada. El analizador de espectro profesional tiene una potencia de -45 dBm y la capturada por el analizador de espectro de matlab es de -64 dBm, el ancho de banda es el mismo.

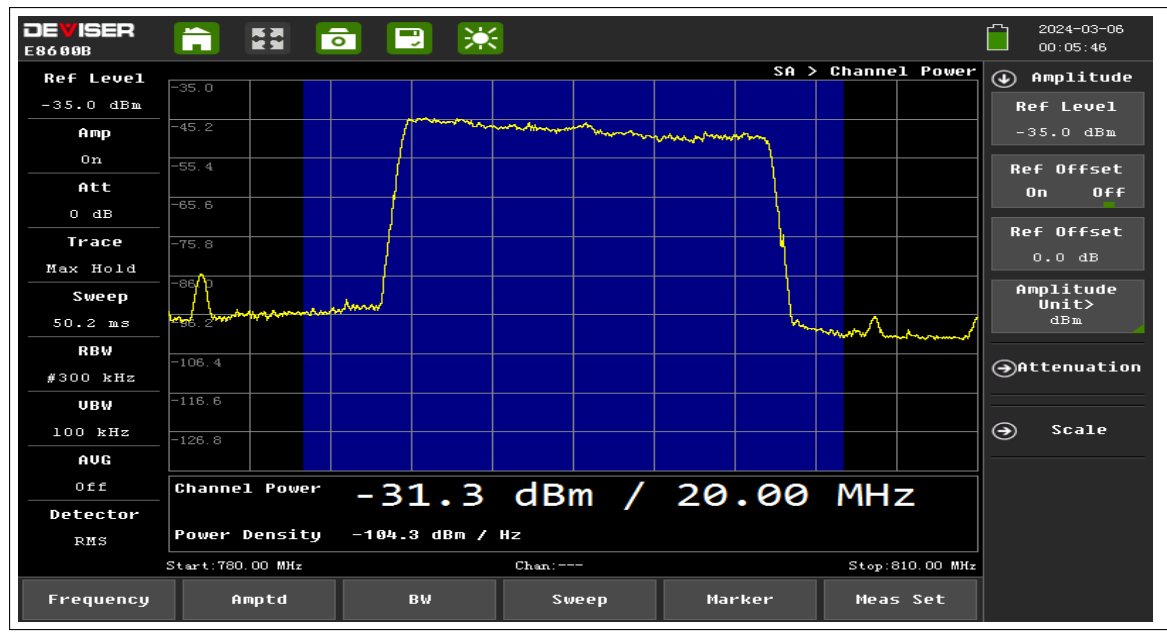

**Ilustración 4-35:** Medida de la red LTE en fc=795.5 MHz **Realizado por:**Blanca G.,2024

3. **fc=780.5 MHz - BANDA N28 - 5G** Las ilustración 4-36 muestra la señal 5G capturada en la banda N28, la cual es generada a nivel de laboratorio , en cuanto a la potencia de la señal capturada, el analizador de espectro profesional tiene una potencia de -65 dBm y la capturada por el analizador de espectro de matlab es de -70 dBm que se pudo observar en la ilustración 4-3 .

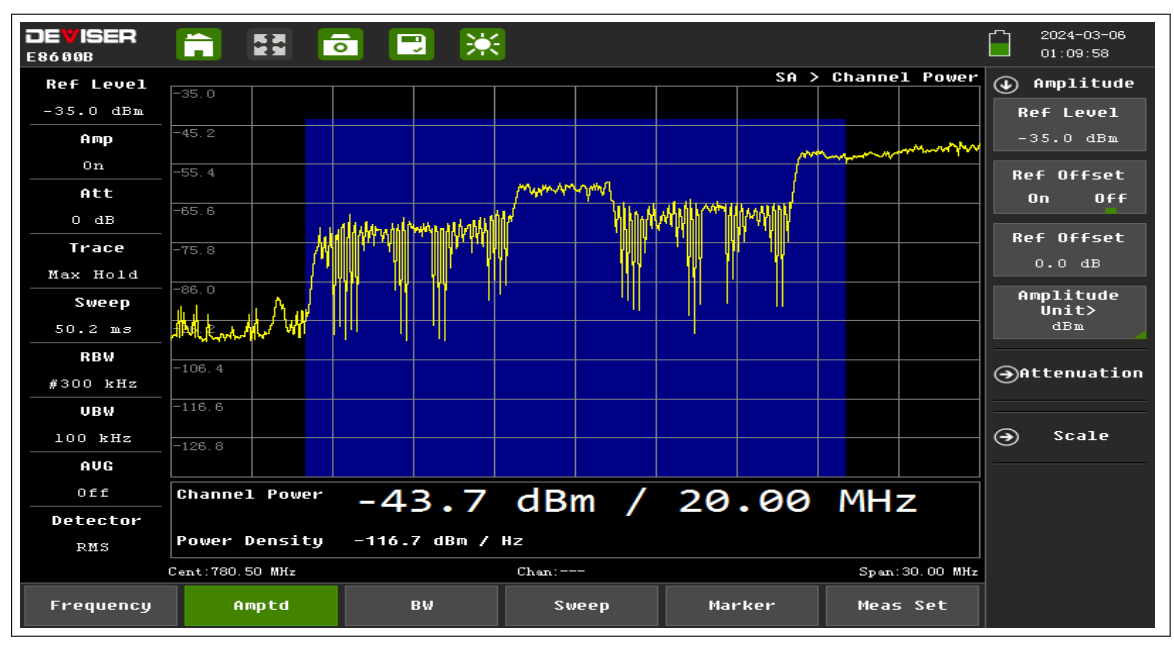

**Ilustración 4-36:** Medida de la red 5G en fc=780.5 MHz **Realizado por:**Blanca G.,2024

En la tabla 4-2 presenta un resumen de los resultados obtenidos al capturar las señales de mane inalambricas de las redes LTE y 5G, tanto con un analizador de espectros profesional y un analizador de espectro simulado en Matlab:

| <b>Red Móvil</b> | <b>Frecuencia central</b> | Analizador de espectro | Analizador de espectro |
|------------------|---------------------------|------------------------|------------------------|
|                  |                           | profesional            | de Matlab              |
| <b>LTE</b>       | 2140 MHz                  | $-76$ dBm              | -84 dBm                |
| LTE.             | 795.5 MHz                 | $-45$ dBm              | $-64$ dBm              |
| 5G               | 780.5 MHz                 | $-65$ dBm              | $-70$ dBm              |

**Tabla 4-2:** Señales LTE y 5G recibidas en potencia (dBm)

**Realizado por:** Blanca G., 2024

#### **4.5 Discusión de resultados**

En la actualidad la IA puede mejorar de manera significativa la eficiencia en referencia al censado espectral, permitiendo una detección y clasificación de señales. Al realizar el diseño de un sistema o herramienta de censado de espectro con el uso de IA, el tiempo de censado e identificación se reduce, además de ello es automático y de fácil manejo, facilitando la gestión del espectro y monitoreo del mismo.

En la investigación realizada, se deduce que las redes neuronales convolucionales son uno de los algoritmos más populares para la incursión del aprendizaje profundo, por ello al realizar el entrenamiento o cargar una red previamente entrenada se puede observar que las CNN más complejas son las que mayor precisión tienen. Las redes neuronales convolucionales entrenadas son parte de Matlab, estas ya están programadas para realizar la identificación de la señales al momento de capturar el espectrograma. Las redes entrenadas son más precisas que las cargadas, pero hay excepciones, como en la CNN Custom, porque la identificación fue más precisa la red entrenada.

El sistema diseñado para el censado de espectro para las redes móviles LTE y 5G, en cuanto a costo, es mucho menor comparando con un equipo profesional, en este caso de Analizador de Espectros DEVISER. Al comparar los resultados obtenidos del espectro de las redes LTE y 5G de acuerdo a la frecuencias en el enlace de *downlink* se pudo apreciar que las potencias varían en gran manera y esto se observa en la tabla 4-2. Pero esto se debe a la capacidad de la USRP y a las características de la misma, además se hace mención, que al realizar el código en matlab, para la captura de las señales se ingresó la ganancia de la USRP, ya que al no hacerlo, no capturaba ninguna señal, por ende se ingresó la ganancia máxima permitida que es de 60 dBm.

### **CAPÍTULO V**

#### **5. CONCLUSIONES Y RECOMENDACIONES**

#### **5.1 CONCLUSIONES**

- El censado de espectro utilizando inteligencia artificial para las redes móviles LTE y 5G se vuelve un tema de interés para la gestión del espectro, esto incluye a las operadoras móviles y los agentes gubernamentales del estado, para el control de espectro y la asignación del mismo.
- El estado del arte para técnicas de censado de espectro utilizando la inteligencia artificial da a conocer un avance en el desarrollo e investigación en el censado espectral, abarcando una amplia gama de algoritmos.
- El diseño e implementación de un sistema de espectro para LTE y 5G utilizando inteligencia artificial a través del software de programación MATLAB y USRPs representa un avance importante en la gestión eficiente del espectro para las comunicaciones móviles LTE y 5G.
- Al evaluar el funcionamiento del sistema se lo realizó comparando con un analizador de espectros profesional, la cual muestra la efectividad y precisión del enfoque principal.
- Al entrenar las distintas CNN se concluye que Resnet50 es la más eficiente, con una validación del 98.95 % que al realizar un entrenamiento total tiene una duración de más de dos horas, en comparación con las demás redes neuronales, ya que la ser menos complejas obviamente el tiempo de ejecución es menor.

#### **5.2 RECOMENDACIONES**

- Para el desarrollo del sistema es recomendable, en primer lugar verificar la captura de las señales usando la herramienta de analizador de espectros que tiene matlab y así se puede constatar que las librerías y funciones usadas son correctas. Porque la USRP puede estar capturando las señales, pero matlab puede procesarlas de manera incorrecta, dando como resultado solo ruido o ausencia de señales.
- Se recomienda verificar el *sample rate* adecuado para la captura de las señales, verificando las capacidades de la USRP en el software, por ende, se recomienda un *sample rate* de 30 MHz en la codificación en matlab.
- En el uso del sistema es recomendable primero definir la red neuronal con la que se va a trabajar y luego cargar la previamente entrenadas sin activar la castilla de TrainNow, y si el usuario quiere entrenar la red en ese momento, activa la casilla para que realice el entrenamiento de acuerdo con la CNN escogida.
- Antes de continuar con panel de USRP B210, conectar la USRP a la computadora para que pueda encontrar el equipo, si no está conectada no mostrará ningún dispositivo.
- En el panel de SENSING ALL, leer la nota que se encuentra escrita, ya que solo permite frecuencias de 30 en 30 MHz, es decir, si se ingresa una frecuencia inicial de 750, la frecuencia final debe ser sumados 30 cuantas veces se requiera para cubrir las bandas de interés (ejemplo: frecuencia final de 810 MHz, con un ancho de banda de 60 MHz), de otro modo, que el ancho de banda total sea múltiplo de 30 MHz.

# **BIBLIOGRAFÍA**

- **1. AGUILAR,JULIOHECTOR,&Cadavid,AndrésNavarro**.Çognitive radio–StateoftheArt".*Sistemas y Telemática* [en línea], 2011, (Colombia) vol. 9, pág. 31, [Consulta: 28 noviembre 2023]. issn 1692-5238 Disponibleen:https://www.researchgate.net/publication/291098224\_Cognitive\_radio\_- \_State\_of\_the\_Art.
- **2. ALAQAD, KHALED et al.** "Vista de Artificial Neural Networks-Based Spectrum Sensing Algorithms for CognitiveRadioBasedDisasterResponseNetworksCR-DRNs".*RevistadeCienciasHumanasySociales*[en línea], 2019, (Venezuela), págs. 2889-2917, [Consulta: 07 noviembre 2023]. Issn 1012-1587 Disponible en: https://produccioncientificaluz.org/index.php/opcion/article/view/31096/32137.
- **3. ALHAZMI, MOHSEN et al.** "5G Signal Identification Using Deep Learning". *2020 29th Wireless and OpticalCommunicationsConference(WOCC)*[enlínea],2020,(Newark,NJ,USA),págs.1-5,[Consulta:11 octubre 2023].issn2379-1276 Disponible en: https://ieeexplore.ieee.org/document/9114912.
- **4. ALI, DANIEL R**, Scalable Parameter Management using Casebased Reasoning for Cognitive Radio Applications(, (Trabajo de titulación), Virginia Polytechnic Institute y State University, Valencia, España, 2020. Págs. 12-13.
- **5. ALOMOTO,DIEGOWLADIMIR,&Martínez, Iñigo Javier**.*Análisis y simulación de algoritmos para deteccióndeespectroenradiocognitiva*[enlínea],2018,(Quito,Ecuador),[Consulta:15denoviembre2023] Disponible en: https://bibdigital.epn.edu.ec/bitstream/15000/19078/1/CD-8479.pdf.
- **6. ANALUISA, JAIME DANIEL**. *DISEÑO DE UNA RED 4G LONG TERM EVOLUTION (LTE) EN REDES* [en línea], 2014, (Ambato, Ecuador), págs. 23-24, [Consulta: 19 noviembre 2023]. Disponible en: https://repositorio.uta.edu.ec/bitstream/123456789/7796/1/Tesis\_t905ec.pdf.
- **7. ARCOTEL,** *SERVICIO MÓVIL AVANZADO*, 2018. [blog], [Consulta: 08 enero 2024]. Disponible en: https://www.arcotel.gob.ec/wp-content/uploads/2015/01/BOLETIN-ESTADISTICO-Junio-2018 $_f$ .pdf.
- **8. BALDO, NICOLA, & Zorzi, Michele**. "Learning and Adaptation in Cognitive Radios using Neural Networks". *2008 5th IEEE Consumer Communications and Networking Conference* [en línea], 2008, (Italia), págs. 998-1003, [Consulta: 19 noviembre 2023]. Disponible en: https: //ieeexplore.ieee.org/abstract/document/4446527.
- **9. BARONA, PAÚL SEBASTIAN**. . EVALUACION DEL RENDIMIENTO DE CANAL PHYSICAL DOWNLINK CONTROL CHANNEL (PDCCH) DE UNA RED 5G NR EN DIFERENTE POSICIONES DEL USER EQUIPMENT (UE)". *Octavo Congreso Nacional de Ingeniería Informática/Sistemas de Información CONAIISI* [en línea], 2023, (Ecuador), [Consulta: 11 noviembre 2023]. Disponible en: https://bibdigital.epn.edu.ec/bitstream/15000/23688/1/CD%2012992.pdf.
- **10. BENIDRIS, FATIMA ZOHRA et al.** Çomparative studies of artificial intelligence techniques in the context of cognitive radio". *International Conference on Multimedia Information Processing (2012)* [en línea], 2012, (Algeria), [Consulta: 18 noviembre 2023]. Disponible en: https : //www.researchgate.net/publication/236013801.
- **11. BLUM, CHRISTIAN, & Roli, Andrea**. "Metaheuristics in Combinatorial Optimization: Overview and Conceptual Comparison". *ACM Computing Surveys* [en línea], 2001, (Estados Unidos) vol. 35, págs. 268-308, [Consulta: 19 noviembre 2023]. issn 03600300 Disponible en: https: //www.researchgate.net/publication/221900771\_Metaheuristics\_in\_Combinatorial\_ Optimization\_Overview\_and\_Conceptual\_Comparison.
- **12. CASAL, BAYÁ et al.** "Hacia una mejor conectividad: la quinta generación de redes móviles". *Octavo Congreso Nacional de Ingeniería Informática/Sistemas de Información CONAIISI* [en línea], 2021, (Argentina), [Consulta: 11 noviembre 2023]. Disponible en: https://grupogemis.com.ar/wpcontent/uploads/2021/12/5G.pdf.
- **13. CATTONI, ANDREA F et al.** "Neural Networks Mode Classification based on Frequency Distribution Features". *2007 2nd International Conference on Cognitive Radio Oriented Wireless Networks and Communications* [en línea], 2007, (Estados Unidos), págs. 251-257, [Consulta: 19 noviembre 2023]. issn 2166-5370 Disponible en: https://ieeexplore.ieee.org/abstract/document/4549806.
- 14. CLANCY, CHARLES et al. . Applications of Machine Learning to Cognitive Radio Networks". IEEE *Wireless Communications* [en línea], 2007, () vol. 14, págs. 47-52, [Consulta: 19 noviembre 2023]. issn 1536-1284 Disponible en: https://ieeexplore.ieee.org/abstract/document/4300983.
- **15. DELGADO, AUGUSTO MIGUEL**, ÏMPLEMENTACION DE RED MOVIL CON TECNOLOGIA 4G LTE"(, Trabajo de titulación), ESCUELA SUPERIOR POLITÉCNICA DEL LITORAL, Ecuador, 2015. Págs. 2-3.
- **16. DORIGO, MARCO, & Blum, Christian**. . <sup>A</sup>nt colony optimization theory: A survey". *Theoretical Computer Science* [en línea], 2005, (EspaÃśa) vol. 344, págs. 2-3, [Consulta: 19 noviembre 2023]. issn 03043975 Disponible en: https://www.researchgate.net/publication/220151001\_Ant\_ colony\_optimization\_theory\_A\_survey.
- **17. et al. AN HE**: *Development of a Cognitive Engine and Analysis of WRAN Cognitive Radio Algorithms-Phase I*. En.
- **18. GHOSH, CHITTABRATA et al.** "Markov chain existence and Hidden Markov models in spectrum sensing". *2009 IEEE International Conference on Pervasive Computing and Communications* [en línea], 2009, (Galveston, TX, USA), págs. 1-6, [Consulta: 19 noviembre 2023]. Disponible en: https://ieeexplore.ieee.org/document/4912868.
- **19. GLOVER, FRED**. "FUTURE PATHS FOR INTEGER PROGRAMMING AND LINKS TO ARTIFICIAL INTELLIGENCE". *Computers Operations Research* [en línea], 1986, (Estados Unidos) vol. 13, págs. 533-549, [Consulta: 19 noviembre 2023]. Disponible en: https : //www.sciencedirect.com/science/article/abs/pii/0305054886900481.
- **20. GOLDBERG, D.E. & HOLLAND, J.H.** "Genetic Algorithms and Machine Learning". *Machine Learning* [en línea], 1988, () vol. 3, págs. 95-99, [Consulta: 19 noviembre 2023]. Disponible en: https://link.springer.com/article/10.1023/A:1022602019183.
- **21. GUARINO, NICOLA**. "Formal Ontologyin Information Systems".*FOIS'98 Conference* [enlínea], 1998, (Italia), págs. 3-15, [Consulta: 20 noviembre 2023]. Disponible en: https://www.researchgate. net/publication/272169039\_Formal\_Ontologies\_and\_Information\_Systems.
- **22. HASEGAWA, MIKIO et al.** "DISTRIBUTED OPTIMIZATION BASED ON NEURODYNAMICS FOR COGNITIVE WIRELESS CLOUDS". *2007 IEEE 18th International Symposium on Personal, Indoor and Mobile Radio Communications*[en línea], 2007, (Grecia), págs. 1-5, [Consulta: 19 noviembre 2023]. Disponible en: https://ieeexplore.ieee.org/abstract/document/4394658.
- **23. HAURIS, J F**. "Genetic Algorithm Optimization in a Cognitive Radio for Autonomous Vehicle Communications". *2007 International Symposium on Computational Intelligence in Robotics and Automation* [en línea], 2007, (Jacksonville, FL, USA), págs. 427-431, [Consulta: 19 noviembre 2023]. Disponible en: https://ieeexplore.ieee.org/document/4269925.
- **24. HE, AN et al.** "Development of a cognitive engine and analysis ofWRAN cognitive radio algorithms-Phase III". *Wireless @ Virginia Tech* [en línea], 2007, (Blacksburg), [Consulta: 19 noviembre 2023]. Disponible en: https://dl.acm.org/doi/abs/10.1145/1621076.1621081.
- **25. HE, AN et al.** . A survey of artificial intelligence for cognitive radios". *IEEE Transactions on Vehicular Technology* [en línea], 2010, (IEEE) vol. 59, págs. 1578-1592, [Consulta: 10 octubre 2023]. issn 00189545 Disponible en: https://ieeexplore.ieee.org/document/4717870.
- **26. KIM, JAEMOUNG et al.**Çognitive radio software testbed using dual optimization in genetic algorithm". *Proceedings of the 3rdgn International Conference on Cognitive Radio Oriented Wireless Networks and Communications, CrownCom 2008* [en línea], 2008, (Singapore), [Consulta: 23 noviembre 2023]. Disponible en: https://www.researchgate.net/publication/4344974\_Cognitive\_Radio\_ Software\_Testbed\_using\_Dual\_Optimization\_in\_Genetic\_Algorithm.
- **27. KIM, KYOUWOONG et al.** Çyclostationary Approaches to Signal Detection and Classification in Cognitive Radio". *2007 2nd IEEE International Symposium on New Frontiers in Dynamic Spectrum Access Networks* [en línea], 2007, (Dublin, Ireland), págs. 212-215, [Consulta: 21 noviembre 2023]. Disponible en: https://ieeexplore.ieee.org/document/4221497.
- **28. KIRKPATRICK, S et al.** . <sup>O</sup>ptimization by Simulated Annealing". *New Series* [en línea], 1983, (New York, USA) vol. 220, págs. 671-680, [Consulta: 22 noviembre 2023]. Disponible en: http://wexler.free.fr/library/files/kirkpatrick%20(1983)%20optimization%20by% 20simulated%20annealing.pdf.
- **29. L.KOLONDERJ.&D.Leake**:*Atutorialintroductiontocase-basedreasoning*.En:págs.31-65.[Consulta: 19 noviembre 2023].Disponible en:https://link.springer.com/chapter/10.1007/978-1-4471-0687-61.
- **30. LEÓN, OMAR DE**. *Redes 5G en América Latina Desarrollo y potencialidades*, 2023. [blog], [Consulta: 30 noviembre 2023]. Disponible en: https://www.cepal.org/es/publicaciones/48485-redes-5g-americalatina-desarrollo-potencialidadese.
- **31. LÓPEZ, DANILO ALFONSO, & Viveros, Leydy Johana Hernández**. . <sup>A</sup> LOOK AT THE SYNCHRONIZATION OF COGNITIVE RADIO". *UNIMINUTO* [en línea], 2020, (BogotÃą D.C Colombia), págs. 50-62, [Consulta: 20 noviembre 2023]. Disponible en: https://revistas. uniminuto.edu/index.php/IYD/article/view/2246/2404.
- **32. MATHWORKS,** *Introducing Deep Learning with MATLAB*, 2023. [blog], [Consulta: 16 de febrero 2024]. Disponible en: https://la.mathworks.com/campaigns/offers/deep-learning-with-matlab.html.
- **33. MATHWORKS,** *MATLAB App Designer*, 2023. [blog], [Consulta: 01 febrero 2024]. Disponible en: https://www.mathworks.com/products/matlab/app-designer.html.
- **34. MATHWORKS,** *Spectrum Sensing with Deep Learning to Identify 5G and LTE Signals*, 2023. [blog], [Consulta: 30 noviembre 2023]. Disponible en: https://la.mathworks.com/help/comm/ug/spectrumsensing-with-deep-learning-to-identify-5g-and-lte-signals.html.
- **35. MATHWORKS, INC. THE**. *LTE Receiver Using Software Defined Radio*, 2023. [blog], [Consulta: 01 febrero 2024]. Disponible en: https://la.mathworks.com/help/lte/ug/lte-receiver-using-software-definedradio-sdr.html.
- **36. MIDEX,** *Analizador de espectro E8600B*, 2021. [blog], [Consulta: 18 enero 2024]. Disponible en: https://midexperu.pe/producto/analizador-de-espectro-e8600b/.
- **37. MITOLA, J, & Maguire, G. Q.** Çognitive Radio: Making Software Radios More Personal". *Personal Communications, IEEE* [en línea], 1999, (IEEE) vol. 6, págs. 13-18, [Consulta: 11 octubre 2023]. issn 1070-9916 Disponible en: https://ieeexplore.ieee.org/document/788210.
- **38. NEWMAN, TIM R. et al.** Cognitive engine implementation for wireless multicarrier transceivers". *Wireless Communications and Mobile Computing* [en línea], 2007, (Lawrence, KS 66045, U.S.A.) vol. 7, págs. 1129-1142, [Consulta: 19 noviembre 2023]. issn 15308669 Disponible en: https: //www.researchgate.net/publication/227535175\_Cognitive\_engine\_implementation\_ for\_wireless\_multicarrier\_transceivers.
- **39. NIYATO, DUSIT**. Çognitive radio for next-generation wireless networks: an approach to opportunistic channel selection in ieee 802.11-based wireless mesh". *IEEE Wireless Communications* [en línea], 2009, (Singapore), págs. 46-54, [Consulta: 19 noviembre 2023]. Disponible en: https: //ieeexplore.ieee.org/document/4804368.
- 40. RABINER, LAWRENCE R. . A Tutorial on Hidden Markov Models and Selected Applications in Speech Recognition". *Proceedings of the IEEE* [en línea], 1989, (USA) vol. 77, págs. 257-286, [Consulta: 21 noviembre 2023].issn1558-2256Disponibleen:https://ieeexplore.ieee.org/document/18626.
- **41. REED, JEFFREY H et al.** Analysis and Design of Cognitive Radio Networks and Distributed Radio Resource Management Algorithms(, Trabajo de titulación), Virginia Polytechnic Institute y State University, 2006. Págs. 151-155.
- **42. RESEARCH, ETTUS**. *Spec*, 2023. [blog], [Consulta: 20 enero 2024]. Disponible en:www.ettus.com.
- **43. REYES, HECTOR, & Kaabouch, Naima**. Ïmproving the Reliability of Unmanned Aircraft System Wireless Communications through Cognitive Radio Technology". *Communications and Network* [en línea], 2013, (Grand Forks, USA.) vol. 05, págs. 225-230, [Consulta: 19 noviembre 2023]. issn 1949-2421 Disponible en: https://www.scirp.org/journal/paperinformation.aspx?paperid=35660.
- **44. RODRÍGUEZ, ALFONSO PARADA**, Estudio general sobre la infraestructura de los despliegues del estándar 5G(, Trabajo de titulación), Universidad de Alcalá Escuela Politécnica Superior, Madrid, España, 2020.
- 45. RONDEAU, THOMAS W et al. .<sup>o</sup>nline Modeling of Wireless Channels with Hidden Markov Models and Channel Impulse Responses for Cognitive Radios". *2004 IEEE MTT-S International Microwave Symposium Digest* [en línea], 2004, (Fort Worth, TX, USA) vol. 2, págs. 739-742, [Consulta: 10 noviembre 2023]. Disponible en: https://ieeexplore.ieee.org/document/1339066.
- **46. SABATÉ, ISRAEL PEREJIL**, Implementación de terminales de Radio Cognitiva en la banda de TV(, Trabajo de titulación), Universidad Politécnica de Catalunia, Barcelona, España, 2016.
- **47. SALGADO, CAMILA et al.** "Tecnicas inteligentes en la asignacion de espectro dinamica para redes inalambricas cognitivas". *Revista Tecnura* [en línea], 2016, (BogotÃą, Colombia) vol. 20, pág. 133, [Consulta: 27 noviembre 2023]. issn 0123-921X Disponible en: /http : //www.scielo.org.co/pdf/tecn/v20n49/v20n49a09.pdf.
- **48. SEGURA, DAVID**, Análisis de factibilidad para la utilización de Cognitive Radio (Radio Cognoscitiva) en las radiocomunicaciones necesarias para casos de emergencia en el Ecuador(, Trabajo de titulación), ESCUELA POLITÉCNICA NACIONAL, 2010.
- **49. TEKBIYIK, KÜRŞAT et al.** "Spectrum Sensing and Signal Identification with Deep Learning based on Spectral Correlation Function". *IEEE Transactions on Vehicular Technology* [en línea], 2020, (), [Consulta: 10 noviembre 2023]. Disponible en: http://arxiv.org/abs/2003.08359.
- **50. TELSER,** *Analizador de Espectro Portátil DEVISER SERIE E8600B 9 kHz a 6 GHz*, 2024. [blog], [Consulta: 20 enero 2024]. Disponible en: https://telserpanama.com/analizador-de-espectro-portatildeviser-serie-e8600b-9-khz-a-6-ghz/.
- **51. USTUNDAG, BERK, & Orcay, Ozgur**. "Pattern Based Encoding for Cognitive Communication". *2008 3rd International Conference on Cognitive Radio Oriented Wireless Networks and Communications (CrownCom 2008)* [en línea], 2008, (Singapore), págs. 1-6, [Consulta: 27 octubre 2023]. issn 2166-5419 Disponible en: https://ieeexplore.ieee.org/document/4562494.
- **52. YONG, LIU, & Hong, Jiang, & Qing, Huang Yu**. "Design of Cognitive radio wireless parameters based on multi-objective immune genetic algorithm". *2009 WRI International Conference on Communications and Mobile Computing* [en línea], 2009, (Kunming, ChinaA) vol. 1, págs. 92-96, [Consulta: 19 noviembre 2023]. Disponible en: https://ieeexplore.ieee.org/abstract/document/4796963.
- 53. ZHAO, QING, & Swami, Ananthram. .<sup>A</sup> Survey of Dynamic Spectrum Access: Signal Processing and Networking Perspectives". *2007 IEEE International Conference on Acoustics, Speech and Signal Processing - ICASSP '07* [en línea], 2007, (Honolulu, HI, USA), págs. IV-1349-IV-1352, [Consulta: 11 noviembre 2023]. Disponible en: https://ieeexplore.ieee.org/document/4218359.
- **54. Zhao, Youping et al.** "Performance Evaluation of Cognitive Radios: Metrics, Utility Functions and Methodologies". *INVITED PAPER, UNDER REVIEW FOR PROCEEDINGS OF THE IEEE– SPECIAL ISSUE ON COGNITIVE RADIO* [en línea], 2007, (), [Consulta: 19 noviembre 2023]. Disponible en: /https://crtwireless.com/files/ProcIEEE-CR-zhao.double-column.pdf.
- **55. ZHU, XIANG-LIN et al.** *Channel Sensing Algorithm Based on Neural Networks for Cognitive Wireless Mesh Networks*. *008 4th International Conference on Wireless Communications, Networking and Mobile Computing* [en línea], 2008, (), págs. 1-4 Disponible en: https://ieeexplore.ieee.org/abstract/ document/4678221.

## **ANEXOS**

**ANEXO A:** CÓDIGO DEL SISTEMA DE CENSADO DE ESPECTRO CON IA PARA REDES MOVILES LTE Y 5G CON FRECUENCIA CENTRAL

app.load.Visible=.<sup>o</sup>n";

app.Image3\_3.Visible=.<sup>o</sup>ff";

global net classNames imageSize

plataforma = app.Platform.Value;

SerialNum = app.SerialNum.Value;

CenterFrequency=(app.CenterFrecuency.Value);

cf=CenterFrequency\*1000000;

rxsim.SDRDeviceName = plataforma; % SDR that is used for waveform reception

rxsim.RadioIdentifier = SerialNum; % Value used to identify radio, for example, IP address, USB port, or serial number

rxsim.RadioSampleRate = 30e6; % Configured for 1.92e6 Hz capture bandwidth

rxsim.RadioCenterFrequency =cf; % Center frequency in Hz

rxsim.NumCaptures = 1;  $\%$  Number of captures for the SDR to perform

rxsim.Gain =  $60$ ;

% Derived parameter

captureTime =  $40*1e-3$ ;

sdrReceiver = comm.SDRuReceiver(...

Platform=rxsim.SDRDeviceName,...

Gain=rxsim.Gain,...

SampleRate=rxsim.RadioSampleRate,...

SamplesPerFrame = captureTime\*rxsim.RadioSampleRate,...

CenterFrequency=rxsim.RadioCenterFrequency);

[sdrReceiver.MasterClockRate, sdrReceiver.DecimationFactor] = ...

hGetUSRPRateInformation(rxsim.SDRDeviceName,rxsim.RadioSampleRate);

sdrReceiver.SerialNum = rxsim.RadioIdentifier;

sdrReceiver.OutputDataType = "single";

Nfft=4096;

overlap=10;

% SDR Capture

fprintf("\nStarting a new RF capture.\n")

```
rxWave= sdrReceiver();
```
meanAllScores = zeros([imageSize numel(classNames)]);

segResults = zeros([imageSize 10]);

for frameCnt=1:10 rxSpectrogram =helperSpecSenseSpectrogramImage(rxWave,Nfft,sdrReceiver. SampleRate,imageSize);

[segResults(:,:,frameCnt),scores,allScores] = semanticseg(rxSpectrogram,net);

meanAllScores = (meanAllScores\*(frameCnt-1) + allScores) / frameCnt;

end

release(sdrReceiver)

[ ˜ ,predictedLabels] = max(meanAllScores,[],3);

app.load.Visible=.<sup>o</sup>ff";

helperSpecSenseDisplayResults(app.UIAxes1,app.UIAxes,rxSpectrogram,[],predictedLabels,class-Names,rxsim.RadioSampleRate,rxsim.RadioCenterFrequency,captureTime);

app.Image3\_3.Visible=.<sup>o</sup>n";

**ANEXO B:** CÓDIGO PARA EL CENSADO DE ESPECTRO CON IA CON FRECUENCIA INICIAL Y FINAL

app.Image2.Visible=.<sup>o</sup>n";

app.Image3\_4.Visible=.<sup>o</sup>ff";

global net classNames imageSize

plataforma = app.Platform.Value;

SerialNum = app.SerialNum.Value;

fi=(app.StartFrecuency.Value);

ff=(app.EndFrecuency.Value);

 $fi=f\ast 1ef$ ;

 $ff=ff*1ef$ :

sampleRate =  $30e6$ ; % Hz

 $cft=((ff-fi)/2)+fi;$ 

sampleRateT=0;

rxWaveT=[];

rxSpectrogramT=[];

predictedLabelsT=[];

for i=fi:sampleRate:ff

if  $f$ if  $\epsilon$ ff

```
fc=fi+(sampleRate/2);
```
rxsim.SDRDeviceName = plataforma; % SDR that is used for waveform reception

rxsim.RadioIdentifier =SerialNum ; % Value used to identify radio, for example, IP address, USB port, or serial number

rxsim.RadioSampleRate = sampleRate; % Configured for 1.92e6 Hz capture bandwidth

rxsim.RadioCenterFrequency =fc; % Center frequency in Hz

rxsim.NumCaptures = 1;  $\%$  Number of captures for the SDR to perform

rxsim.Gain =  $60$ ;

% Derived parameter

captureTime =  $40*1e-3$ ;

sdrReceiver = comm.SDRuReceiver(...

Platform=rxsim.SDRDeviceName,...

Gain=rxsim.Gain,...

SampleRate=rxsim.RadioSampleRate,...

SamplesPerFrame = captureTime\*rxsim.RadioSampleRate,...

CenterFrequency=rxsim.RadioCenterFrequency);

[sdrReceiver.MasterClockRate, sdrReceiver.DecimationFactor] = ...

hGetUSRPRateInformation(rxsim.SDRDeviceName,rxsim.RadioSampleRate);

sdrReceiver.SerialNum = rxsim.RadioIdentifier;

sdrReceiver.OutputDataType = "single";

% SDR Capture

fprintf("\nStarting a new RF capture.\n")

rxWave= sdrReceiver();

Nfft=4096;

overlap=10;

meanAllScores = zeros([imageSize numel(classNames)]);

segResults = zeros([imageSize 10]);

for frameCnt=1:10

rxSpectrogram = helperSpecSenseSpectrogramImage(rxWave,Nfft,sdrReceiver.SampleRate, imageSize);

[segResults(:,:,frameCnt),scores,allScores] = semanticseg(rxSpectrogram,net);

meanAllScores = (meanAllScores\*(frameCnt-1) + allScores) / frameCnt;

end

[ ˜ ,predictedLabels] = max(meanAllScores,[],3);

fi=i+sampleRate;

rxWaveT=[rxWaveT,rxWave];

sampleRateT=sampleRateT+sampleRate;

rxSpectrogramT=[rxSpectrogramT,rxSpectrogram];

predictedLabelsT=[predictedLabelsT,predictedLabels];

end

end

```
release(sdrReceiver)
```

```
app.Image2.Visible=.<sup>o</sup>ff";
```
helperSpecSenseDisplayResults(app.UIAxes1,app.UIAxes,rxSpectrogramT,[],predictedLabelsT, classNames,sampleRateT,cft,captureTime);

app.Image3\_4.Visible=.<sup>o</sup>n";

## **ANEXO C:** CÓDIGO PARA EL CARGAR REDES PREVIAMENTE ENTRENADAS O ENTRENARLA

Supporting Functions app.Image3.Visible=.<sup>o</sup>ff";

function data = preprocessTrainingData(data, imageSize)

% Resize the training image and associated pixel label image.

 $data{1} = imresize(data{1}, imageSize);$ 

 $data{2} = imresize(data{2}, imageSize);$ 

end

function net = loadNetworkFromMATFile(baselineNetwork)

switch baselineNetwork

case çustom"

net = load("specSenseTrainedNetCustom.mat",'net');

case resnet18"

net = load("specSenseTrainedNetResnet18.mat",'net');

case resnet50"

net = load("specSenseTrainedNetResnet50.mat",'net');

case "mobilenetv2"

net = load("specSenseTrainedNetMobileNetv2.mat",'net');

otherwise

error(Ünknown baseline network: - baselineNetwork)

end

net = net.net;

end

#### PARAMETROS PARA EL ENTRENAMIENTO DE UNA RED

imageSize = {[256 256], [128 128]}; % pixels

numSubFrames =  $40$ ; % corresponds to  $40 \text{ ms}$ 

frameDuration =  $numSubframes*1e-3; %$  seconds

trainDir = fullfile(pwd,"TrainingData");

classNames = ["NoiseNRLTEUnknown"];

s=app.TrainNow.Value;

if  $s == 0$ 

tn=false;

end

if  $s==1$ 

tn=true;

end

generateTrainData = false;

 $trainNow = tn$ :

if generateTrainData

numFramesPerStandard = 900;

saveChannelInfo = false;

helperSpecSenseTrainingData(numFramesPerStandard,classNames,imageSize,trainDir,num Sub-Frames,sampleRate,saveChannelInfo);

end

 $\%$ 

baseNetwork = app.BaseNetwork.Value;

if strcmp(baseNetwork,çustom")

trainDir = fullfile(trainDir,'128 $x128$ ');

imageSize = [128 128];

else

trainDir = fullfile(trainDir,  $256x256$ );

imageSize = [256 256];

end

#### DESCARGA DATOS DE ENTRENAMIENTO

if generateTrainData || trainNow

helperSpecSenseDownloadData(generateTrainData,trainNow,baseNetwork,imageSize)

end

 $\%$ 

folders = [trainDir,fullfile(trainDir,çaptured")];

imds = imageDatastore(folders,FileExtensions=".png");

numClasses = length(classNames);

 $pixelLabelID = floor((0:numClasses-1)/(numClasses-1)*255);$ 

pxdsTruthLTENR = pixelLabelDatastore(folders,classNames,pixelLabelID,...

FileExtensions=".hdf");

 $\%$ 

tbl = countEachLabel(pxdsTruthLTENR);

frequency = tbl.PixelCount/sum(tbl.PixelCount);

 $\%$ 

[imdsTrain,pxdsTrain,imdsVal,pxdsVal,imdsTest,pxdsTest] = ...

helperSpecSensePartitionData(imds,pxdsTruthLTENR,[80 10 10]);

cdsTrain = combine(imdsTrain,pxdsTrain);

cdsVal = combine(imdsVal,pxdsVal);

cdsTest = combine(imdsTest,pxdsTest);

cdsTrain = transform(cdsTrain, @(data)preprocessTrainingData(data,imageSize));

cdsVal = transform(cdsVal, @(data)preprocessTrainingData(data,imageSize));

cdsTest = transform(cdsTest, @(data)preprocessTrainingData(data,imageSize));

 $\%$ 

```
inputSize = [imageSize(1) imageSize(2) 3];
```

```
imgLayer = imageInputLayer(inputSize);
```
filterSize =  $3$ ;

numFilters = 128;

conv = convolution2dLayer(filterSize,numFilters,'Padding',1);

relu = reluLayer();

 $poolSize = 2;$ 

```
maxPoolDown sample2x = maxPooling2dLayer(poolSize, 'Stride', 2);
```
downsamplingLayers = [

conv

relu

```
maxPoolDownsample2x
```
conv

relu

```
maxPoolDownsample2x
```
conv

relu

maxPoolDownsample2x

conv

relu

```
maxPoolDownsample2x
```
];

```
filterSize = 4;
```

```
transposedConvUpsample2x = transposedConv2dLayer(filterSize,numFilters,'Stride',2, 'Crop-
ping',1);
```

```
upsamplingLayers = [
```

```
transposedConvUpsample2x
```
relu

```
transposedConvUpsample2x
```
relu

```
transposedConvUpsample2x
```
relu

```
transposedConvUpsample2x
```
relu

```
];
```

```
conv1x1 = convolution2dLayer(1, numClasses);
```

```
finalLayers = [
```
conv1x1

softmaxLayer()

classificationLayer("Name",çlassification") ];  $layers = [$ imgLayer downsamplingLayers upsamplingLayers finalLayers ]; lgraph = layerGraph(layers);  $\%$ if  $\tilde{s}$ trcmp(baseNetwork,çustom") lgraph = deeplabv3plusLayers([256 256],numel(classNames),baseNetwork); end  $\%$ imageFreq = tbl.PixelCount ./ tbl.ImagePixelCount; classWeights = median(imageFreq) ./ imageFreq;

pxLayer=pixelClassificationLayer(Name="labels",Classes=tbl.Name,ClassWeights=classWeights);

lgraph = replaceLayer(lgraph,çlassification",pxLayer);

 $\%$ 

 $mbs = 40$ ;

opts = trainingOptions("sgdm",...

 $MiniBatchSize = mbs, \ldots$ 

 $MaxEpochs = 20, ...$ 

LearnRateSchedule = "piecewise",...

InitialLearnRate =  $0.02...$ 

LearnRateDropPeriod = 10,...

LearnRateDropFactor =  $0.1,...$ 

 $ValidationData = cdsVal...$ 

ValidationPatience =  $5...$ 

Shuffle=.every-epoch",...

OutputNetwork = "best-validation-loss",...

Plots = 'training-progress');

if trainNow

[net,trainInfo] = trainNetwork(cdsTrain,lgraph,opts);

save(sprintf('myNet\_

datetime('now',format='yyyy\_MM\_dd\_HH\_mm')), 'net')

else

net = loadNetworkFromMATFile(baseNetwork);

end

app.Image3.Visible=.<sup>o</sup>n";

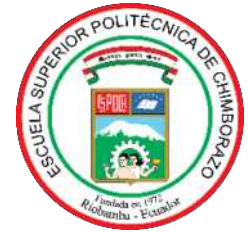

# **ESCUELA SUPERIOR POLITÉCNICA DE CHIMBORAZO CERTIFICADO DE CUMPLIMIENTO DE LA GUÍA PARA NORMALIZACIÓN DE TRABAJOS DE FIN DE GRADO**

**Fecha de entrega:** 06/05/2024

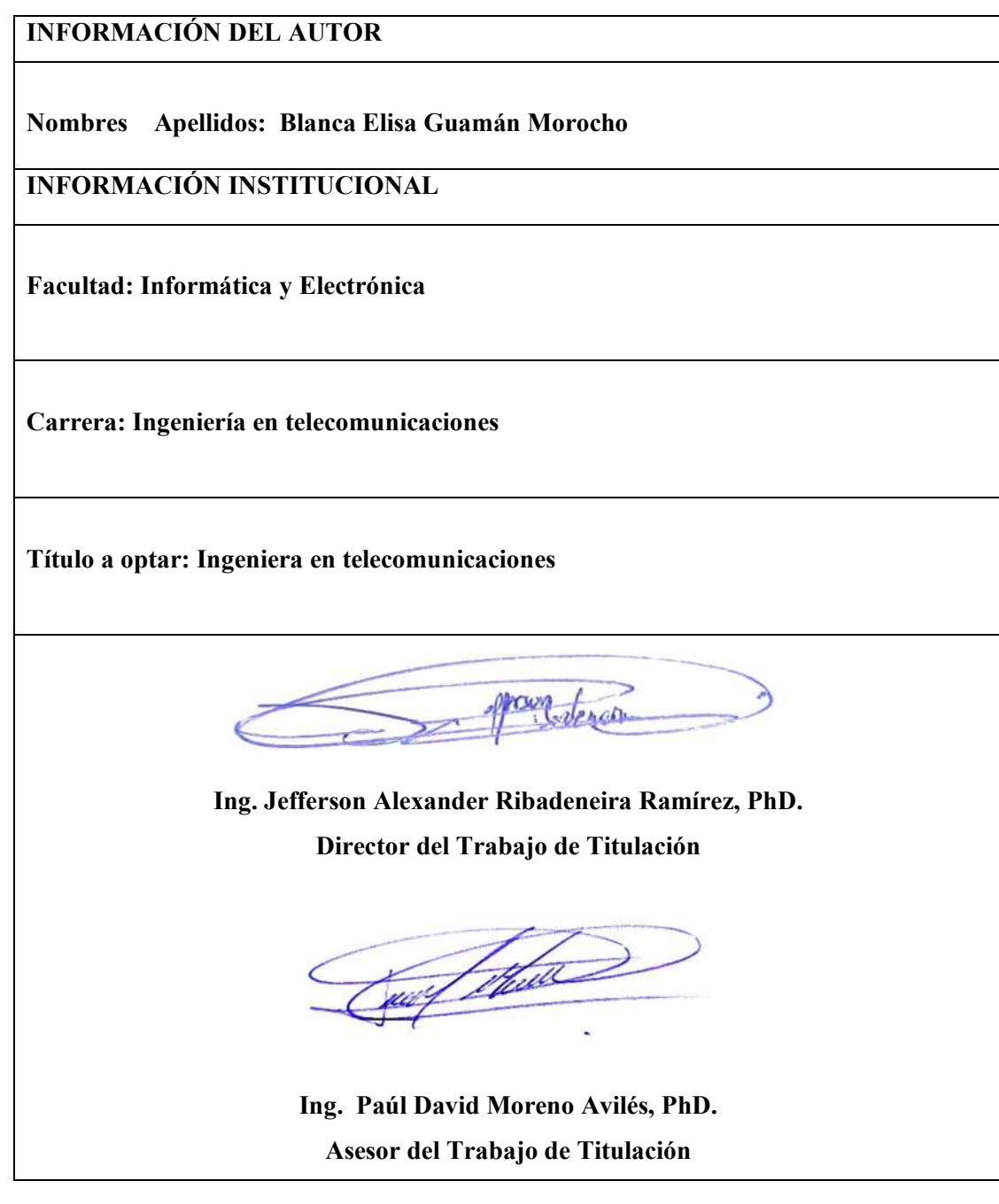